# **UNIVERSIDAD PERUANA DE CIENCIAS E INFORMÁTICA FACULTAD DE CIENCIAS E INGENIERÍA CARRERA PROFESIONAL DE INGENIERÍA DE SISTEMA E INFORMATICA**

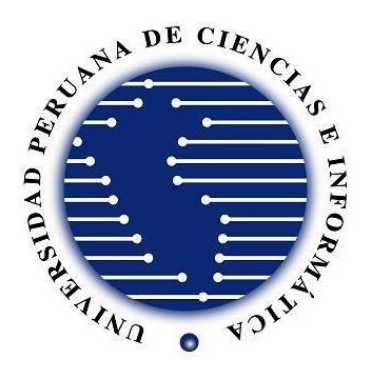

**TESIS:**

**"Implementación de un Sistema Informático para el control de inventario en la empresa Electro Cacsire SAC"**

## **AUTOR:**

**Bach. Cacsire Huallpa, Moises Laureano**

## **PARA OPTAR EL TÍTULO PROFESIONAL DE:**

**Ingeniero de Sistemas e Informática**

**ASESOR: Mg. Corilla Baquerizo, Eduardo Cancio ID ORCID: 0000-0003-3472-2696 DNI: 20037930**

> **LIMA- PERÚ 2023**

## **INFORME DE SIMILITUD**

<span id="page-1-0"></span>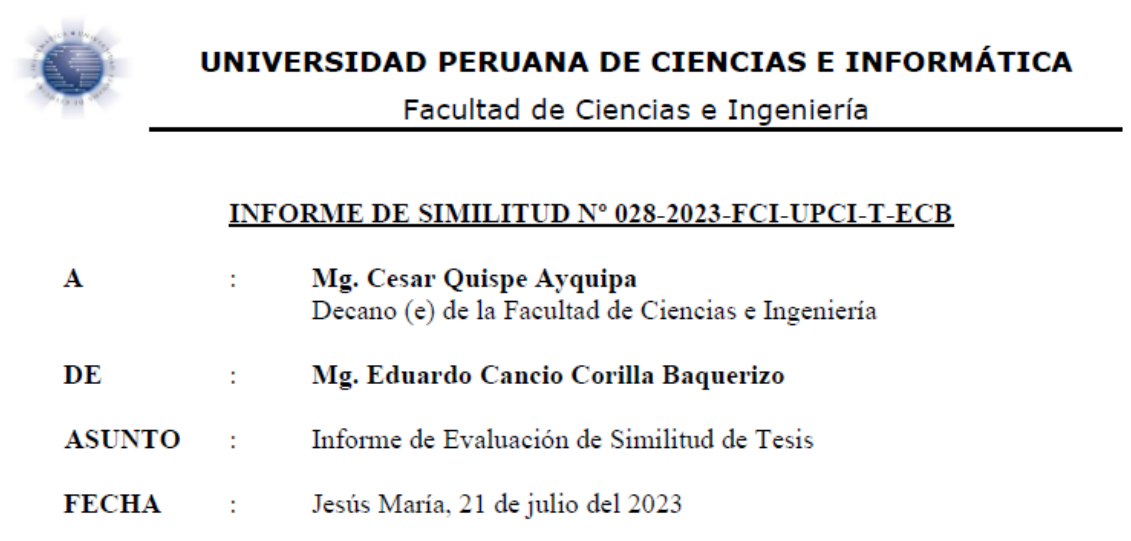

Tengo el agrado de dirigirme a Ud. a fin de informar lo siguiente:

1. Mediante el uso del programa informático TURNITIN (con las configuraciones de excluir citas, excluir bibliografía y excluir oraciones con cadenas menores a 15palabras) se ha analizado la tesis titulada: "IMPLEMENTACION DE UN SISTEMA INFORMATICO PARA EL CONTROL DE INVENTARIO EN LA EMPRESA ELECTRO CACSIRE SAC", presentada por las (os) Brs:

#### Bach. Cacsire Huallpa, Moises Laureano

- 2. El resultado de la evaluación indica que la tesis en mención tiene un INDICE DE SIMILITUD DE 20% (cumpliendo con el art. 35 del Reglamento de Grado de Bachiller y Título Profesional UPCI aprobado con Resolución Nº 373-2019-UPCI-R de fecha 22/08/2019)
- 3. Al término del análisis, se concluye que PUEDE(N) CONTINUAR su trámite.

Sin otro particular quedo de usted.

Atentamente

 $\epsilon$ atto

Mg. Eduardo Cancio Corilla Baquerizo Docente UPCI

PD:

Se adjunta:

- Recibo digital turnitin ۰
- Resultado de similitud

## <span id="page-2-0"></span>**DEDICATORIA**

Este trabajo va dedicado en primer lugar a Dios, por darme la fortaleza para llegar a etapa tan importante en mi vida y a mis padres por confiar siempre en mi proveerme de todo lo necesario para ser lo que soy.

#### <span id="page-3-0"></span>**AGRADECIMIENTO**

Agradezco a mis padres por apoyarme siempre en el camino de la vida, facilitándome que llegue a esta etapa, asimismo agradezco a mis profesores de la universidad por proveerme de conocimiento tan necesarios para mi desenvolvimiento profesional y en especial al Ing. Corilla Baquerizo Eduardo Cancho, asesor de la tesis, por su valiosa guía y asesoramiento para llevarse a cabo este proyecto.

## **PRESENTACIÓN**

<span id="page-4-0"></span>Señores miembros del Jurado:

De acuerdo con el reglamento de Grados y Títulos de la Universidad Peruana de Ciencias e Informática, les presento mi investigación titulada "Implementación de un Sistema Informático para el control de inventario en la empresa Electro Cacsire SAC.", la misma que someto a vuestra consideración esperando satisfacer sus expectativas.

La investigación está conformada por seis capítulos, el primer capítulo hace referencia a la realidad problemática, planteamiento del problema, hipótesis de la investigación, los objetivos que se buscan alcanzar, así mismo la justificación y el marco teórico, el segundo capítulo contiene el método a trabajar, se define el tipo y diseño de la investigación, la población y muestra a trabajar, las técnicas de recolección de datos y su validez y confiabilidad de instrumentos, en el capítulo tres tenemos los resultados, aquí se muestran los resultados de la investigación, y se hace un análisis de todo los indicadores definidos previamente, también se muestran los principales resultados estadísticos, las contrastación de la hipótesis, en el cuarto capítulo esta la discusión de acuerdo a otros autores según sus investigaciones, en el quinto capítulo tenemos las conclusiones, en el sexto capítulo tenemos las recomendaciones de la presente investigación, también los anexos se ha ampliado la información que se ha creído de interés.

Atentamente.

Bach. Cacsire Huallpa, Moises Laureano

# ÍNDICE

<span id="page-5-0"></span>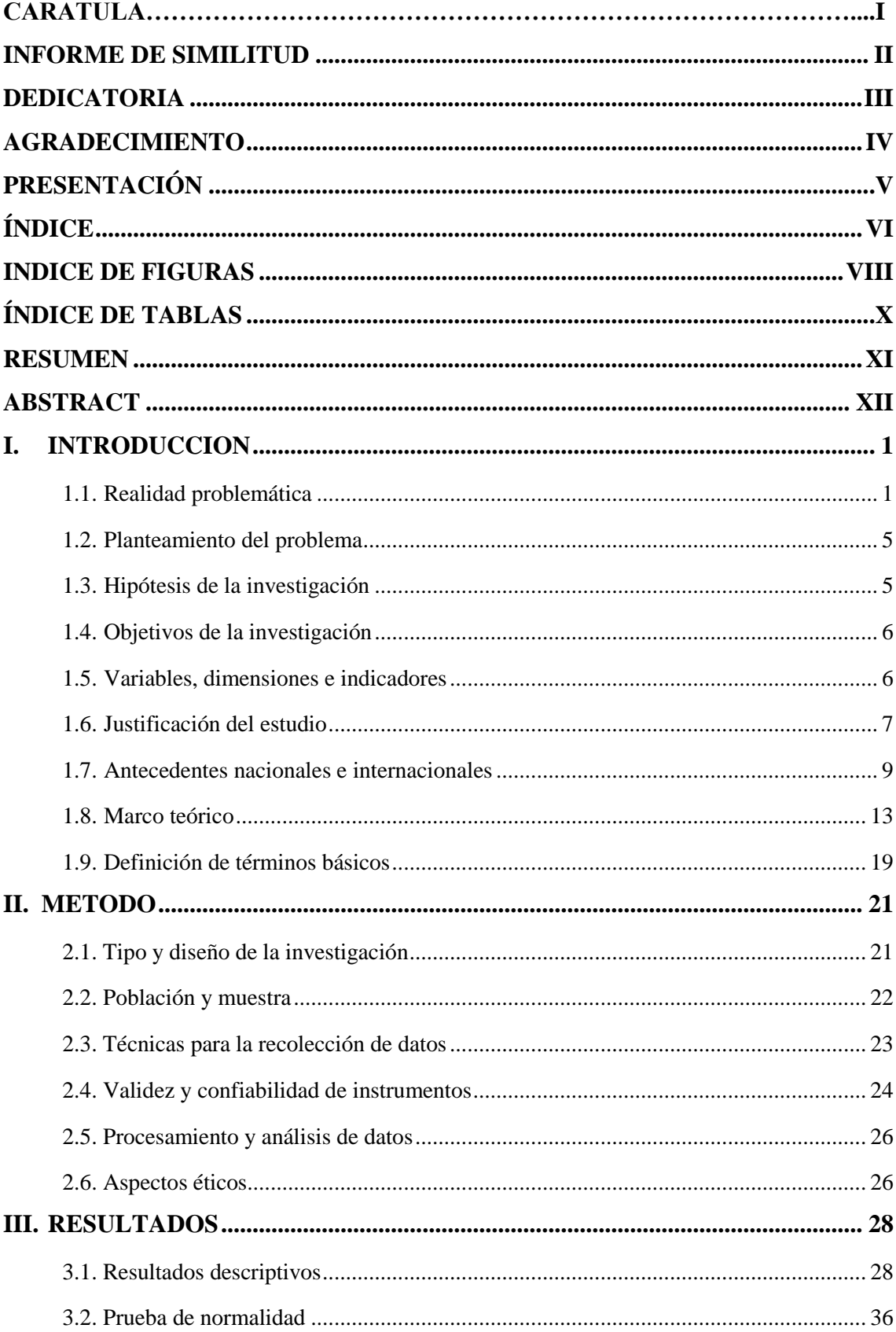

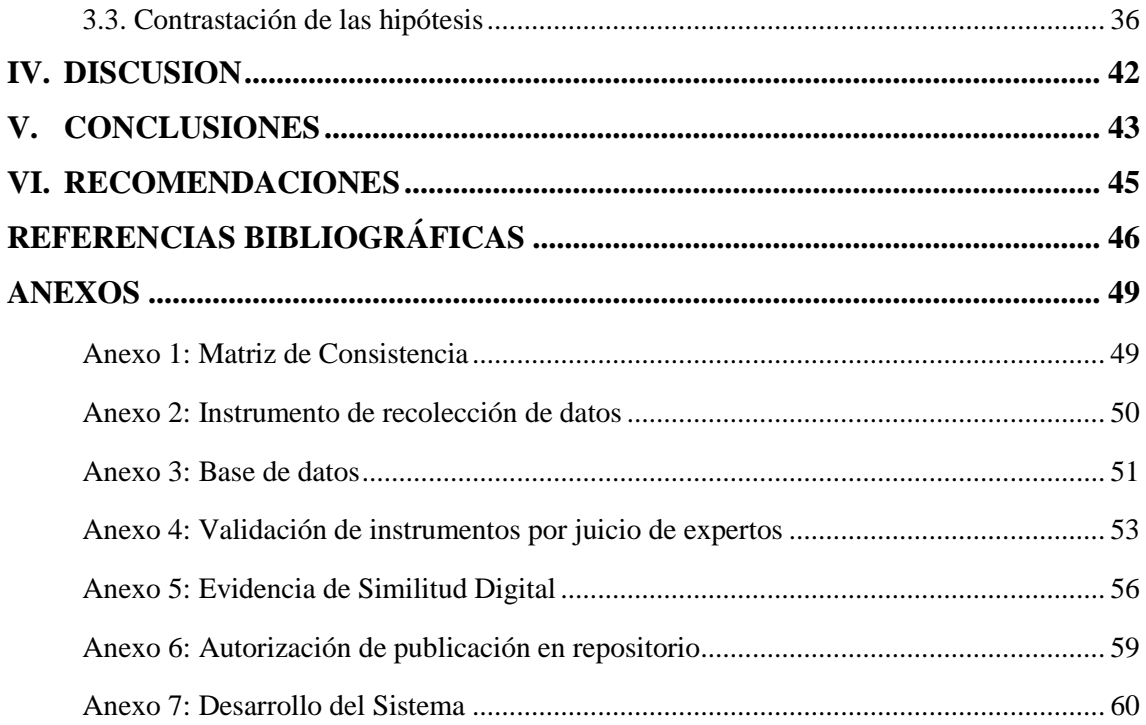

## **INDICE DE FIGURAS**

<span id="page-7-0"></span>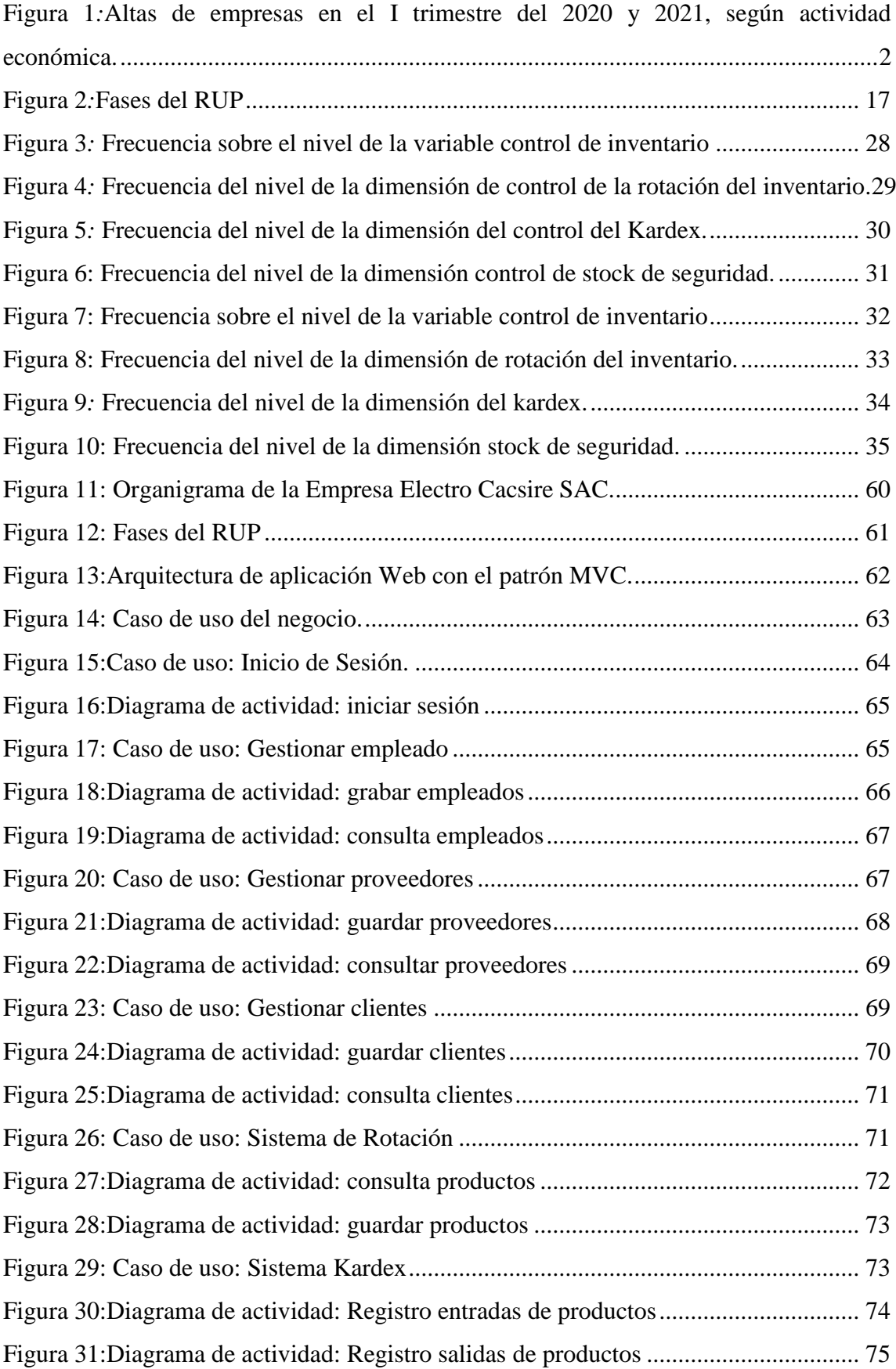

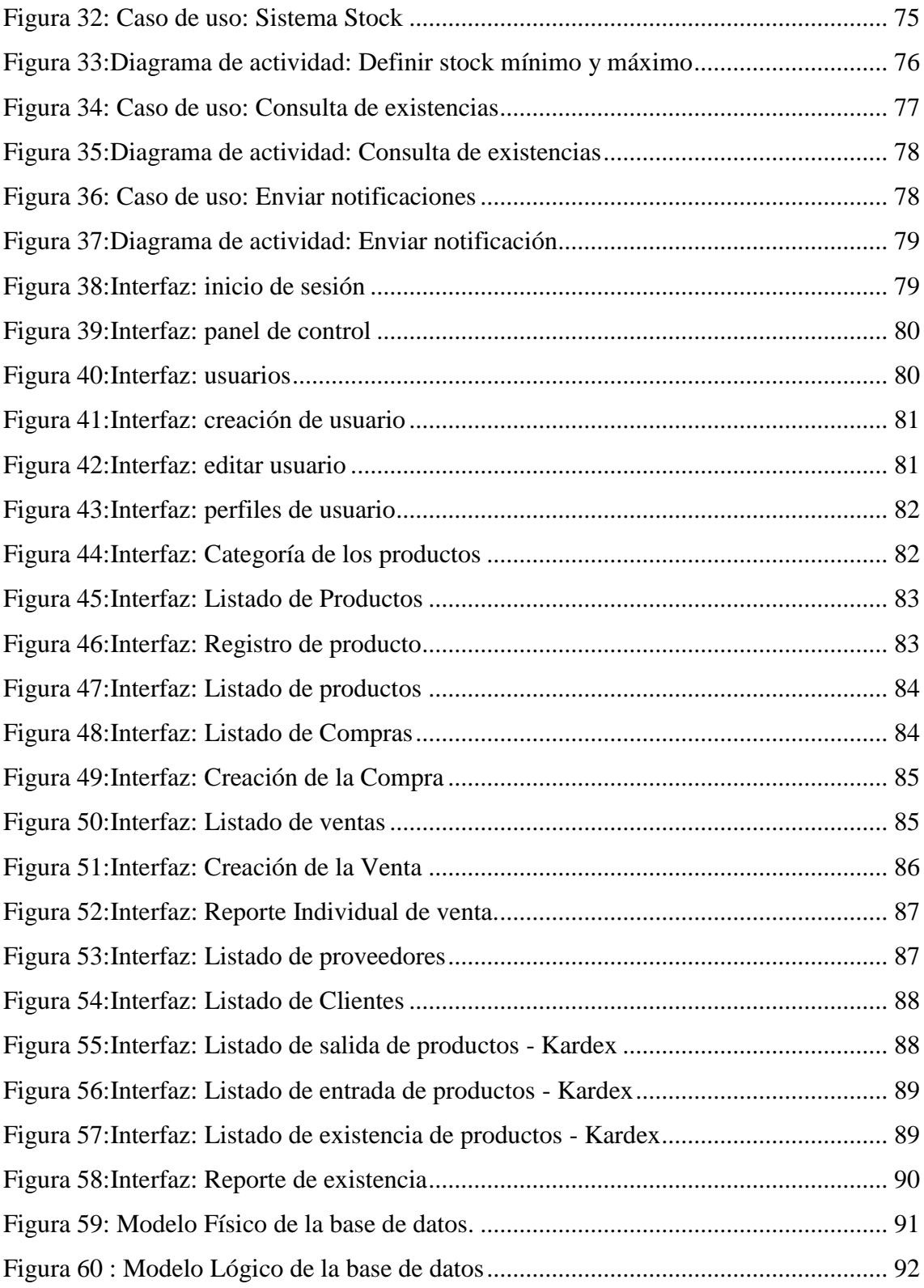

## **ÍNDICE DE TABLAS**

<span id="page-9-0"></span>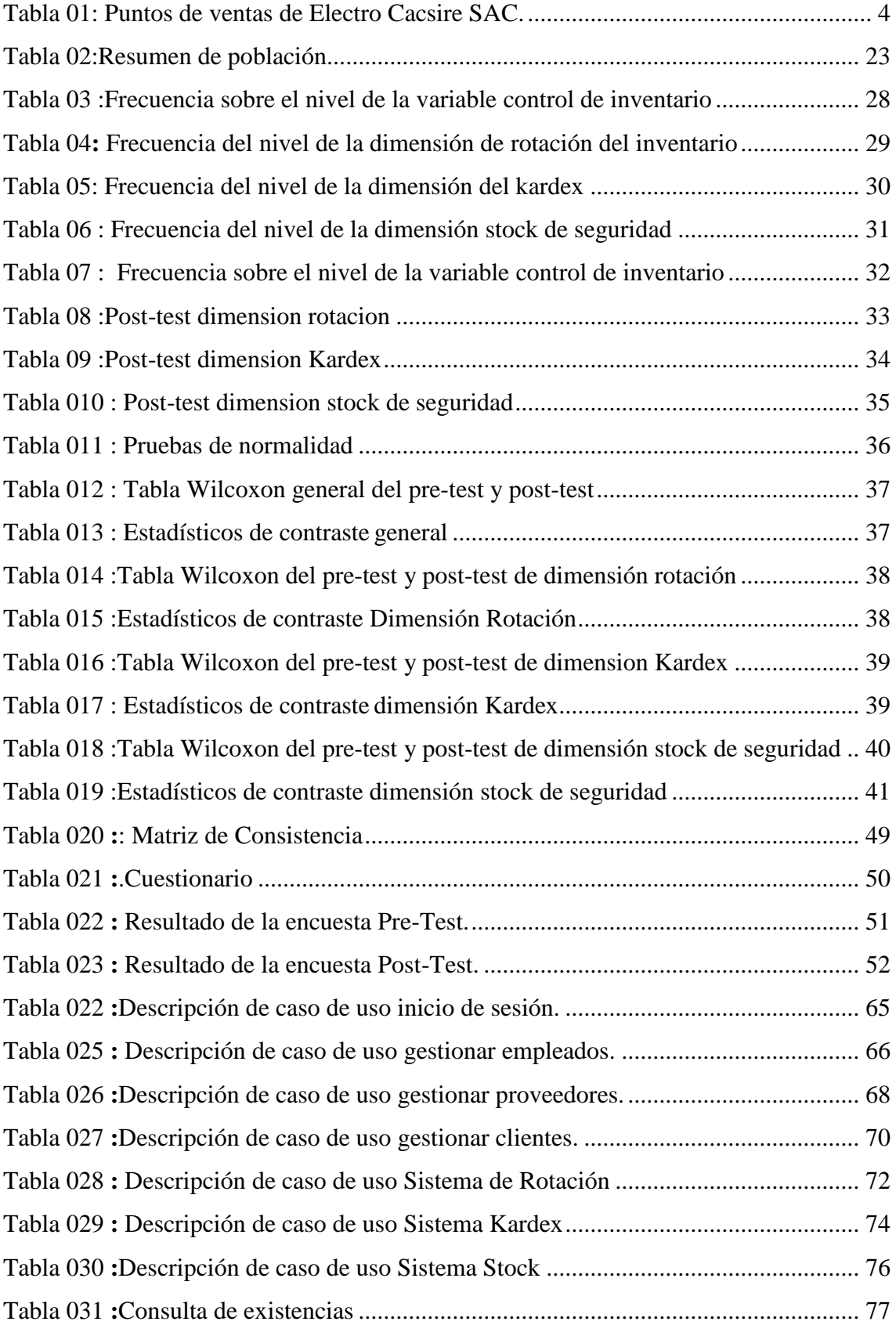

#### **RESUMEN**

<span id="page-10-0"></span>La presente investigación titulada "Implementación de un sistema informático para el control de inventario en la empresa Electro Cacsire SAC,2022", tuvo como objetivo sistematizar los procesos involucrados con el control de inventario, mediante una plataforma web, que permite controlar todos estos procesos de manera eficiente, de tal forma que la gerencia pueda tomar decisiones, reducir tiempo y gastos administrativos.

Para el desarrollo de esta investigación se optó por el tipo de investigación Aplicada y el diseño de investigación Pre-Experimental, puesto que permitió realizar el trabajo más global, combinando técnicas cuantitativas, las cuales permitieron abordar el problema en estudio. Se analizó una muestra de 7 trabajadores de la empresa aplicándoles el cuestionario como instrumento de recolección de datos así mismo se les hizo un pre-test y un post-test del cuestionario.

Los resultados obtenidos después de triangular las encuestas demostraron que la empresa Electro Cacsire SAC, necesita mejorar todos los procesos involucrados al control de inventarios como la recepción, almacenamiento y despacho. Por esta razón se implementó el sistema informático en plataforma web que permita mejorar todas estas necesidades que presenta la empresa en estudio.

**Palabras clave:** Control de inventario, Sistema Informático, Inventarios, Sistema Web

#### **ABSTRACT**

<span id="page-11-0"></span>The present research entitled "Implementation of a computer system for inventory control in the company Electro Cacsire SAC,2022", aimed to systematize the processes involved with inventory control, through a web platform, which allows to control all these processes efficiently, so that management can make decisions, reduce time and administrative costs.

For the development of this research we opted for the type of applied research and the Pre-Experimental research design, since it allowed us to carry out a more global work, combining quantitative techniques, which allowed us to address the problem under study. A sample of 7 workers of the company was analyzed by applying the questionnaire as an instrument of data collection, as well as a pre-test and a post-test of the questionnaire.

The results obtained after triangulating the surveys showed that Electro Cacsire SAC needs to improve all the processes involved in inventory control such as reception, storage and dispatch. For this reason, a computer system was implemented on a web platform to improve all these needs of the company under study.

**Keyboards:** Inventory Control, Computer System, Inventories, Web System, Web System.

#### **I. INTRODUCCION**

<span id="page-12-0"></span>En el presente las empresas dedicadas al comercio en el Perú, sigue aumentando, debido a que esta resulta una actividad socioeconómica muy rentable. Las empresas se preocupan por mejorar los procesos involucrados con el control de inventarios, con la finalidad de administrar eficientemente sus existencias, obteniendo información en tiempo real de la recepción, almacenamiento y despacho de los productos, permitiendo a la gerencia tomar decisiones oportunas para generar una ventaja competitiva frente a sus competidores.

Los sistemas de información hoy por hoy forman una parte importante en las empresas, puesto que una empresa exitosa conoce la importancia de manejar tecnologías de información (TI), debido a que estas actúan como elementos que generan ventaja competitiva frente a la competencia. Es importante resaltar que la implementación de un sistema informático, requiere de una justificación desde un punto de vista del costo frente al beneficio.

La investigación se realizó debido a que la empresa Electro Cacsire SAC, no cuenta con un sistema que permita optimizar los procesos del control de inventarios. Uno de los objetivos de esta investigación fue diagnosticar el estaco actual de los procesos involucrados en el control de inventarios, para posteriormente proponer un sistema informático en plataforma web para mejorar dicho proceso en la empresa, reduciendo tiempo y gastos administrativos.

#### <span id="page-12-1"></span>**1.1. Realidad problemática**

En Perú, terminando el I trimestre del año 2021, se ha podido identificar un incremento alto de compañías nuevas dedicadas al comercio, teniendo un 15,4% en compañías mayoristas y un 29,5% de compañías minoristas del 100% de las compañías dadas de alta con respecto a su actividad económica, ello de acuerdo al

Instituto Nacional de Estadística e Informática (INEI) en su reporte Demografía Empresarial en el Perú (Instituto Nacional de Estadística e Informatica,2021). En la figura 1, se puede observar el comparativo de las altas de empresas por actividad económica.

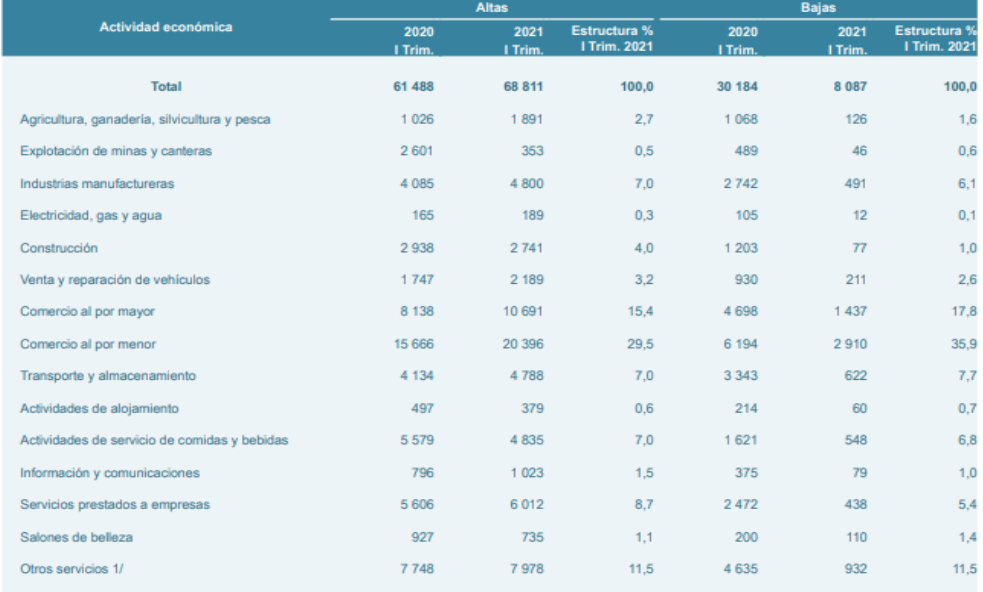

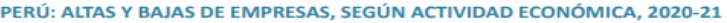

<span id="page-13-0"></span>Figura 1*:*Altas de empresas en el I trimestre del 2020 y 2021, según actividad económica. Fuente: Instituto Nacional de Estadística – Directorio Central de Empresas y Establecimientos.

Por lo expuesto anteriormente, se puede concluir que las pequeñas empresas en el Perú son un grupo significativo que aporta de manera estable al sector económico comercio, siendo las empresas importadoras las que brindan productos principalmente de procedencia americana o China. Debido a esto, es que las pequeñas empresas importadoras identificadas de mantener la gestión de sus funciones logísticas, debido a la alta competitividad a la que están expuestas en su rubro, de manera que inviertan en recursos que apoyen a lo anteriormente mencionado y, así mantenerse con el inventario suficiente para seguir realizando sus operaciones sin tener problemas como roturas de stock o sobreabastecimiento, lo cual les garantizara una constante disponibilidad hacia el cliente con mejores márgenes de utilidad y mayor aceptación por parte de ellos.

En este contexto la empresa Electro Cacsire S.A.C, es una pequeña empresa orientada al rubro de prestaciones de servicios generales, instalación eléctrica, reparación de equipos electrónicos, ensamblaje y mantenimiento de computadoras, reparación equipos biomédicos, entre otros, la importación y exportación, compra, venta de materiales auxiliares y accesorios de instalación eléctrica. La empresa ha comenzado con sus operaciones el 12 de noviembre del 2012 y desde ese momento se fue desarrollando continuamente cada año de modo que, para el año 2021, el nivel de ingreso anual que ha obtenido ha sido 200 000,00 mil soles, por consiguiente, es considerado como una micro empresa según el Registro Nacional de Micro y Pequeña empresa (REMYPE) de la Superintendencia Nacional de Aduanas y Administración tributaria (SUNAT) (Mypes.pe s.f.). Electro Cacsire S.A.C. dispone de tres puntos de almacén y ventas a sus clientes finales en los distritos de Santa Anita, El Agustino y San Juan de Lurigancho; no obstante, la empresa no dispone de un correcto manejo de inventario, puesto que su sistema de registro actual no es idóneo para su función logística, además de ello tiene errores en el manejo del reporte Kardex, por consiguiente, durante los últimos años, la empresa no tenía un conocimiento sobre el real crecimiento de la misma y por qué no llegaban a los objetivos planteados.

La gerencia general ha logrado detectar los problemas más importantes que tiene la empresa respecto al abastecimiento de las existencias, dichos problemas influyen considerablemente en el giro del negocio. Uno de los principales problemas de Electro Cacsire es que tiene dificultades por las continuas carencias de stock, puesto que no tiene un sistema idóneo en la que los operadores logren visualizar alertas y control de productos usando stocks de seguridad, dependiendo del nivel de rotación del producto, ello provoca que la empresa, en diversas circunstancias, termine comprándole a la competencia para poder abastecer su pedido. Por otro lado, no cuenta con un control idóneo de mercaderías pertenecientes a diferentes almacenes, puesto que no posee una gestión adecuada para las transferencias de mercaderías entre tiendas, por lo que ocasiona una inconsistencia en los stocks reales. Finalmente, no se lleva a cabo un apropiado seguimiento y clasificación de las mercaderías, puesto que muchos de los productos pueden ser caducables, mientras que otros no; por consiguiente, es necesario tomar en consideración esta variable al momento de vender productos caducados, por lo cual para la solución puede usarse lotes para evitar el vencimiento de ciertos productos y mantener el inventario con rotación en general.

El proyecto en estudio de fin de carrera tiene como objetivo desarrollar un sistema informático que apoye la gestión de la función logística de una pequeña empresa importadora de materiales auxiliares y accesorios de instalación eléctrica, es por ello que se toma en consideración los conceptos de planeamiento de reposición de mercaderías que toma como prioridad aquellos productos que tienen mayor demanda o rotación, maneje transferencia entre almacenes, por lo que se indica la cantidad de productos por almacén y el registro de los movimientos entre almacenes en el Kardex, y , en última instancia se realice la reposición de mercaderías por stock de seguridad.

<span id="page-15-0"></span>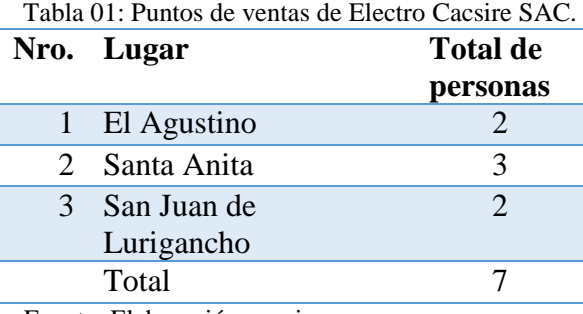

Fuente: Elaboración propia

#### <span id="page-16-0"></span>**1.2. Planteamiento del problema**

#### **Delimitación del Problema**

#### **Espacial**

La empresa Electro Cacsire SAC, ubicada en el distrito de Santa Anita, Av. Cesar Vallejo 422 – Coop. Universal

## **Temporal**

Se está considerando para la presente investigación, toda la información documental identificada desde enero a diciembre del 2021, por considerarla la más reciente del problema expuesto.

## **1.2.1. Problema General**

¿En qué medida la implementación de un sistema informático mejorara el control de inventario en la empresa Electro Cacsire SAC?

#### **1.2.2. Problemas Específicos**

- a) ¿En qué medida la implementación de un sistema informático mejorara el control de la rotación de inventario en la empresa Electro Cacsire SAC?
- b) ¿En qué medida la implementación de un sistema informático mejorara el control de kardex en la empresa Electro Cacsire SAC?
- c) ¿En qué medida la implementación de un sistema informático mejorara el control de stock de seguridad en el almacén de la empresa Electro Cacsire SAC?

#### <span id="page-16-1"></span>**1.3. Hipótesis de la investigación**

#### **1.3.1.Hipótesis General**

Si se implementa un sistema informático entonces mejora significativamente el control de inventario en la empresa Electro Cacsire SAC.

#### **1.3.2. Hipótesis Específicas**

- a) Si se implementa un sistema informático entonces mejora significativamente el control de la rotación de inventario en la empresa Electro Cacsire SAC
- b) Si se implementa un sistema informático entonces mejora significativamente el control del kardex en la empresa Electro Cacsire SAC
- c) Si se implementa un sistema informático entonces mejora significativamente el control de stock de seguridad en el almacén de la empresa Electro Cacsire SAC.

### <span id="page-17-0"></span>**1.4. Objetivos de la investigación**

#### **1.4.1. Objetivo General**

Implementar un sistema informático para mejorar el control de inventario en la empresa Electro Cacsire SAC.

#### **1.4.2. Objetivos Específicos**

- a) Implementar un sistema informático para mejorar el control de la rotación de inventario en la empresa Electro Cacsire SAC
- b) Implementar un sistema informático para mejorar el control del kardex en la empresa Electro Cacsire SAC
- c) Implementar un sistema informático para mejorar el control de stock de seguridad en el almacén de la empresa Electro Cacsire SAC.

## <span id="page-17-1"></span>**1.5. Variables, dimensiones e indicadores**

### **1.5.1. Variables Independientes**

 $\checkmark$  Sistema Informático

#### **1.5.2. Variables Dependientes**

 $\checkmark$  Control de inventario

## **1.5.3. Dimensiones**

- $\checkmark$  Sistema de Rotación
- $\checkmark$  Sistema Kardex
- $\checkmark$  Sistema de Stock
- $\checkmark$  Control de la rotación de inventario
- $\checkmark$  Control del Kardex
- $\checkmark$  Control de stock de seguridad

## **1.5.4. Indicadores de las Variables Dependientes**

- $\checkmark$  Registro de productos
- $\checkmark$  Clasificación de productos
- $\checkmark$  Rotación de productos
- $\checkmark$  Movimientos de entrada
- $\checkmark$  Movimientos de salida
- $\checkmark$  Saldos
- $\checkmark$  Seguimientos de los productos
- $\checkmark$  Atender la demanda
- $\checkmark$  Disponibilidad de almacén

## <span id="page-18-0"></span>**1.6. Justificación del estudio**

## **Justificación Operativa**

Según Rondón, citado por (Vallejos Velarde, 2018) "Los sistemas de información son una ventaja estratégica ya que permiten visualizar a detalle todo el proceso que se realiza, tener un mejor control y tener la información adecuada para realizar una mejor toma de decisiones empresariales"

El sistema informático automatizará el control de inventarios y será muy eficiente para la empresa. Como resultado, los clientes y empleados de la empresa podrán hacer las cosas de una manera más ordenada, rápida y eficiente. Una vez más, esto será importante para las decisiones de gestión, ya que existe una herramienta tecnológica para ayudar con esto.

## **Justificación Tecnológica**

Según (Laudon, 2008) "Específicamente, las empresas invierten fuerte en sistemas y tecnología de información para conseguir seis objetivos estratégicos de negocios; excelencia operativa, nuevos productos, servicios y modelos de negocios, buenas relaciones con clientes y proveedores, toma de decisiones, ventaja competitiva y supervivencia".

Es importante que la empresa cuente con herramientas tecnológicas como sistemas informáticos que beneficiaran a los clientes y empleados de la empresa, quienes participaran en un mejor control de inventario.

### **Justificación Económica**

Según Laurentis, citado por (Vallejos Velarde, 2018) "Todo proyecto que involucre tecnologías de la información no es considerado como egreso, si no como una inversión, que a futuro dejara utilidades dentro de la empresa."

Optimizar el control de inventario le permitirá reducir los costos de envíos, los costos de procesos, incluso las herramientas físicas utilizadas, el tiempo y más. Con la reducción de tiempo, los empleados podrán realizar otras actividades para la empresa, lo que aumentara la productividad en el corto plazo. El ahorro mensual estimado es de 1 600 soles.

#### <span id="page-20-0"></span>**1.7. Antecedentes nacionales e internacionales**

#### **1.7.1. Antecedentes internacionales**

Según (Japon Delgado, 2019) su tesis titulada "Diseño e implementación de un sistema web para el control de inventario para la empresa de confecciones y bordados Nuria, Guayaquil - Ecuador", trabajo de investigación para optar el título profesional de Ingeniero de Sistemas, manifiesta que:

Tomando en cuenta los resultados positivos de la aplicación en la plataforma en línea, la empresa de confecciones y bordados Nuria tomó la decisión de incrementar su productividad trasladando el ámbito de trabajo manual a la plataforma web. El presente trabajo está destinado a brindar a la organización una aplicación que posibilite aumentar su ingreso y control sobre sus registros de inventario, donde la exploración y diseño del sistema se fundamenta en el estudio de requisitos del sistema, hasta conseguir el diseño del sistema postulado en este proyecto.

En sus conclusiones indica que:

La implantación del sistema ayudó a automatizar los procedimientos de control de inventario en el almacén de la compañía, la interfaz intuitiva y simple de utilizar permite la gestión de procesos internos en su organización que anteriormente se realizaban manualmente, lo cual significa más tiempo y entradas de registro más fáciles.

Asimismo, (Boada Ortega & Velez Zambrano, 2019) en su tesis titulada "Desarrollo de aplicación web de inventario y facturación para la empresa comercial distribuciones Éxito, Guayaquil - Ecuador", trabajo de investigación para optar el título de Ingeniero de sistemas, manifiesta lo siguiente:

El proyecto plantea el desarrollo y utilización de un sistema de administración, el cual permite automatizar los procedimientos de inventario y pagos, mantener el control de la información de los consumidores, de los proveedores, mercancías y pagos, así como permitir recibir reportes más actualizados.

En sus conclusiones indica que:

El sistema fue desarrollado para que sea fácil y flexible para los múltiples reportes que el usuario(vendedor) o administrador (dueño de la empresa), quiera hacer, ya sean facturas de comercialización, órdenes de compra, entre otros.

Por otro lado, (Vera Yañez, 2019) en su tesis titulada "Desarrollo e implementación de un sistema web para el control de inventario y alquiler de maquinarias de la empresa Megarent SA, Guayaquil – Ecuador", trabajo de investigación para optar el título de Ingeniero de Sistemas, manifiesta que:

Megarent SA no cuenta con un sistema de seguimiento de alquileres y disponibilidad.

Debido al número de pedidos cada día y al número de información de alquiler que debe procesarse, el procedimiento de alquiler muchas veces resulta ser muy difícil, tanto para el usuario como para la compañía, con incumplimiento debido a demoras por parte del cliente y el personal.

Estos factores les permite proponer un proyecto que les brinda la oportunidad de mejorar significativamente los procesos y optimizar los recursos, utilizando nuevas tecnologías para administrar mejor la información de las maquinarias y los clientes. El sistema brindará a los clientes flexibilidad en los procedimientos, poner a disposición la información y el historial de transacciones.

En sus conclusiones indica que:

La implementación del módulo de informes optimiza la consulta de maquinarias, proporcionando a la empresa obtener esta información de formas más inmediata y estricta, así como generar asesoramientos cotidianas o mensuales sobre la productividad.

#### **1.7.2. Antecedentes nacionales**

Según (Vallejos Velarde, 2018) en su tesis titulada "Sistema Web para el Control de Inventario en la Empresa Web Solutions S.A.C.", trabajo de investigación para optar el título de Ingeniero de Sistemas, manifiesta que:

La población del primer indicador está definida por 130 productos en 20 fichas de registro. La población respecto al segundo indicador se concluyó desde 2500 demandas separados en grupos de 20 fichas de registro. La magnitud de la muestra consta de 333 peticiones desglosados en días. Es por ello que se tomó una muestra que consta de 20 fichas de registro.

Se concluye que el sistema web mejora la tasa de rotación del almacén en un 26.85%, por lo que se puede decir que el sistema web mejora la tasa de rotación del almacén.

De la misma manera, (Rios Vega, 2018) en su tesis titulada "Sistema web para mejorar el control de inventario en la empresa Comercial Lucerito", estudio desarrollado para acceder al título profesional Ingeniero de Sistema e Informática, manifiesta lo siguiente:

Se escogió la metodología holística, para hacer este análisis ya que le posibilita laborar de forma más universal. Se analizó una muestra de 30 empleados de la compañía, y para acceder a la información y datos necesarios fue necesario la aplicación de diversos instrumentos de investigación, tales como; el cuestionario

dirigido a los 30 empleados, y para fortalecer la deducción, también se entrevistó a 3 empleados enormemente calificados para conocer su crítica sobre las cuestiones.

Los resultados revelan que "Comercial Lucerito", necesita introducir sistemas que estén encargados de mejorar los procesos de inventariado, al ser este un proceso de evolución o se hace más complejo a medida que la empresa crece, por lo que los pasos y mecanismos de recepción, almacenamiento y despacho tienen que ser fortalecidos. En sus conclusiones indica que:

Se planteó un sistema web con el fin de tener un mejor control en el manejo de inventarios en la empresa Comercial Lucerito, puesto que no contaba con un sistema para centralizar la información de los diversos puntos de ventas en un mismo sitio, a causa de que los ingresos y los registros de las salidas se realiza de manera física en cuadernos, además de ello están de manera desordenada.

Por otro lado, (Sena Cashpa, 2021) en su tesis titulada "Sistema web para el sistema de control de inventario para la UGEL Aija", trabajo de investigación para optar el título de Ingeniero de Sistemas, manifiesta que:

Para determinar cómo incide el "Sistema web" en el procedimiento de control de inventarios en la "UGEL AIJA", para lo que este análisis trabajo una metodología de diseño pre-experimental de tipo aplicada, la tasa de peticiones indexada implantada es de 3000 demandas y 200 productos alternativamente, y su muestra va a ser por 341 peticiones, tomando en cuenta que se usó la ficha técnica para lograr recolectar los datos, y la exploración de la información se logró por el programa estadístico SPSS V26.

De los resultados experimentales, el índice de rotación de inventario crecimiento en un 36.3% y el abastecimiento de demandas crecimiento en un 43.15% por lo cual se concluye que se está mostrando la premisa para que la utilización del sistema tenga un óptimo efecto, que es conveniente en los indicadores, trayendo beneficio a la organización para optimizar los recursos humanos, materiales y económicos.

#### <span id="page-24-0"></span>**1.8. Marco teórico**

#### **1.8.1. Sistema Informático**

Según la definición tomada de la (Junta de Andalucia, 2016) manifiesta que:

El término "informática" es el producto de la combinación de dos palabras; información y automática, por lo que esta ciencia tiene como objetivo fundamental el desarrollar el tratamiento de la información automática, sin que esta carezca de lógica y coherencia, en otras palabras, trata de aunar esfuerzos para que el conocimiento formal sea automático y la humanidad pueda sistematizar y analizar la información que obtiene de sus indagaciones en diversos campos de interés, ya que la necesidad de conocer es ilimitada. Lo anterior hace que nos preguntamos ¿qué es la información?, de lo cual se puede definir como cumulo de caracteres y datos provenientes de una entidad interna o externa al sujeto observados, este conjunto de caracteres aporta cierto significado y noción sobre la naturaleza de lo observado. Por ejemplo: el número del Documento Nacional de Identidad (DNI), nuestro nombre y apellidos más una foto aportarían información acerca de nuestra identidad.

Los atributos de un sistema informático hacen que la podamos definir, en función a sus elementos, estos últimos hacen posible que la información pueda ser procesada de manera automática. estas partes son:

• **Componente físico:** con todos los elementos tangibles de un equipo, qué unidos conforman un aparato que puede hacer cálculos, presentar y detallar información, en fin, llevan a cabo el manejo de la información.

- **Componente lógico:** son básicamente, las aplicaciones con las que los elementos tangibles pueden operar, en otras palaras es el conjunto de comandos que requieren los elementos físicos, además los mismos datos forman parte de los componentes lógicos.
- **Componente humano:** es un agente externo que se puede agrupar en dos; un usuario que requiere realizar trabajos diversos; y el otro grupo más especializado en la creación de los componentes lógicos.

Vasca contar con un equipo de cómputo personal completo, y este ya es un ejemplo claro de sistema informático. Una computadora con todos los equipos y accesorios (altavoces, impresoras, etc.) necesarios para su funcionamiento y el usuario u operador.

#### **1.8.1.1. Sistema Web**

Según (Lujan Mora, 2002), manifiesta que:

Se define al sistema web como los ficheros que posee el fichero que tiene el Lenguaje de Marcado de Hipertexto (HTML), así como también todos los medios que se utilizan en el desarrollo del sistema, como son imágenes, audios, código JavaScript, etc.

Generalmente en los sistemas web se acostumbran diferenciar de 2 páginas especiales: la página inicial y la página primordial (o página menú), la página inicial, es la página principal, la que el usuario puede observar primero al ingresar al sistema web. Comúnmente, la página inicial se utiliza para promocionar la empresa o la entidad a la que pertenece el sistema web, o para difundir un producto o servicio especial.

Sin embargo, la página primordial, es aquella página que tiene la funcionalidad de índice o tabla de contenidos del sistema web.

Contenido de un sistema web:

Todo lo que contiene el sistema web se suele ordenar en unas secuencias de grupos los cuales hacen que la búsqueda y su ubicación sean sencillos. Generalmente, los contenidos tienen la posibilidad de clasificar en 2 tipos: comunes y específicos.

Dentro del sistema, los contenidos más habituales son los que se suelen localizar mayormente en los sistemas web.

Los contenidos comunes son aquellos que se pueden encontrar en la mayoría de los sistemas web.

#### **1.8.1.2. Implementación**

"La implementación constituye la realización de determinados procesos y estructuras en un sistema. Representa así la capa más baja en el proceso de paso de una capa abstracta a una capa más concreta". (Voigtmann, 2022)

## **1.8.1.3. Lenguaje de programación**

Un lenguaje de programación según (Cilsa, 2021) manifiesta que:

"Es una manera de estar comunicados con una computadora, Tablet o celular e indicarle que deseamos hacer. Hay diversos tipos de lenguajes: de bajo nivel y alto nivel.

Encontramos diferentes Lenguajes como: C, C++, PHP, Python, entre otros."

#### **1.8.1.4. Base de datos**

Un conjunto de datos procesados y organizados según (Camps Pare, y otros,  $2005$ ),:

"Son el método preferido para almacenar datos estructurados. Desde aplicaciones multiusuario hasta teléfonos móviles y programas electrónicos, utilizan la tecnología de bases de datos para garantizar la integridad de los datos y facilitar la vida de los usuarios y desarrolladores."

Por otro lado (Figueiras, 2022) manifiesta que:

Las ventajas de tener una base de datos bien estructurada:

- Nos permite ahorrar espacio.
- Nos ayuda a que se preserve la exactitud y totalidad de los datos.
- Agiliza de manera extrema la entrada y el procesamiento de datos.

Los tipos de base de datos:

MySQL: Definido como un sistema gestor de bases de datos relacionales de código abierto con un modelo cliente-servidor.

Oracle: Definido como aquel sistema gestor de base de datos tipo objetorelacional, este sistema ha sido desarrollado por Oracle Corporation.

SQL Server: También se trata de un sistema gestor de base de datos relacional desarrollado por Microsoft.

#### **1.8.1.5. Metodología RUP**

Según (Lopez Rosciano & Pech Montejo, 2015), manifiesta que:

"RUP es un proceso de Ingeniería de Software que proporciona un enfoque disciplinado para la asignación de tareas dentro de un desarrollo organizado, su objetivo es asegurar la producción(software) de alta calidad que cumpla las necesidades de los usuarios finales."

Por otro lado (Diaz Flores) manifiesta que:

"RUP se divide en cuatro fases:

- Inicio (esta fase es quien determina el alcance del proyecto).
- Elaboración (implica la definición, análisis y diseño).
- Construcción (se ejecuta la implementación).
- Transición (fin del proyecto y puesta en producción)."

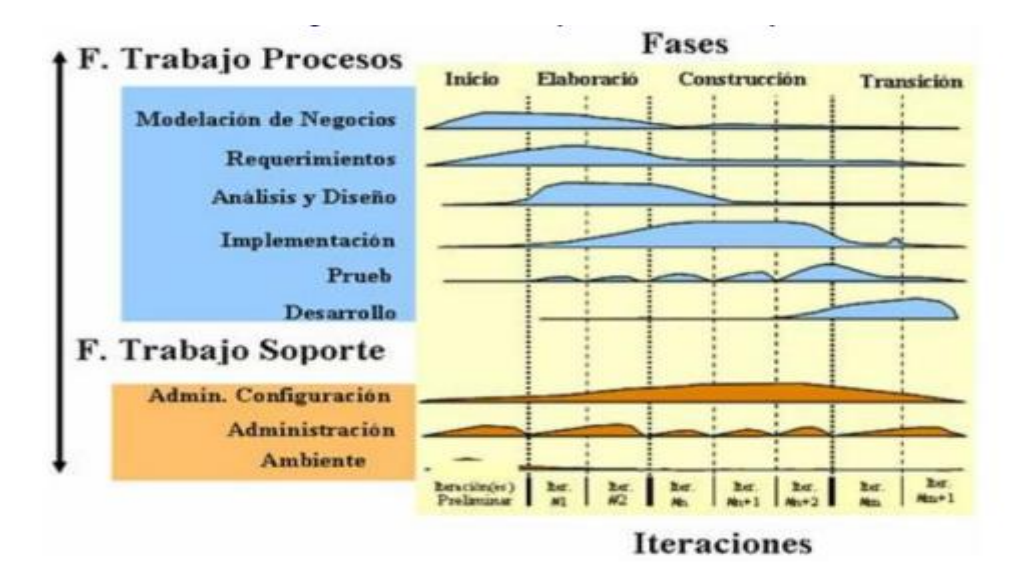

<span id="page-28-0"></span>Figura 2*:*Fases del RUP Fuente: Adaptado de Diaz Flores, Mirian.

Cuando nos referimos a una iteración es un periodo de desarrollo completo dando como consecuencia una entrega de producto ejecutable.

#### **1.8.2. Inventarios**

"Los inventarios son la colección de elementos físicos necesarios para la producción y venta de productos terminados. En términos más generales, son las relaciones explicitas, la clasificación, la valoración y secuencias de activos físicos mantenidos en los activos circulantes de una empresa." (CirculoTec, 2012).

#### **1.8.2.1. Control de inventario**

Según Orlando Espinoza, citado por (Marticorena, 2018) define que:

El control de inventarios se define como aquel instrumento indispensable en la gestión moderna puesto que posibilita a las compañías y entidades saber sobre la cantidad de productos que se tiene a disposición para la venta en un determinado lugar y momento, así como los requisitos de conservación que se aplican en la industria.

### **Objetivo del control de inventarios:**

Tiene como objetivo principal determinar el nivel más económico de inventarios.

El buen control de inventarios posibilita:

- Suficientes productos para la venta.
- Prevenir pérdidas de ingresos.
- Precaver perdida por daños, o almacenamiento excesivo.
- Minimizar los precios respecto al mantenimiento de inventarios.

En consecuencia, el control de inventario es el encargado de ajustar de manera ideal los niveles de inventario. Según Julián Zapata, citado por (Marticorena, 2018).

## **Tipos de inventario**

Según Julián Zapata, citado por (Marticorena, 2018):

- Inventario Perpetuo: Este sistema tiene como fin garantizar un elevado nivel de control, ya que el inventario perpetuo está constantemente actualizado.
- Inventario Final: Es el inventario realizado al final del año fiscal (generalmente al final del periodo) para establecer una nueva condición de propiedad.
- Inventario Inicial: Es el que se realiza al inicio de la operación.
- Inventario Físico: Es contar, pesar o medir y anotar cada una de y todas las diversas clases de bienes (mercancías), que se hallen en existencia en la fecha del inventario.
- Inventario Máximo: Dado el control de multitudes, los inventarios de algunos artículos pueden llegar a ser demasiado altos, así se establece un nivel máximo de inventario.
- Inventario Mínimo: Es la cantidad mínima de mercancías en stock.

## **Funciones del inventario**

Satisfacer las necesidades esperadas.

- Evita perder artículos.
- Ayuda a eludir aumentos de costos o aprovecha los descuentos por porción.

## <span id="page-30-0"></span>**1.9. Definición de términos básicos**

#### **1.9.1. Accesorios eléctricos**

"Los accesorios eléctricos son aquellos materiales que permiten realizar una instalación eléctrica." (Quiñones, 2022)

#### **1.9.2. Aplicación web**

(Global, 2022). definen como sistema web o también llamado aplicativo web como "Las aplicaciones web tienen este nombre porque se ejecutan en Internet. En otras palabras, los datos o archivos que procesas se procesan y almacenan en la web.

## **1.9.3. Base de Datos**

(Oracle, 2022, s/n) "Una base de datos es una colección organizada de información o datos estructurados, generalmente almacenados en un sistema informático en formato electrónico".

## **1.9.4. Lenguaje de Consulta Estructurada (SQL)**

SQL es un lenguaje de programación utilizado por la mayoría de las bases de datos relacionales para consultar, manipular y definir datos, y para proporcionar capacidades de control de acceso

#### **1.9.5. Proceso unificado Rational (RUP)**

(Pérez, 2011) en su documento titulado "Cuatro enfoques metodológicos para el desarrollo de software RUP-MSF-XP-SCRUM", nos manifiesta:"RUP es una forma de ordenar y estructurar el desarrollo de software, incluyendo el conjunto de

actividades requeridas para transformar los requerimientos del usuario en un sistema de software" (Amo, Martínez, y Segovia, 2005).

#### **1.9.6. Servicios generales**

"Se entiende por servicios en general que son áreas o unidades que forman una composición estructurada en una organización que se ocupa de una porción fundamental y significativa de ocupaciones operativas." (Euroinnova, 2021)

## **1.9.7. Sociedad Anónima Cerrada (SAC)**

"Es un tipo de empresa creada por personas naturales o jurídicas, cuyas acciones están bajo la titularidad de familiares. En una Sociedad Anónima Cerrada hay un mínimo y un máximo de socios que va desde los 2 a 20." (Prestamype, 2022)

#### **1.9.8. Importación**

"La importación es aquel transporte legal de productos o servicios procedentes del mercado internacional en territorio nacional. Para entenderlo más fácil, la importación es la llegada de objetos fuera del país." (SitlAmericas, 2020)

#### **1.9.9. Exportación**

"La exportación es el envío de mercancías nacionales para su uso o consumo en el exterior, con la salida de mercancías de un territorio aduanero produciendo una entrada de divisas." (SitlAmericas, 2020)

## **1.9.10. Lenguaje de Programación**

En la web (UNAM, 2022) Unidad de Apoyo para el aprendizaje de la Universidad Nacional Autónoma de México, nos menciona que: Un lenguaje de programación es una herramienta que le permite crear software o programas de computadora. Los lenguajes de programación se utilizan para diseñar e implementar programas encargados de definir y administrar el funcionamiento de los dispositivos informáticos físicos y lógicos.

#### **II. METODO**

## <span id="page-32-1"></span><span id="page-32-0"></span>**2.1. Tipo y diseño de la investigación**

#### **Tipo de investigación**

La presente investigación realizada es de tipo **Aplicada**, que según (Vara Horna, 2010) "Su interés es práctico, ya que sus resultados son utilizados inmediatamente para resolver problemas reales, así mismo normalmente identifica situaciones problemáticas y busca posibles soluciones, aquellas que pueda ser la más adecuada para el contexto especifico".

#### **Diseño de la investigación**

El estudio presentado es **Pre-Experimental,** Según (Avila Baray, 2006) "Los diseños pre-experimentales son la ausencia de manipulación de las variables intervinientes en la investigación, la falta de control de las posibles fuentes de invalidación de la investigación, y la realización de una única medición temporal del fenómeno."

#### **Nivel de la investigación**

**Descriptiva**, según (Fernandez Collado, Baptista Lucio, & Hernandez Sampieri, 2014) "Buscan especificar las propiedades, las características y los perfiles de personas, grupos o cualquier otro fenómeno, que se someta a un análisis, es decir pretende medir la información de manera independiente o conjunta sobre conceptos a las que refiere."

De esta forma, la presente investigación es descriptiva, ya que se recolectará datos de acuerdo a encuesta, y luego se presentará su automatización mediante el desarrollo de un sistema web.

## **Enfoque de la investigación**

La presente investigación tiene un enfoque de índole cuantitativa ya que solo recopilaremos datos para su posterior procesamiento y automatización de su desempeño.

## <span id="page-33-0"></span>**2.2. Población y muestra**

## **Población**

Según (Fernandez Collado, Baptista Lucio, & Hernandez Sampieri, 2014), manifiesta que "Es el conjunto de todos los casos que concuerdan con determinadas especificaciones; una deficiencia que se presenta en algunos trabajos de investigación es que no describen lo suficiente las características, o consideran que la muestra la representa de manera automática."

Entonces la población de esta investigación está conformada por el administrador, el personal administrativo y el personal técnico, siendo una población de 7 trabajadores.

#### **Muestra**

Según (Hernández Sampieri, Fernádez Collado, & Baptista Lucio, 2014), manifiesta que "Es un subgrupo de la población de interés sobre el cual se recolectarán datos, y que tiene que definirse y delimitarse de antemano con precisión, además de que debe ser representativo de la población."

Para efectos de la muestra esta ha sido seleccionado a base de la totalidad de la población, por lo cual contamos con una población muestral de:

<span id="page-34-1"></span>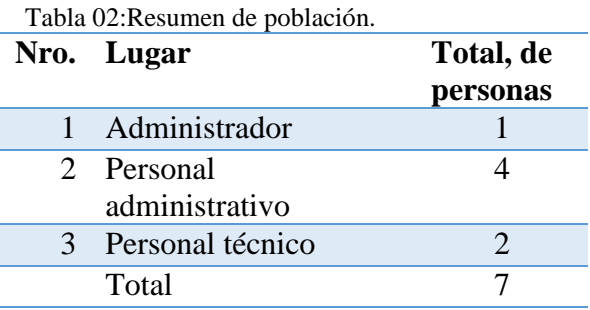

Fuente: Elaboración propia

#### <span id="page-34-0"></span>**2.3. Técnicas para la recolección de datos**

Para poder recolectar los datos y los requerimientos específicos de los usuarios, se tomó como técnica para el levantamiento de la información a través de la encuesta.

### **Técnicas**

Como técnica tenemos la encuesta, según (Grasso, 2015) manifiesta que "Permite explorar la opinión pública y los valores vigentes de una sociedad, temas de significación científica y de importancia en las sociedades democráticas".

### **Instrumentos**

El instrumento de medición que se va a utilizar para cada una de las variables es el cuestionario de escala Lickert. Según (Supo, 2012), se denomina cuestionario a aquel conjunto de preguntas que permite evaluar la capacidad. En este caso las preguntas son cerradas, ya que no hay más opción que elegir entre una de las alternativas.

En el caso de la escala Lickert, utilizada en la presenta investigación el individuo debe elegir entre las siguientes alternativas de respuesta:

- 1) Nunca
- 2) Casi Nunca
- 3) A veces
- 4) Casi siempre
- 5) Siempre

#### <span id="page-35-0"></span>**2.4. Validez y confiabilidad de instrumentos**

## **Validez del instrumento**

Para la validación de la encuesta, se utilizará el coeficiente Kappa

 $K = Po - Pe/(1-Pe)$ 

Donde:

Pe = Porcentaje esperado por puro azar

Po = Porcentaje observado

Para la validación del contenido se utilizará el Juicio de tres expertos.

## **Criterio de confiabilidad de instrumento**

La confiabilidad de la Encuesta, será medida usando el coeficiente Alpha de Cronbach
$$
\alpha = \frac{k}{(k-1)} \left( 1 - \frac{\sum \sigma_i^2}{\sigma_X^2} \right)
$$

Donde

 $k = es$  el número de ítems

 $(\sigma_i)^2$  = varianza de cada ítem

 $(\sigma_{x})^{2}$  = varianza del cuestionario total

Según (Ñaupas, Mejía, Novoa, & Villagómez, 2014) "Un instrumento es fiable cuando las mediciones no varían significativamente ni en tiempo ni en aplicación a diferentes personas. La confiabilidad es la prueba que genera confianza cuando, al aplicarse en condiciones similares los resultados son siempre mismos".

"Los criterios para evaluar los coeficientes de alfa de Cronbach:

- Coeficiente alfa >  $0.9$  es excelente
- Coeficiente alfa > 0.8 es bueno
- Coeficiente alfa > 0.7 es aceptable
- Coeficiente alfa > 0.6 es cuestionable
- Coeficiente alfa  $> 0.5$  es pobre
- Coeficiente alfa <  $0.5$  es inaceptable"

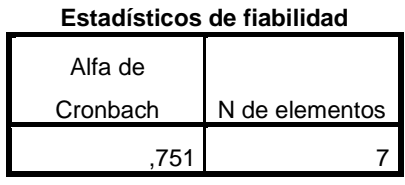

Dado que el Alfa de Cronbach es igual a 0.751, podemos decir que el instrumento de recojo de información es aceptable de acuerdo a la escala de medición, y por tanto es confiable su aplicación.

#### **2.5. Procesamiento y análisis de datos**

El procesamiento y análisis de datos se realizará utilizando el software SPSS versión 18, la recopilación de datos y el análisis descriptivo se realizarán en la presentación de resultados, datos en porcentaje y frecuencia, se realizará una prueba de normalidad para determinar el método estadístico inferencial para llevar a cabo la contrastación de la hipótesis.

# **2.6. Aspectos éticos**

La ética es una ciencia que tiene por objeto la moral y el comportamiento humano, lo que hace posible llegar al conocimiento del bien o del mal, el respeto, la alienación o la simpatía.

La Toma de decisiones

Cada etapa de la investigación tiene como objetivo garantizar la calidad de la investigación, así como la estabilidad y el bienestar de los individuos y conjuntos relacionados en la investigación, y el cumplimiento de las reglamentaciones, normas, aspectos legales y éticos pertinentes.

Ética en la exploración de investigaciones anteriores

Los créditos son consistentes con la consulta de los autores citados, respetando los derechos de autor y colocando las referencias bibliográficas adecuadas, ya que el no hacerlo sería considerado plagio.

Ética en la recolección de datos

Se verificó la colaboración voluntaria de los entrevistados, así como la fiabilidad en el procesamiento de los datos recolectados.

Confidencialidad de los datos

Se aseguró a la organización objeto de la investigación, la rigurosa confidencialidad de los datos proporcionados por los encuestados, la transmisión de los resultados y la utilización de los datos solo para los objetivos del análisis.

# **III. RESULTADOS**

# **3.1. Resultados descriptivos**

De acuerdo con las respuestas dadas por el personal de la empresa Electro Cacsire, un total de 7 trabajadores, se realizó la encuesta y la interpretación; se tomó en tres niveles de acuerdo a; malo, regular y bueno respectivamente.

# **Resultados descriptivos Pre-Test**

Tabla 03 :Frecuencia sobre el nivel de la variable control de inventario

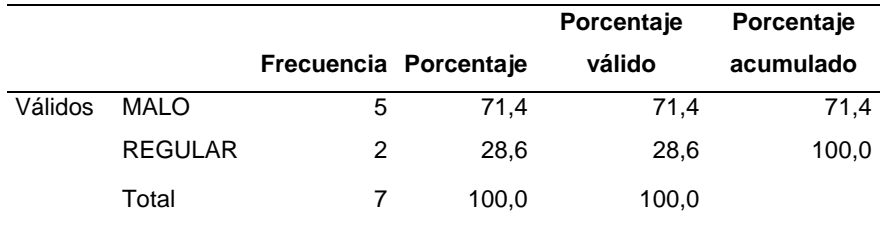

Fuente: Elaboración propia

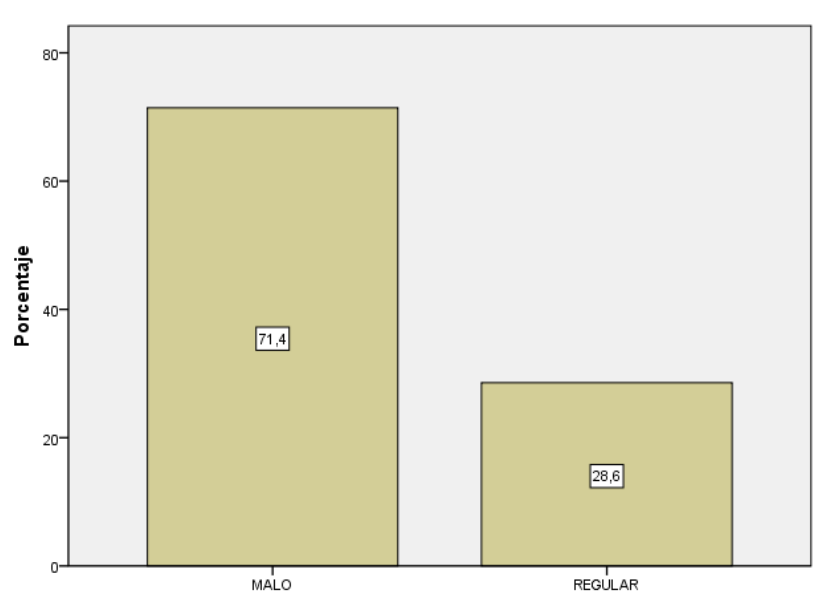

#### **Control de inventario**

Figura 3*:* Frecuencia sobre el nivel de la variable control de inventario Fuente: Elaboración propia.

**Interpretación.** Se observa que el 71.4 % de los encuestados manifiesta que las respuestas dadas a sus preguntas, es malo, mientras que el 28.6% indica que es regular el nivel de la variable control de inventario.

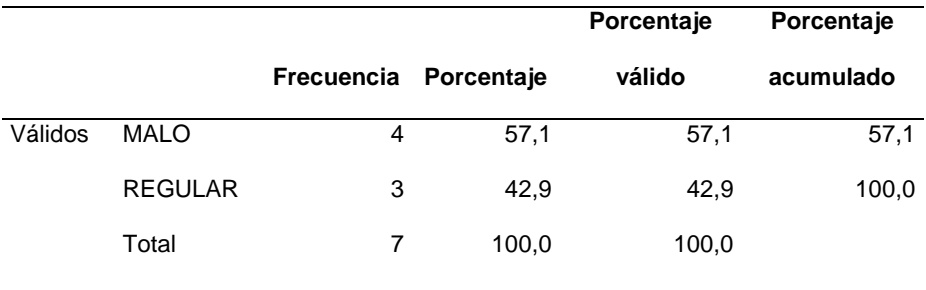

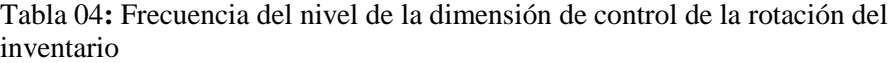

Fuente: Elaboración propia

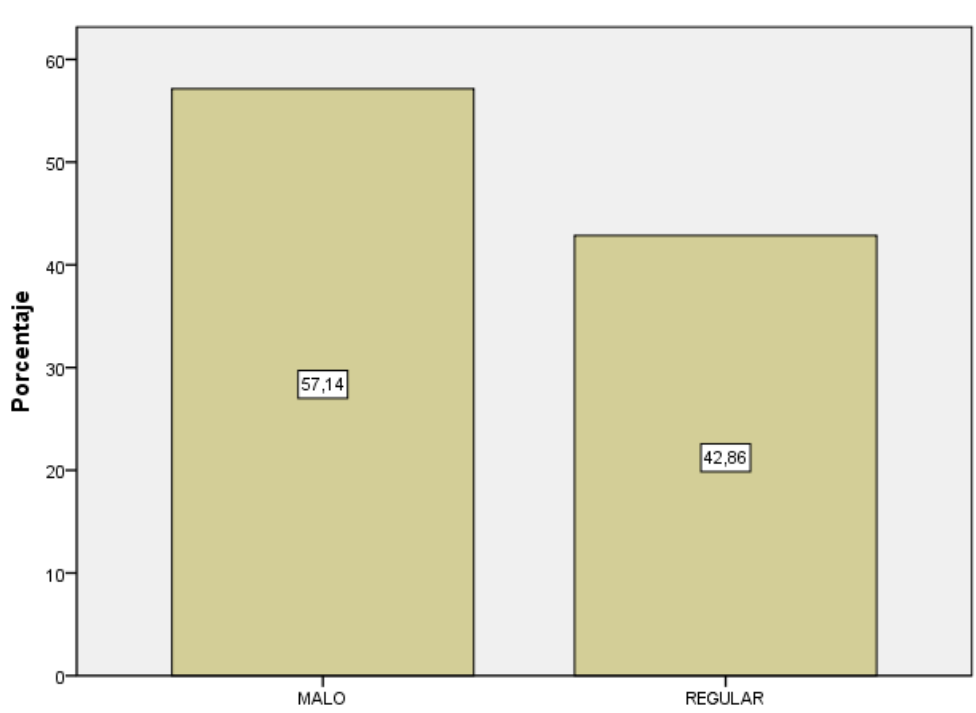

#### **Control de la rotación del inventario**

Figura 4*:* Frecuencia del nivel de la dimensión de control de la rotación del inventario. Fuente: Elaboración propia.

**Interpretación.** Se observa que el 51.14 % de los encuestados manifiesta que las respuestas dadas a sus preguntas, es malo, mientras que el 42.86% indica que es regular, nivel de la dimensión control de la rotación del inventario.

|                                                                                                    |                |            |            | Porcentaje | Porcentaje |  |  |
|----------------------------------------------------------------------------------------------------|----------------|------------|------------|------------|------------|--|--|
|                                                                                                    |                | Frecuencia | Porcentaje | válido     | acumulado  |  |  |
| Válidos                                                                                                    | MALO           | 5          | 71,4       | 71,4       | 71,4       |  |  |
|                                                                                                    | <b>REGULAR</b> | 1          | 14.3       | 14,3       | 85,7       |  |  |
|                                                                                                    | <b>BUENO</b>   | 1          | 14.3       | 14.3       | 100,0      |  |  |
|                                                                                                    | Total          |            | 100,0      | 100,0      |            |  |  |
| $\Gamma_{\rm{meas}}$ to $\Gamma_{\rm{m}}$ and $\Gamma_{\rm{m}}$ and $\Gamma_{\rm{m}}$ and $\Gamma_{\rm{m}}$ |                |            |            |            |            |  |  |

Tabla 05: Frecuencia del nivel de la dimensión del control del Kardex

Fuente: Elaboración propia

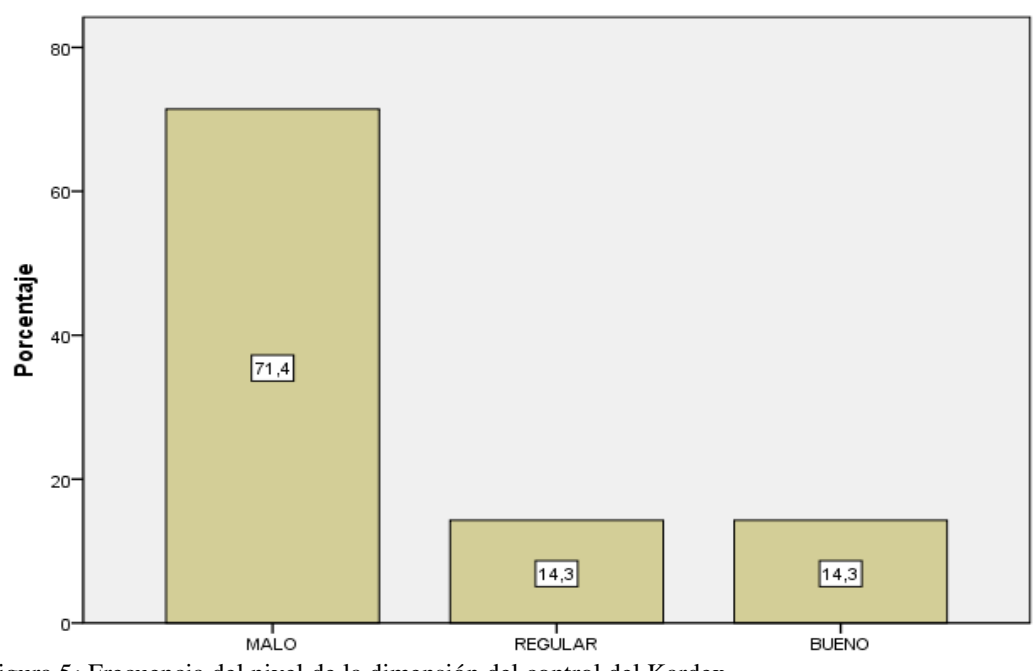

**Control del Kardex**

Figura 5*:* Frecuencia del nivel de la dimensión del control del Kardex. Fuente: Elaboración propia.

**Interpretación.** Respecto al pre-test de la dimensión Kardex se observa que el 71.4% lo califican como malo, el 14.3% como regular y el 14.3% como bueno. El nivel de la dimensión del control del Kardex.

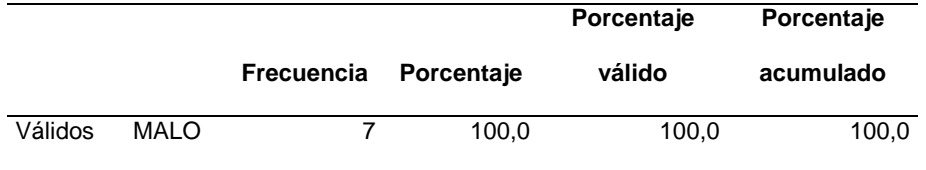

Tabla 06 : Frecuencia del nivel de la dimensión control de stock de seguridad

Fuente: Elaboración propia

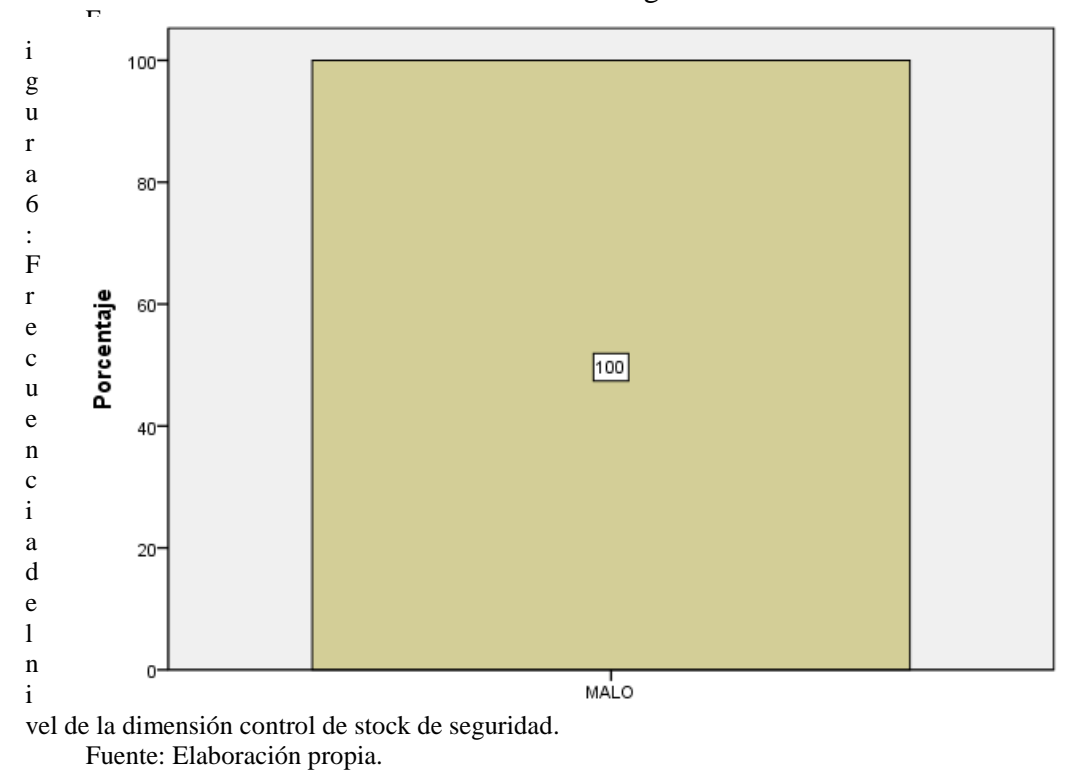

# Control de stock de seguridad

**Interpretación.** Respecto a las preguntas al pre-test de la dimensión Stock de Seguridad, que las respuestas dadas por todo el personal manifiestan que, el 100% es malo. El nivel de la dimensión control de stock de seguridad.

# **Resultados descriptivos Pos-Test**

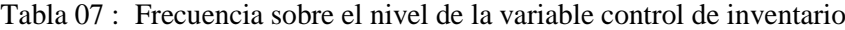

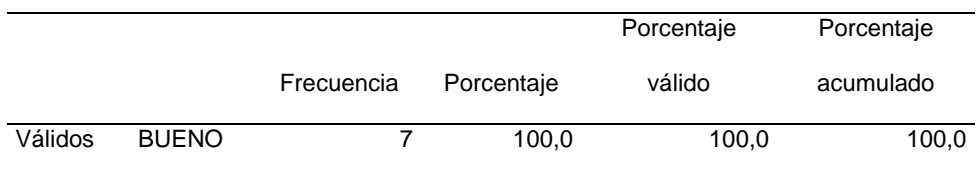

Fuente: Elaboración propia

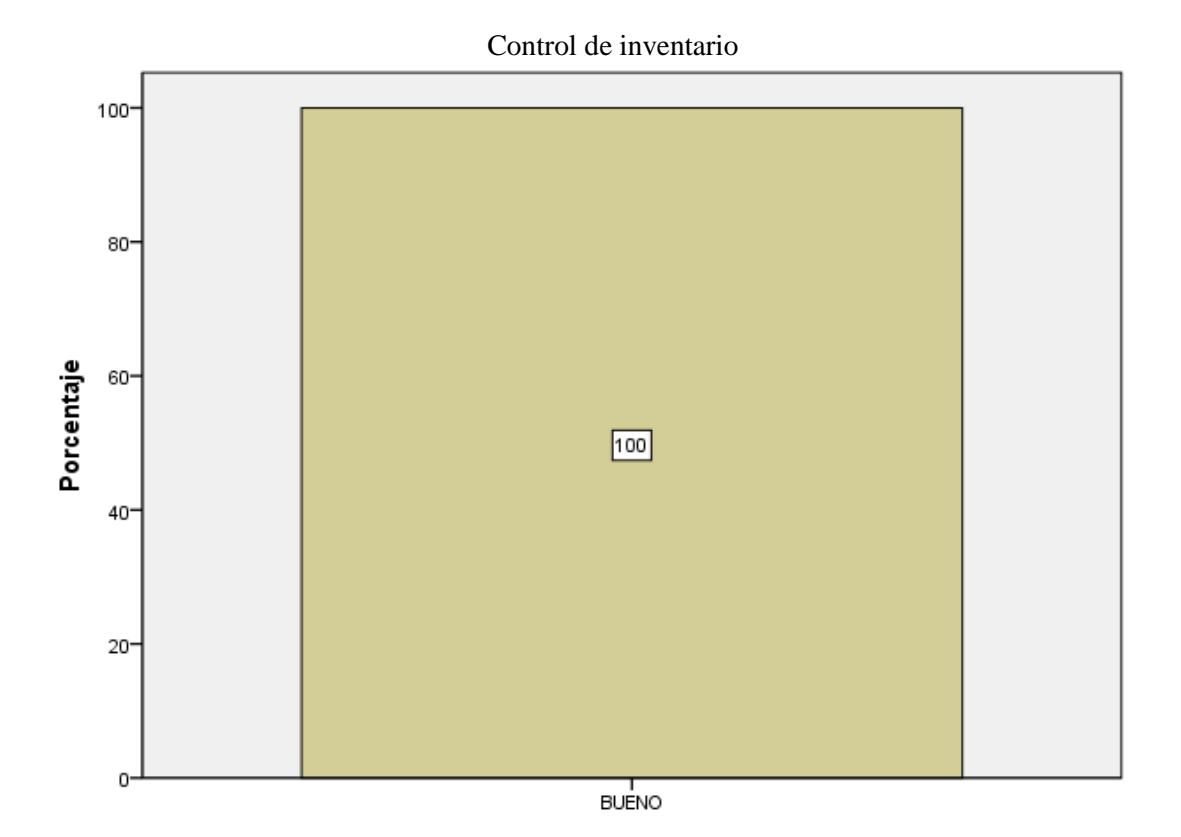

Figura 7: Frecuencia sobre el nivel de la variable control de inventario Fuente: Elaboración propia

**Interpretación.** Se observa que el 100 % de los encuestados manifiesta que las respuestas dadas a sus preguntas, es bueno. El nivel de la variable control de inventario.

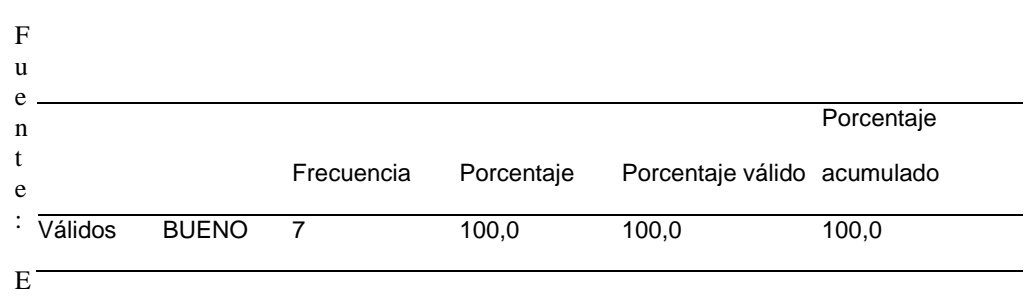

Tabla 08 : Frecuencia del nivel de la dimensión de rotación del inventario

laboración propia

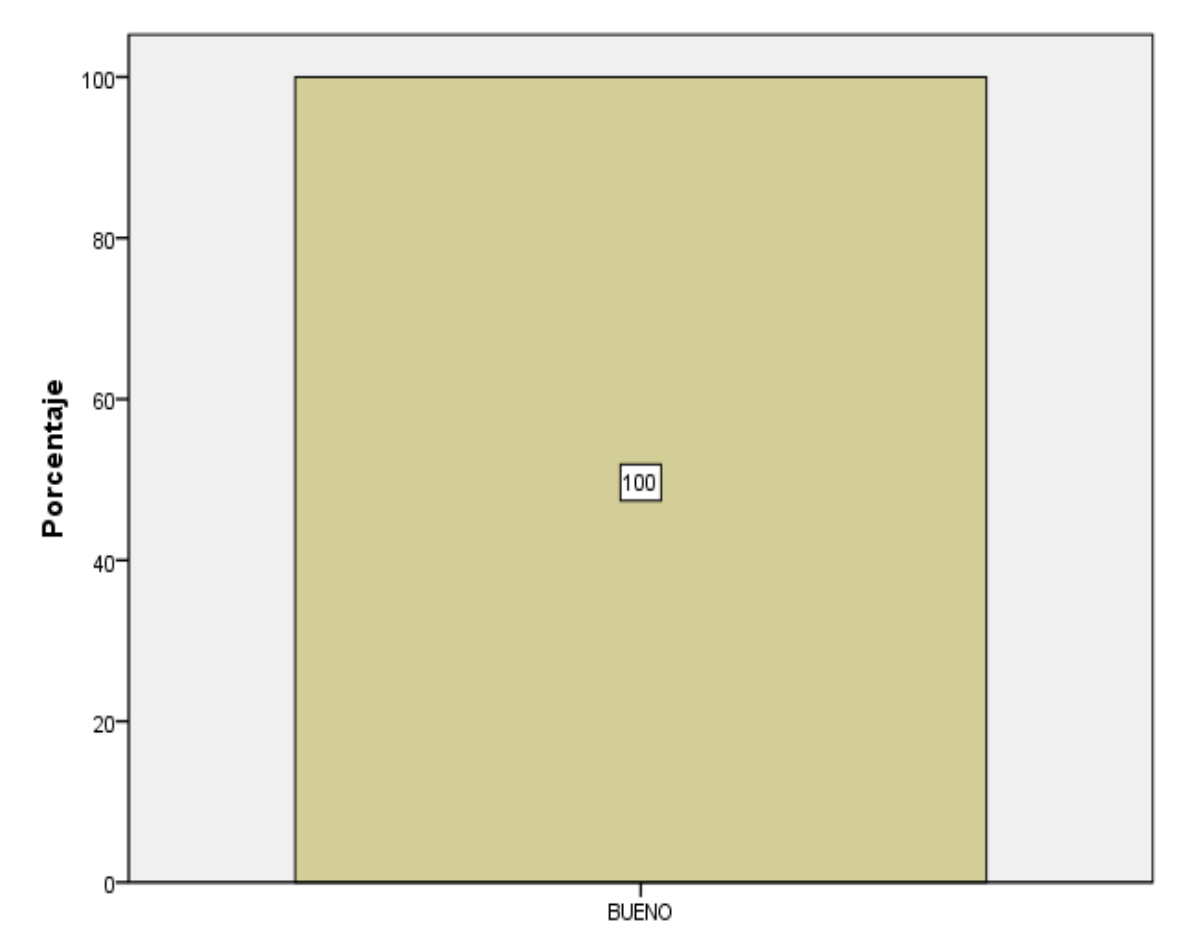

Rotación del inventario

Figura 8: Frecuencia del nivel de la dimensión de rotación del inventario. Fuente: Elaboración propia.

**Interpretación.** Respecto al post-test de la dimensión rotación se observa que de acuerdo a nuestra frecuencia siendo 7, lo califican como 100% es bueno. El nivel de la dimensión de rotación del inventario.

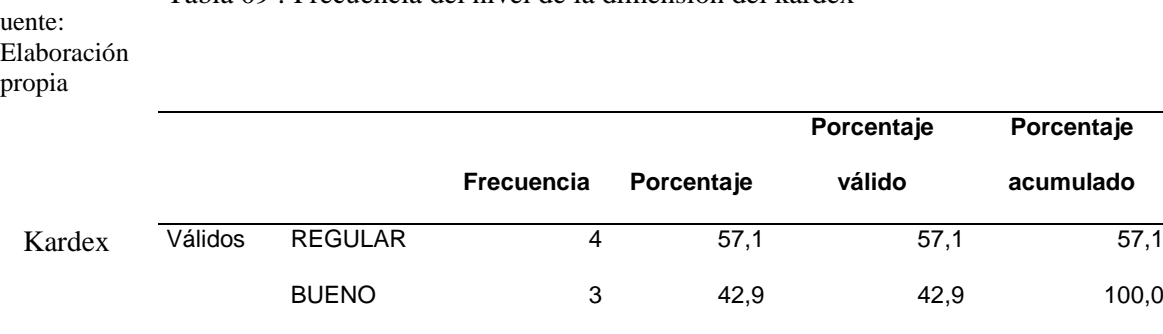

Total 7 100,0 100,0

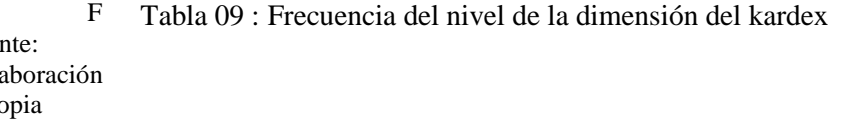

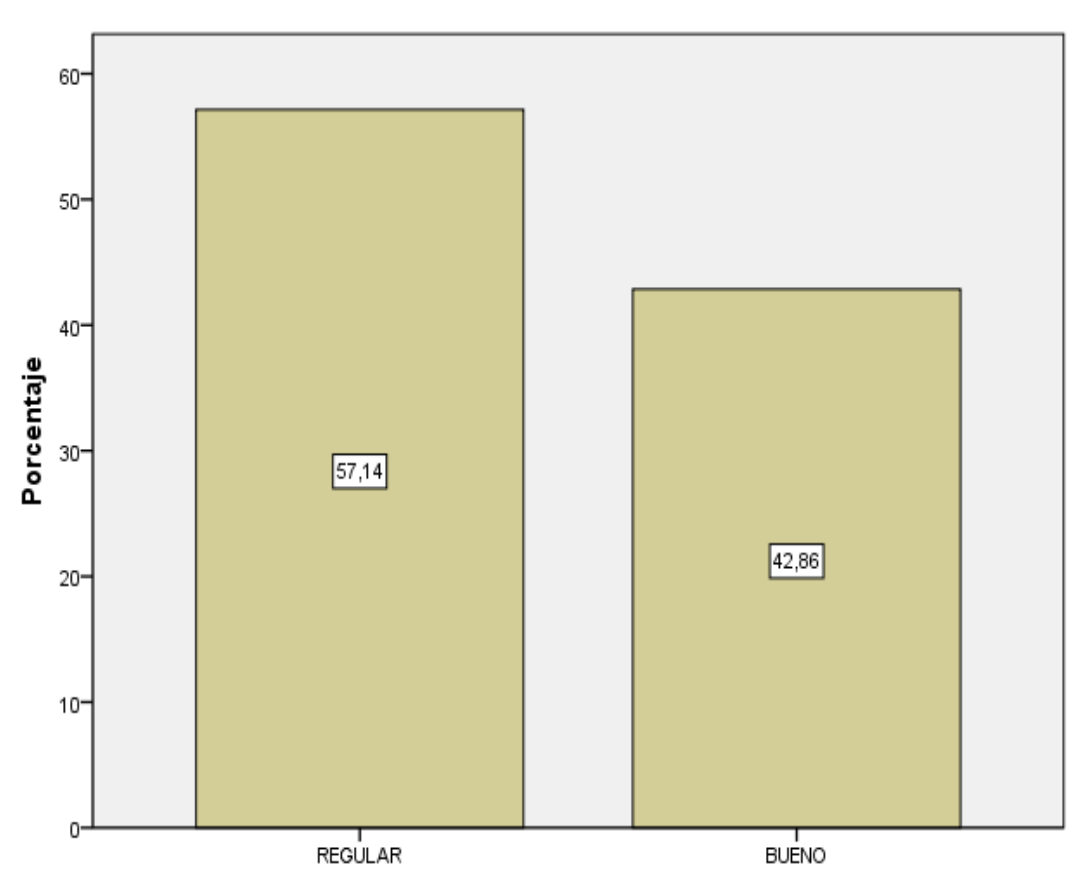

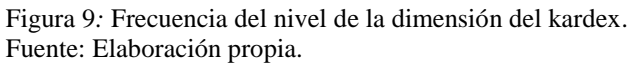

Tabla 10 : Frecuencia del nivel de la dimensión stock de seguridad

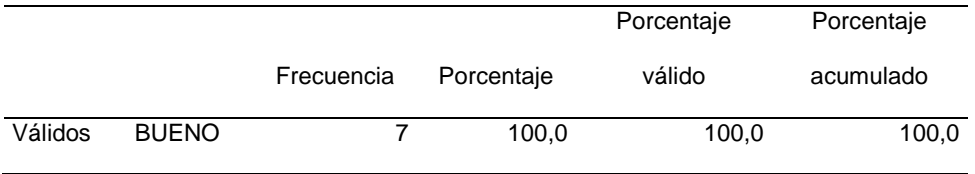

Fuente: Elaboración propia

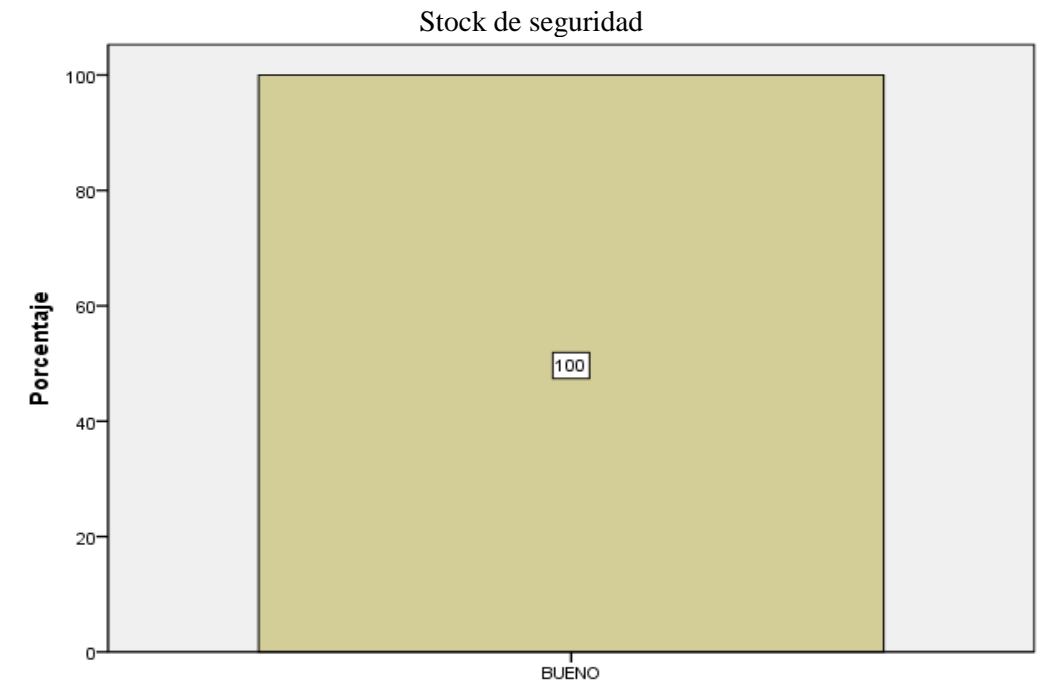

Figura 10: Frecuencia del nivel de la dimensión stock de seguridad. Fuente: Elaboración propia.

**Interpretación.** Se observa que el 100 % de los encuestados manifiesta de acuerdo a sus respuestas dadas a las preguntas, a comparación del pre-test que indicaron que el 100% era malo. El nivel de la dimensión stock de seguridad

# **3.2. Prueba de normalidad**

La prueba de normalidad aplicada fue con el método estadístico de Shapiro-Wilk, debido a que la muestra es menor a 50, por tal motivo se recomienda usar una prueba no paramétrica.

Tabla 11 : Pruebas de normalidad

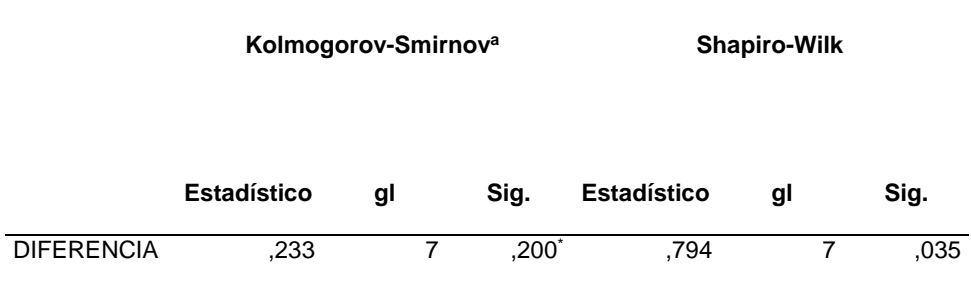

Fuente: Elaboración propia.

a. Corrección de la significación de Lilliefors

\*. Este es un límite inferior de la significación verdadera.

# **3.3. Contrastación de las hipótesis**

# **3.3.1. Contrastación de la hipótesis general**

Para la prueba de hipótesis se utilizó los rangos con signo de Wilcoxon.

H0: Si se implementa un sistema informático entonces no mejora significativamente en el control de inventario de la empresa Electro Cacsire SAC.

H1: Si se implementa un sistema informático entonces mejora significativamente en el control de inventario de la empresa Electro Cacsire SAC.

# Tabla 12 : Contrastación de la hipótesis general

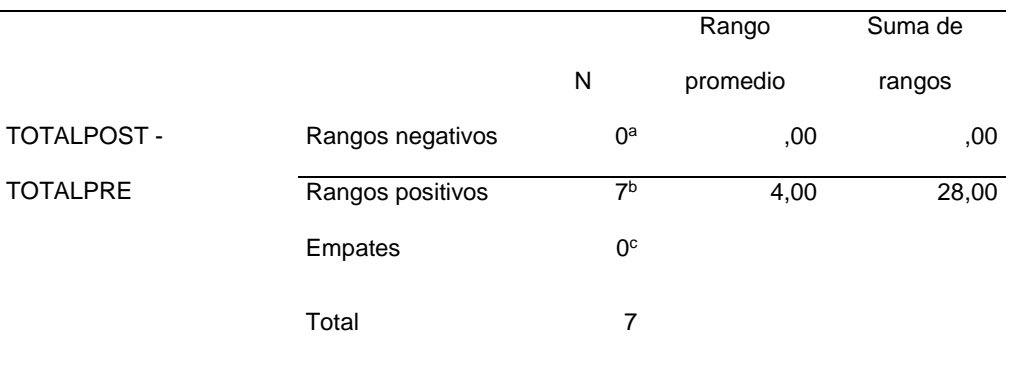

Fuente: Elaboración propia.

a. TOTALPOST < TOTALPRE

b. TOTALPOST > TOTALPRE

c. TOTALPOST = TOTALPRE

Tabla 13 : Contrastación de la hipótesis general

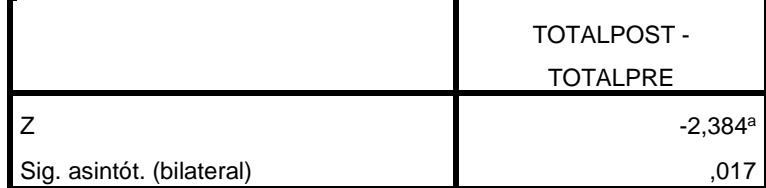

Fuente: Elaboración propia.

a. Basado en los rangos negativos.

b. Prueba de los rangos con signo de Wilcoxon

# **Interpretación**

Se puede observar que se realizó la prueba de los rangos con signo de Wilcoxon, se realizó las respectivas pruebas con los totales del pre-test y post-test dando en cuanto P = 0.017 es menor a 0.05, entonces se rechaza la Hipótesis Nula.

Aceptamos la Hipótesis alterna: Si se implementa un sistema informático entonces mejora significativamente en el control de inventario de la empresa Electro Cacsire SAC.

### **Contrastación hipótesis especifica 1**

H0: Si se implementa un sistema informático entonces no mejora significativamente el control de la rotación de inventario en la empresa Electro Cacsire SAC.

H1: Si se implementa un sistema informático entonces mejora significativamente el control de la rotación de inventario en la empresa Electro Cacsire SAC.

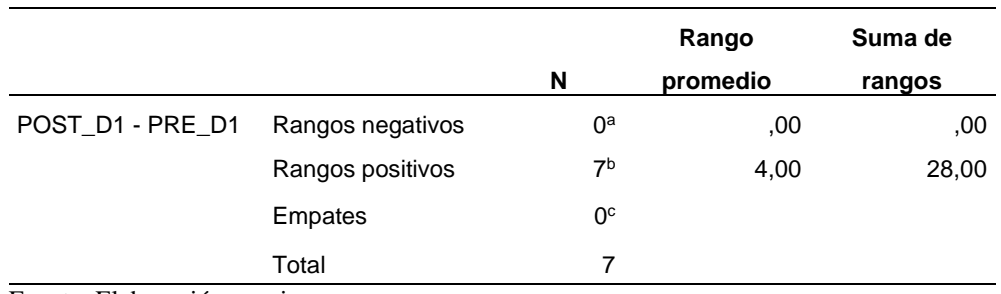

Tabla 14 : Contrastación hipótesis especifica 1

Fuente: Elaboración propia.

a. POST\_D1 < PRE\_D1

b. POST\_D1 > PRE\_D1

c. POST\_D1 = PRE\_D1

Tabla 15 : Contrastación hipótesis especifica 1

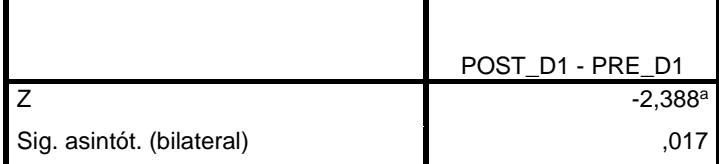

Fuente: Elaboración propia.

a. Basado en los rangos negativos.

b. Prueba de los rangos con signo de Wilcoxon

# **Interpretación**

Se puede observar que se realizó la prueba de los rangos con signo de Wilcoxon, se realizó las respectivas pruebas con los totales del pre-test de la dimensión de rotación y post-test de la dimensión de rotación dando en cuanto que  $P = 0.017$  es menor a 0.05, entonces se rechaza la Hipótesis Nula.

Aceptamos la Hipótesis alterna: Si se implementa un sistema informático entonces mejora significativamente el control de la rotación de inventario en la empresa Electro Cacsire SAC.

# **Contrastación hipótesis especifica 2**

H0: Si se implementa un sistema informático entonces no mejora significativamente el control del kardex en la empresa Electro Cacsire SAC.

H1: Si se implementa un sistema informático entonces mejora significativamente el control del kardex en la empresa Electro Cacsire SAC.

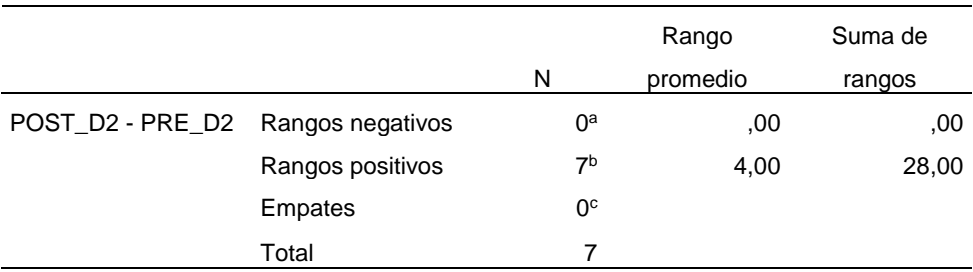

Tabla 16 : Contrastación hipótesis especifica 2

Fuente: Elaboración propia.

a. POST\_D2 < PRE\_D2

b. POST\_D2 > PRE\_D2

c. POST\_D2 = PRE\_D2

Tabla 17 : Contrastación hipótesis especifica 2

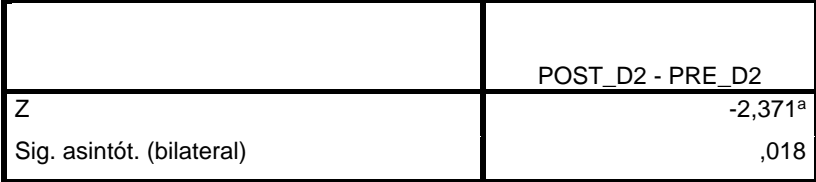

Fuente: Elaboración propia.

a. Basado en los rangos negativos.

b. Prueba de los rangos con signo de Wilcoxon

**Interpretación.** Se puede observar que se realizó la prueba de los rangos con signo de Wilcoxon, se realizó las respectivas pruebas con los totales del pre-test de la dimensión de kardex y post-test de la dimensión de kardex dando en cuanto que  $P = 0.018$  es menor a 0.05, entonces se rechaza la Hipótesis Nula.

Aceptamos la Hipótesis alterna: Si se implementa un sistema informático entonces mejora significativamente el control del kardex en la empresa Electro Cacsire SAC.

# **Contrastación de la hipótesis especifica 3**

H0: Si se implementa un sistema informático entonces no mejora significativamente el control de stock de seguridad en el almacén de la empresa Electro Cacsire SAC.

H1: Si se implementa un sistema informático entonces mejora significativamente el control de stock de seguridad en el almacén de la empresa Electro Cacsire SAC

|                                   |                  |                | Rango    | Suma de |  |  |
|-----------------------------------|------------------|----------------|----------|---------|--|--|
|                                   |                  | N              | promedio | rangos  |  |  |
| POST_D3 - PRE_D3 Rangos negativos |                  | $0^{\rm a}$    | ,00      | ,00     |  |  |
|                                   | Rangos positivos | 7 <sup>b</sup> | 4,00     | 28,00   |  |  |
|                                   | Empates          | 0 <sup>c</sup> |          |         |  |  |
|                                   | Total            | 7              |          |         |  |  |
| Fuente: Elaboración propia.       |                  |                |          |         |  |  |
| a. POST $D3 < PRE$ D3             |                  |                |          |         |  |  |

Tabla 18 : Contrastación de la hipótesis especifica 3

b. POST\_D3 > PRE\_D3

c. POST  $D3 = PRE$   $D3$ 

Tabla 19 : Contrastación de la hipótesis especifica 3

|                           | POST_D3 - PRE_D3 |
|---------------------------|------------------|
|                           | $-2,371a$        |
| Sig. asintót. (bilateral) |                  |

Fuente: Elaboración propia.

a. Basado en los rangos negativos.

b. Prueba de los rangos con signo de Wilcoxon

**Interpretación.** Se puede observar que se realizó la prueba de los rangos con signo de Wilcoxon, se realizó las respectivas pruebas con los totales del pre-test de la dimensión control de stock de seguridad y post-test de la dimensión de control stock de seguridad dando en cuanto que  $P = 0.018$  es menor a 0.05, entonces se rechaza la Hipótesis Nula.

Aceptamos la Hipótesis alterna. Si se implementa un sistema informático entonces mejora significativamente el control de stock de seguridad en el almacén de la empresa Electro Cacsire SAC.

### **IV. DISCUSION**

De los resultados obtenidos encontramos que el primer indicador está definida por 130 productos y su población de su segundo indicador es de 2500 demandas separadas por grupo de 20 fichas de registros, es por ello, que se tomó una muestra de 333 peticiones desglosadas por día, según (Vallejos Velarde, 2018) en su tesis titulada "Sistema Web para el Control de Inventario en la Empresa Web Solutions S.A.C.", donde destaca que el sistema web mejora la tasa de rotación del almacén en un 26.85%, por lo que se puede decir que el sistema web mejora en su rotación de almacén.

Asimismo, (Rios Vega, 2018) en su tesis titulada "Sistema web para mejorar el control de inventario en la empresa Comercial Lucerito", donde indica que necesita introducir sistemas que estén encargados de mejorar los procesos de inventarios, al ser este un proceso de evolución, ya que se hace más complejo mientras la empresa crece, la empresa encontró deficiencias en los mecanismos de recepción, almacenamiento y el despacho, lo cual se vio superado con la implementación de un sistema web.

Finalmente, tal como indica (Sena Cashpa, 2021) en su tesis titulada "Sistema web para el sistema de control de inventario para la UGEL Aija", donde dice que el sistema web ha dado resultados de crecimiento en la rotación del inventario con un 36.3% y el abastecimiento de demandas en un 43.1%, con lo cual la utilización del sistema a tenido un óptimo efecto, trayendo beneficios a la empresa en recursos humanos, materiales y económicos.

# **V. CONCLUSIONES**

La presenta investigación tiene las siguientes conclusiones:

El proceso manual no le permitía a la empresa mantener información actualizada de su inventario, como la rotación, el stock de seguridad ni el buen manejo del Kardex, ahora con la implementación del sistema se ordenó toda la información del manejo optimo del inventario, lo cual les permite a las áreas respectivas de poseer información oportuna y así la toma de decisiones de la distribución de los productos.

Con relación a, la sí utilización del sistema informático facilita su trabajo, los involucrados manifestaron en el pre-test de acuerdo al cuestionario y tomando por un nivel malo con el 100% y en el pos-test por un nivel designado como bueno con un 100%, demostrando que mejorara la rotación para el control y el registro de productos.

Con relación a, la sí utilización del sistema informático, los trabajadores están de acuerdo con la facilidad de uso y aprendizaje del sistema ya que, en el sistema de Kardex, según el cuestionario del pre-test optaron por un nivel designado como malo con el 71.4% y en el post-test optaron por un nivel designado como regular con el 57.14% y nivel bueno con el 42.86% , demostrando que la hipótesis si cumple lo cual menciona que si se implementa un sistema Kardex entonces mejorara los movimientos de los productos en la empresa Electro Cacsire SAC.

Con relación a, la sí utilización del sistema de Stock de Seguridad el pre-test de acuerdo al nivel fue malo con el 100% y en el post-test se tuvo de acuerdo al cuestionario un nivel de bueno con el 100%, demostrando que la hipótesis cumple lo cual menciona para mejorar la disponibilidad en el almacén de la empresa Electro Cacsire SAC.

Teniendo en cuenta las variables y sus resultados se da como conclusión que la hipótesis general se cumple la cual menciona que si se implementa un sistema informático

entonces influye significativamente en el control de inventario de la empresa Electro Cacsire SAC.

# **VI. RECOMENDACIONES**

En función a los resultados obtenidos en la presente investigación, se han realizado las siguientes recomendaciones para la empresa Electro Cacsire SAC.

Se decidió mejorar la interacción de los almacenes para facilitar la gestión logística, por lo que podemos tender a comprobar si podemos comprobar el progreso del inventario real con el inventario del sistema frente al tiempo de envió, entonces siempre se debe realizar una evaluación comparativa.

Realizar capacitaciones periódicas al personal que viene desempeñando como usuario del sistema para el adecuado uso del sistema.

Realizar a corto plazo actualizaciones del sistema incorporándole herramientas que se vayan requiriendo según la necesidad de la empresa.

Realizar backup para el respaldo de la base de datos ya que es la fuente de información de la empresa, conteniendo valiosos reportes sobre el stock de seguridad, control y seguimiento de los materiales eléctricos entre otros.

# **REFERENCIAS BIBLIOGRÁFICAS**

- Avila Baray, H. L. (2006). *Introduccion a la metodologia de la investigacion.* Mexico: eumedd.net. Recuperado el 18 de 04 de 2022, de https://www.eumed.net/librosgratis/2006c/203/
- Boada Ortega, Y. A., & Velez Zambrano, C. A. (2019). DESARROLLO DE APLICACION WEB DE INVENTARIO Y FACTURACION PARA LA EMPRESA COMERCIAL DISTRIBUCIONES EXITO. *(PROYECTO TECNICO PREVIO A LA OBTENCION DEL TITULO DE INGENIERO DE SISTEMAS).* UNIVERSIDAD POLITECNICA SALESIANA, GUAYAQUIL, ECUADOR. Recuperado el 24 de FEBRERO de 2022, de https://dspace.ups.edu.ec/handle/123456789/17088
- Camps Pare, R., Casillas Santillan, L. A., Costal Costa, D., Gibeert Ginesta, M., Martin Escofet, C., & Perez Mora, O. (26 de octubre de 2005). *Software LIbre.* (R. Camps Pare, L. A. Casillas Santillan, D. Costal Costa, M. Gibert Ginesta, C. Martin Escofet, & O. Perez Mora, Trads.) Catalunya, España. Recuperado el 6 de marzo de 2022, de https://www.uoc.edu/pdf/masters/oficiales/img/913.pdf
- Cilsa. (2021). *Lenguaje de programacion*. Recuperado el 6 de marzo de 2022, de Tecnologia Inclusiva: https://desarrollarinclusion.cilsa.org/tecnologiainclusiva/que-es-un-lenguaje-de-programacion/
- CirculoTec. (2012). *https://issuu.com/*. Recuperado el 25 de febrero de 2022, de https://issuu.com/marybelperdomo/docs/cf104
- CONCYTEC. (2016). *I Censo Nacional de Investigación y Desarrollo a Centros de Investigación.* (T. e. Consejo Nacional de Ciencia, Ed.) Recuperado el 20 de Febrero de 2020, de

https://portal.concytec.gob.pe/images/publicaciones/censo\_2016/libro\_censo\_nacio nal.pdf

Diaz Flores, M. M. (s.f.). *RUP VS XP.* Recuperado el 6 de marzo de 2022, de ESCUELA DE INGENIERIA DE SISTEMAS:

https://www.usmp.edu.pe/publicaciones/boletin/fia/info49/articulos/RUP%20vs.%2 0XP.pdf

- Euroinnova. (2021). *euroinnova*. Recuperado el 26 de febrero de 2022, de https://www.euroinnova.ec/blog/servicios-generales-que-son
- Fernandez Collado, C., Baptista Lucio, P., & Hernandez Sampieri, R. (2014). *Metodologia de la investigacion.* Mexico, Mexico: Mc Graw Hill. Recuperado el 18 de 04 de 2022, de https://www.uca.ac.cr/wp-content/uploads/2017/10/Investigacion.pdf
- Figueiras, S. (2022). *Tipos de base de datos.* Recuperado el 6 de marzo de 2022, de Tecnologias-sistemas: https://www.ceupe.mx/blog/tipos-de-bases-de-datos.html
- Grasso, L. (2015). *Encuestas.* Argentina: Editorial Brujas. Recuperado el 2 de marzo de 2022, de https://www.digitaliapublishing.com/a/41856/encuestas---elementos-parasu-diseno-y-analisis
- Hernandez Ortiz, M. J. (2014). *Administracion de empresas* (2 ed.). madrid, ESPAÑA: ediciones piramide. Recuperado el 25 de febrero de 2022, de http://repositorio.uasb.edu.bo:8080/bitstream/54000/1244/1/Hern%C3%A1ndezadministraci%C3%B3n%20de%20empresas%202da%20edici%C3%B3n.pdf

Hernández Sampieri, R., Fernádez Collado, C., & Baptista Lucio, P. (12 de 09 de 2014). *Metodología de la investigación* (Quinta ed.). (M. G. S.A., Ed.) Mexico, Mexico: McGraw Hill.

Japon Delgado, H. V. (2019). DISEÑO E IMPLEMENTACIÓN DE UN SISTEMA WEB PARA EL CONTROL DE INVENTARIO PARA LA EMPRESA DE CONFECCIONES Y BORDADOS NURIA. *(Proyecto Técnico previo a la obtención del Título de INGENIERO DE SISTEMAS).* UNIVERSIDAD POLITÉCNICA SALESIANA, GUAYAQUIL, ECUADOR. Recuperado el 24 de FEBRERO de 2022, de https://dspace.ups.edu.ec/handle/123456789/17828

Junta de Andalucia. (2016). *Sistemas informatico.* Recuperado el 6 de marrzo de 2022, de Instituto andaluz de administracion publica: https://www.sspa.juntadeandalucia.es/servicioandaluzdesalud/sites/default/files/sin cfiles/wsas-media-mediafile\_sasdocumento/2019/aux\_admin\_lectura\_04.pdf

- Laudon, K. (2008). *Sistemas de Informacion Gerencial.* Pearson. Recuperado el 28 de febrero de 2022, de http://cotana.informatica.edu.bo/downloads/ld-Sistemas\_de\_informacion\_gerencial\_14%20edicion.pdf
- Lopez Rosciano, R. A., & Pech Montejo, J. A. (2015). *Desarrollo de herramienta de gestion de proyectos RUP usando metodologia SCRUM + XP.* Madrid: Universidad Politecnica de Madrid. Recuperado el 18 de 4 de 2022, de https://oa.upm.es/44208/3/TFM\_RODRIGO\_ANTONIO\_LOPEZ\_ROSCIANO\_J OSE\_ALFREDO\_PECH\_MONTEJO.pdf

Lujan Mora, S. (2002). *Programacion de aplicaciones web.* Alicante, España: Editorial Club Universitario. Recuperado el 6 de marzo de 2022, de https://rua.ua.es/dspace/bitstream/10045/16995/1/sergio\_lujanprogramacion\_de\_aplicaciones\_web.pdf

Marticorena, C. C. (2018). CONTROL DE INVENTARIOS PARA LA GESTIÓN EFICIENTE DEL STOCK EN UNA EMPRESA DISTRIBUIDORA DE BEBIDAS. *(Línea de Investigación de la Universidad: Gestión empresarial).* UNIVERSIDAD PERUANA LOS ANDES, HUANCAYO, PERU. Recuperado el 26 de FEBRERO de 2022, de https://repositorio.upla.edu.pe/bitstream/handle/20.500.12848/1066/MARTICORE

NA%20CARDENAS%20Clinton%20Javier.pdf?sequence=1&isAllowed=y

- Ñaupas, H., Mejía, E., Novoa, E., & Villagómez, A. (2014). *Metodologìa de la Investigación.* Colombia: Ediciones de la U.
- Prestamype. (2022). *https://www.prestamype.com*. Recuperado el 26 de febrero de 2022, de https://www.prestamype.com/articulos/que-es-sac-sociedad-anonimacerradahttps://www.prestamype.com/articulos/que-es-sac-sociedad-anonimacerrada
- Quiñones, C. D. (2022). *Scribd*. Recuperado el 26 de febrero de 2022, de https://www.scribd.com/document/248861545/ACCESORIOS-ELECTRICOS
- Rios Vega, F. L. (2018). Sistema web para mejorar el control de inventarios en la empresa Comercial Lucerito. *(Para optar el título profesional de Ingeniero de Sistemas e Informática).* UNIVERSIDAD NORBERT WIENER, LIMA, PERU. Recuperado el 24 de febrero de 2022, de
	- http://repositorio.uwiener.edu.pe/handle/123456789/2075
- Sabino, C. (1996). *El proceso de investigación.* Caracas: Editorial Panapo.

Sena Cashpa, Y. A. (2021). Sistema web para el sistema de control de inventario para la UGEL Aija. *(TESIS PARA OBTENER EL TÍTULO PROFESIONAL DE INGENIERO DE SISTEMA).* UNIVERSIDAD CESAR VALLEJO, LIMA, PERU. Recuperado el 24 de febrero de 2022, de https://hdl.handle.net/20.500.12692/66905

- SitlAmericas. (27 de octubre de 2020). *sitlamericas*. Recuperado el 26 de febrero de 2022, de https://www.sitlamericas.com/es-mx/importacion-y-exportacion.html
- Supo, J. (2012). *metodologia de la investigacion cientifica.* Recuperado el 2 de marzo de 2022, de http://red.unal.edu.co/cursos/ciencias/1000012/un3/pdf/seminvsinopsis.pdf
- Vallejos Velarde, P. S. (2018). Sistema Web para el Control de Inventario en la Empresa Web Solutions S.A.C. *(TESIS PARA OBTENER EL TÍTULO PROFESIONAL DE INGENIERO DE SISTEMAS).* UNIVERSIDAD CESAR VALLEJO, LIMA, PERU. Recuperado el 24 de febrero de 2022, de https://hdl.handle.net/20.500.12692/39709
- Vara Horna, A. A. (2010). Desde la idea hasta la sustentación: 7 pasos para una tesis exitosa. *(Un método efectivo para las ciencias empresariales).* UNIVERSIDAD DE SAN MARTIN DE PORRES, LIMA, PERU. Recuperado el 27 de febrero de 2022, de https://www.administracion.usmp.edu.pe/investigacion/files/7-PASOS-PARA-UNA-TESIS-EXITOSA-Desde-la-idea-inicial-hasta-lasustentaci%C3%B3n.pdf
- Vera Yañez, C. M. (2019). Desarrollo e implementación de un sistema web para el control de inventario y alquiler de maquinarias de la empresa Megarient S.A. *(TESIS PREVIA A LA OBTENCION DE TITULO DE INGENIERO DE SISTEMAS).* UNIVERSIDAD POLITECNICA SALESIANA, GUAYAQUIL, ECUADOR. Recuperado el 21 de FEBRERO de 2022, de https://dspace.ups.edu.ec/handle/123456789/17525
- Voigtmann. (2022). *voigtmann*. Recuperado el 26 de febrero de 2022, de https://www.voigtmann.de/es/desarrollo-de-software/implementacion/

# **ANEXOS**

# **Anexo 1: Matriz de Consistencia**

Tabla 020 **:**

Matriz de Consistencia

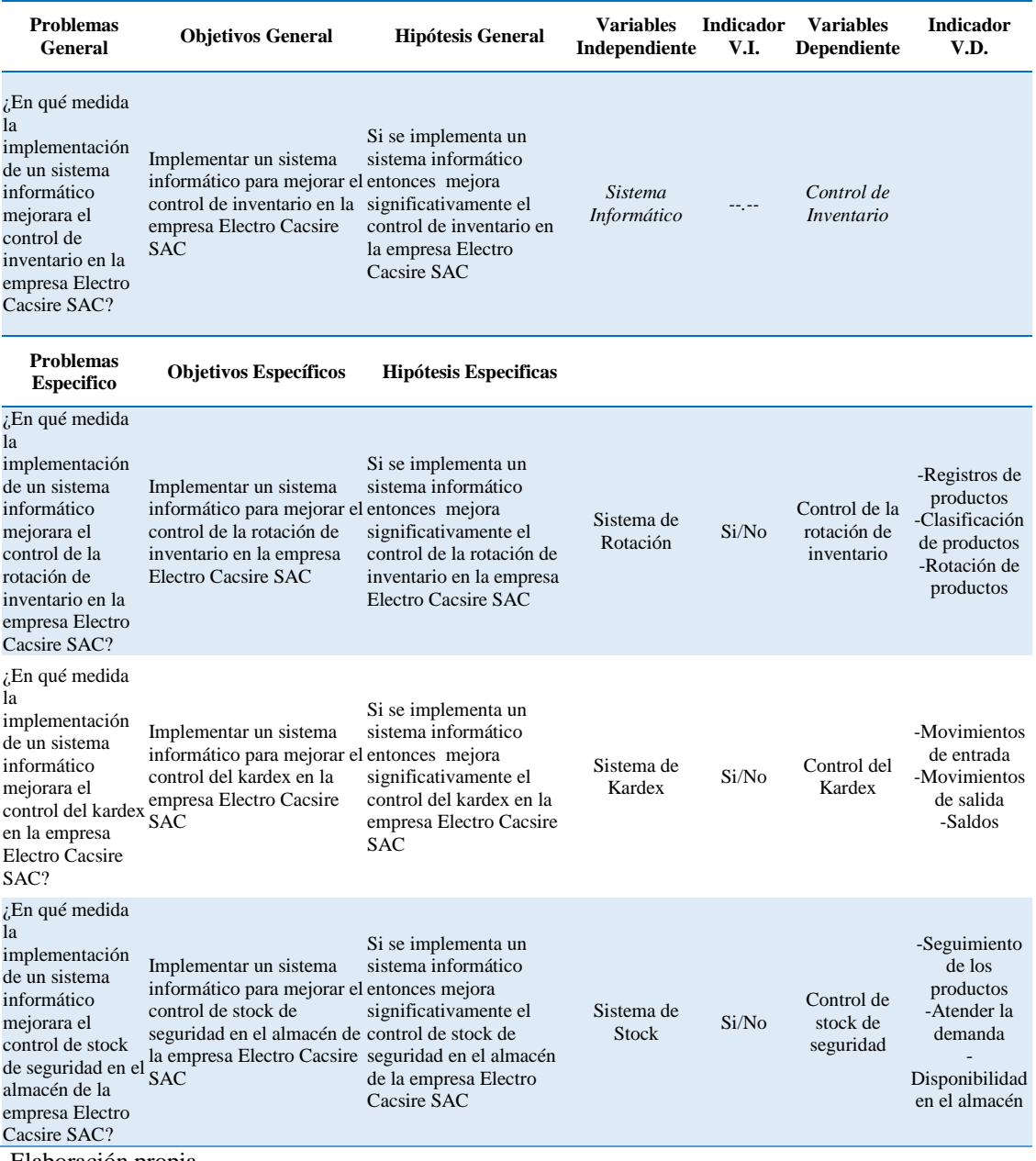

Elaboración propia

# **Anexo 2: Instrumento de recolección de datos**

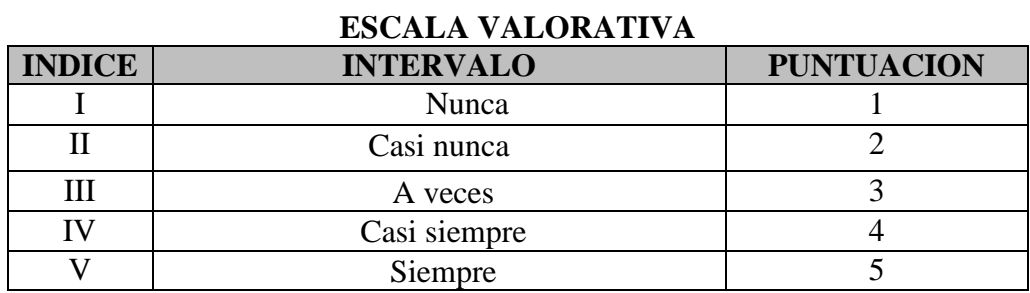

Tabla 021 **:**.Cuestionario

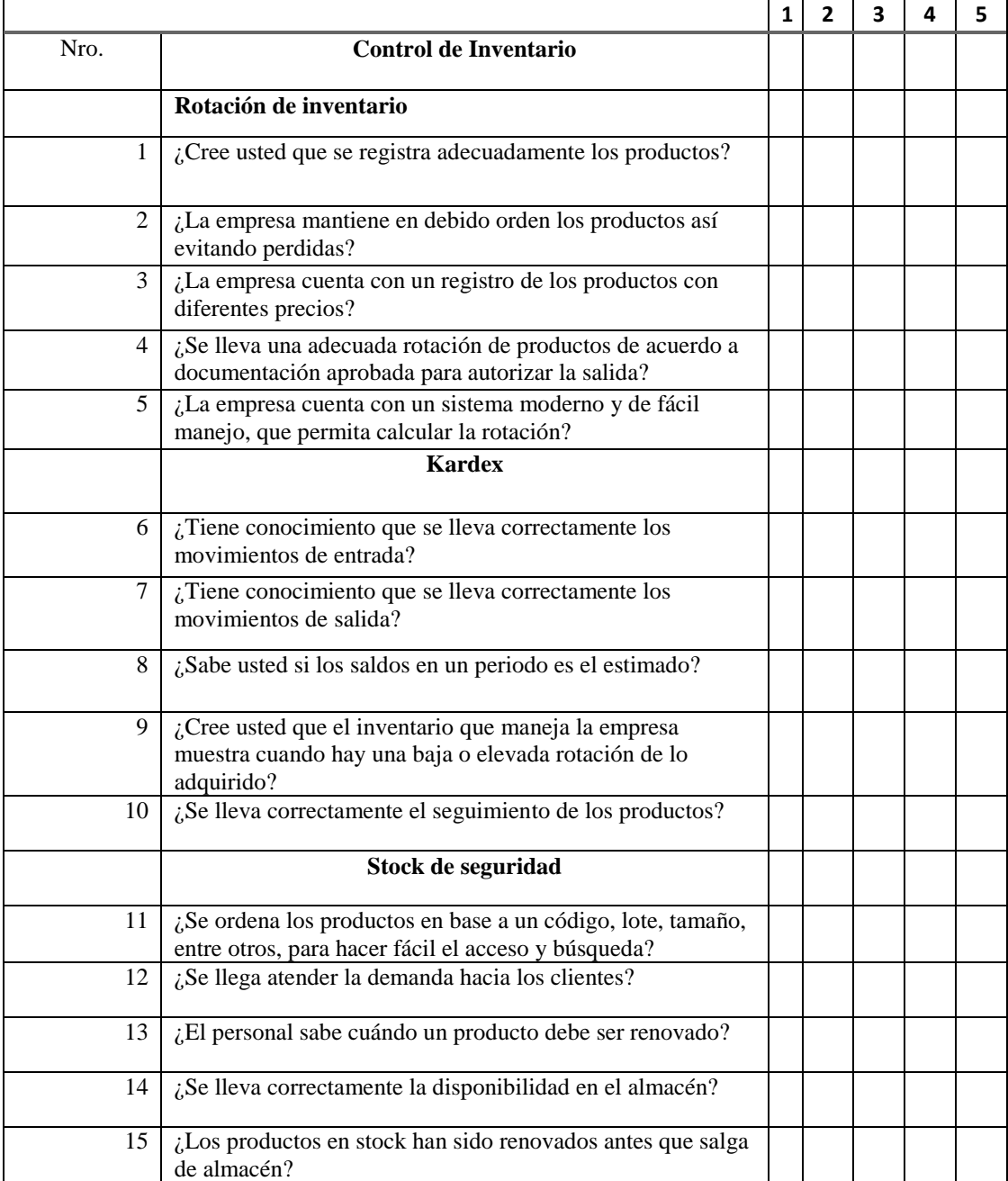

# **Anexo 3: Base de datos**

Tabla 022 **:** Resultado de la encuesta Pre-Test.

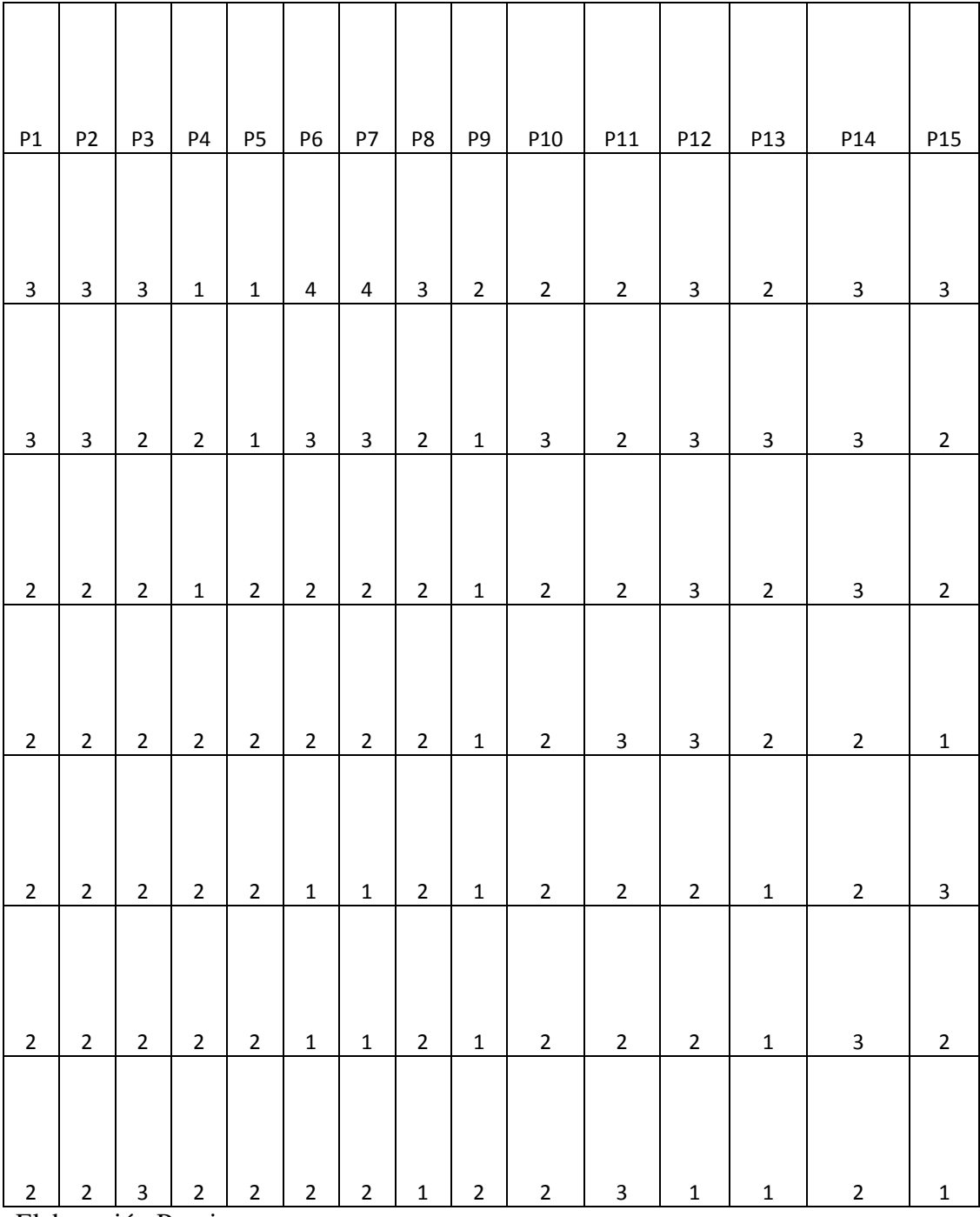

Elaboración Propia

Tabla 023 **:** Resultado de la encuesta Post-Test.

|    | P <sub>2</sub>          | P <sub>3</sub> | P4        | <b>P5</b>               | <b>P6</b>               | P7                      | P8                      | P9                      |     |     |     |     |     |                 |
|----|-------------------------|----------------|-----------|-------------------------|-------------------------|-------------------------|-------------------------|-------------------------|-----|-----|-----|-----|-----|-----------------|
| P1 |                         |                |           |                         |                         |                         |                         |                         | P10 | P11 | P12 | P13 | P14 | P <sub>15</sub> |
| 5  | 5                       | 5              | 5         | 5                       | 5                       | 5                       | 5                       | 5                       | 5   | 5   | 5   | 5   | 5   | 5               |
| 5  | 5                       | 5              | 5         | 5                       | $\pmb{4}$               | $\overline{\mathbf{4}}$ | 5                       | 5                       | 5   | 5   | 5   | 5   | 5   | $\mathsf S$     |
|    |                         |                |           |                         |                         |                         |                         |                         |     |     |     |     |     |                 |
| 5  | 5                       | 5              | 4         | 5                       | 3                       | 3                       | 3                       | 3                       | 5   | 5   | 5   | 5   | 5   | $\mathsf S$     |
| 5  | 5                       | 5              | 4         | $\pmb{4}$               | 3                       | 3                       | 3                       | 4                       | 5   | 5   | 5   | 5   | 5   | 5               |
| 5  | $\overline{\mathbf{4}}$ | 5              | 4         | $\pmb{4}$               | 3                       | $\overline{\mathbf{3}}$ | 3                       | $\overline{\mathbf{4}}$ | 5   | 5   | 5   | 5   | 5   | 5               |
| 5  | 5                       | 5              | $\pmb{4}$ | 5                       | $\overline{\mathbf{4}}$ | $\overline{\mathbf{4}}$ | $\overline{\mathbf{4}}$ | $\overline{\mathbf{4}}$ | 5   | 5   | 5   | 5   | 5   | 5               |
| 5  | 5                       | 5              | 5         | $\overline{\mathbf{r}}$ | $\mathsf 3$             | 3                       | 3                       | $\overline{\mathbf{4}}$ | 5   | 5   | 5   | 5   | 5   | 5               |

Elaboración Propia

### **Anexo 4: Validación de instrumentos por juicio de expertos**

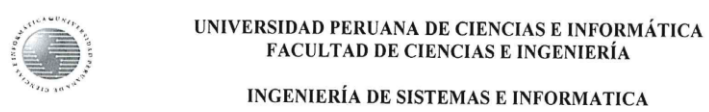

#### **VALIDACIÓN DE INSTRUMENTO**

TÍTULO DE LA TESIS: "Implementación de un sistema informático para el control de inventario en la empresa Electro Cacsire SAC, 2022"

PRESENTADO POR (Tesistas): Bach. Moises Laureano Cacsire Huallpa

#### ī. DATOS GENERALES DEL EXPERTO N°: 1

1.1. Apellidos y Nombres : Rodríguez Romaní Willian Alexander

1.2. Grado Académico : Ingeniero de Sistema

1.3. Cargo e Institución donde Labora: Ministerio Publico - FECOR - Analista I

1.4. Tipo de Instrumento de Evaluación: ENCUESTA

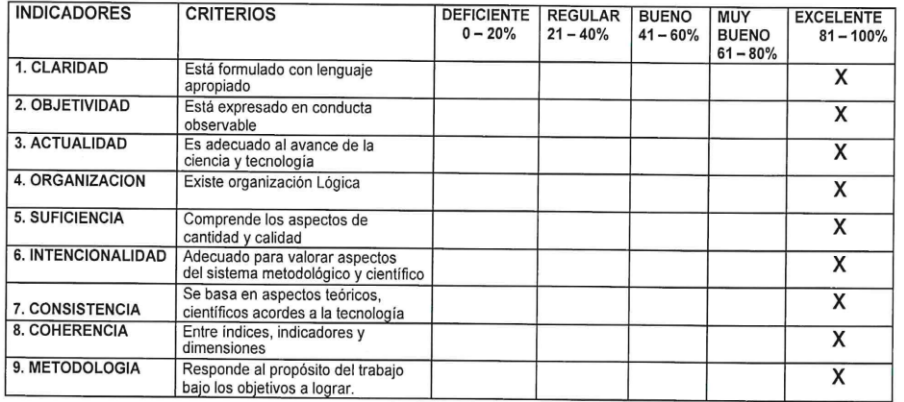

**IV. RECOMENDACIÓNES** 

: Se puede aplicar el instrumento

 $E$   $eif:258549$ Firma del experto:

Fecha: 22/03/2022

DNI: 47200214

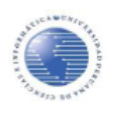

#### UNIVERSIDAD PERUANA DE CIENCIAS E INFORMÁTICA FACULTAD DE CIENCIAS E INGENIERÍA

#### INGENIERÍA DE SISTEMAS E INFORMATICA

### **VALIDACIÓN DE INSTRUMENTO**

TÍTULO DE LA TESIS: "Implementación de un sistema informático para el control de inventario en la empresa Electro Cacsire SAC, 2022"

PRESENTADO POR (Tesistas): Bach. Moises Laureano Cacsire Huallpa

#### DATOS GENERALES DEL EXPERTO Nº: 2  $\mathbf{L}$

- 1.1. Apellidos y Nombres : Blas Gianpierre Balarezo Rentería
- 1.2. Grado Académico : Ingeniero de Sistema e Informático
- 1.3. Cargo e Institución donde Labora: Ministerio Publico FECOR Analista
- 1.4. Tipo de Instrumento de Evaluación: ENCUESTA

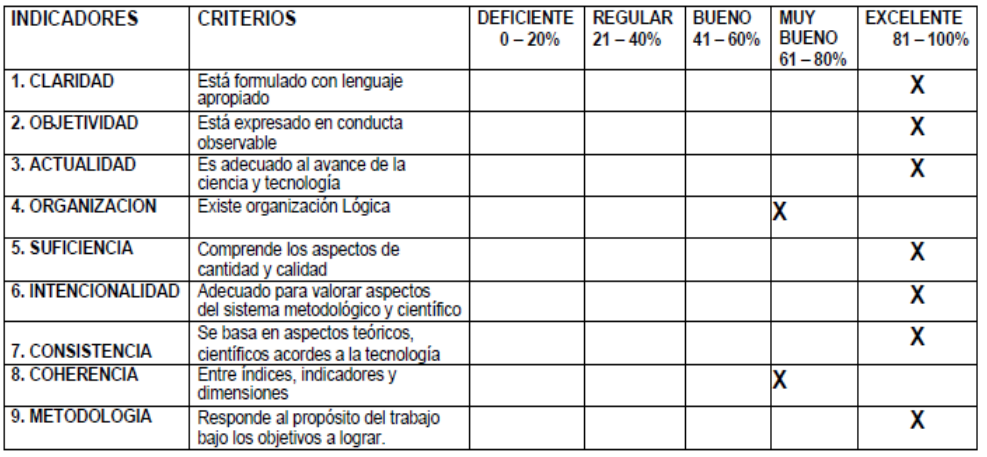

**IV. RECOMENDACIÓNES** 

: Se puede aplicar el instrumento

Firma del experto:

 $a11$ 

Fecha: 23/03/2022

DNI:45424511

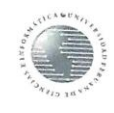

# UNIVERSIDAD PERUANA DE CIENCIAS E INFORMÁTICA **SIDAD PERUANA DE CIENCIAS E INTORIA<br>FACULTAD DE CIENCIAS E INGENIERÍA**

INGENIERÍA DE SISTEMAS E INFORMATICA

# VALIDACIÓN DE INSTRUMENTO

VALIDACION DE INSTRUMENTE<br>TÍTULO DE LA TESIS: "Implementación de un sistema informático para el control de inventario en la empresa Electro Cacsire SAC, 2022"

PRESENTADO POR (Tesistas): Bach. Moises Laureano Cacsire Huallpa

#### Ī. DATOS GENERALES DEL EXPERTO N°: 3

- 1.1. Apellidos y Nombres : Palomino Aylas Misael Edson
- : Ingeniero de Sistemas 1.2. Grado Académico
- 1.3. Cargo e Institución donde Labora: Ministerio Publico Analista TI
- 1.4. Tipo de Instrumento de Evaluación: ENCUESTA

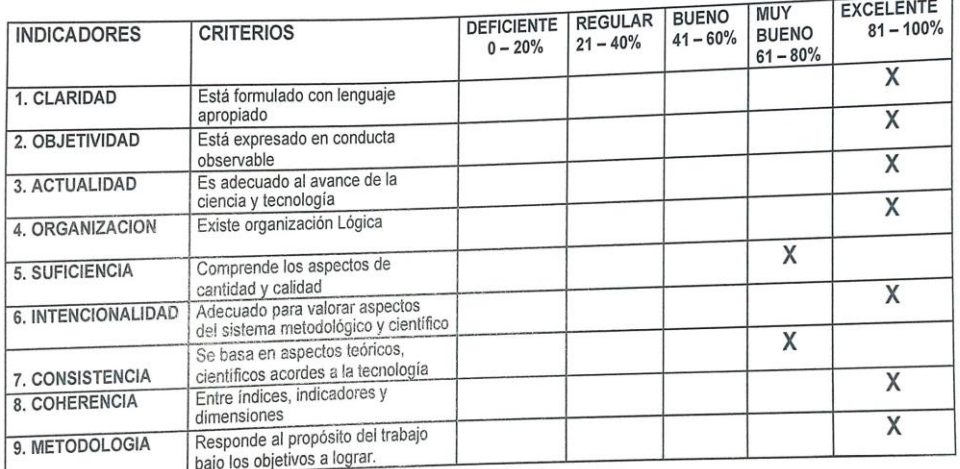

IV. RECOMENDACIÓNES

: Se puede aplicar el instrumento

Firma del experto:

Fecha: 31 / 03 / 2022

DNI: 42894176<br>c.t.p: 166172

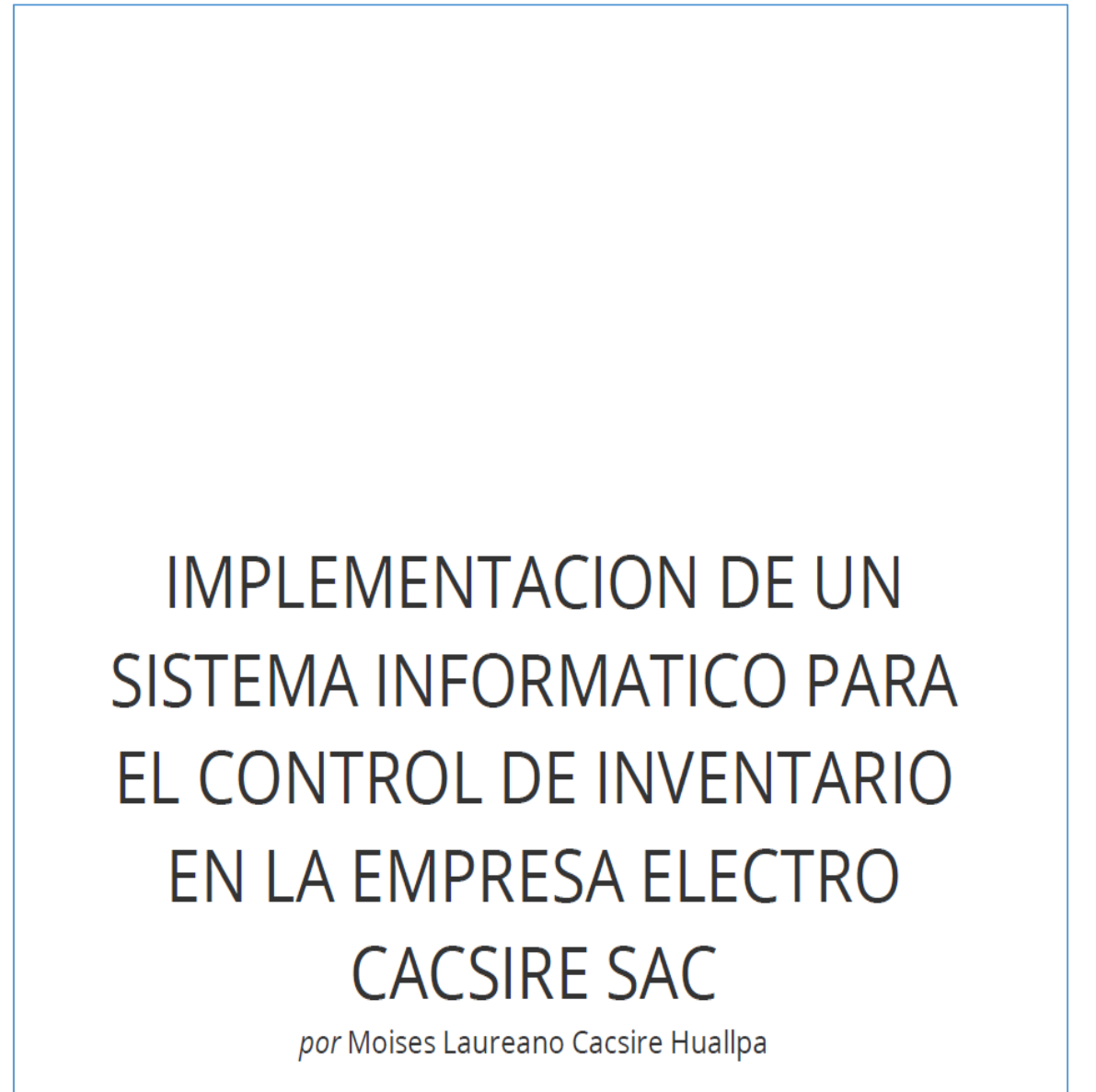

Fecha de entrega: 21-jul-2023 04:59p.m. (UTC-0500) Identificador de la entrega: 2134714208 Nombre del archivo: Tesis\_Cuantitativa\_-\_Moises\_Cacsire\_Huallpa\_v6\_FINAL\_JULIO.docx (2.44M) Total de palabras: 14464 Total de caracteres: 82179

# IMPI EMENTACION DE UN SISTEMA INFORMATICO PARA EL CONTROL DE INVENTARIO EN LA EMPRESA ELECTRO CACSIRE  $SAC$

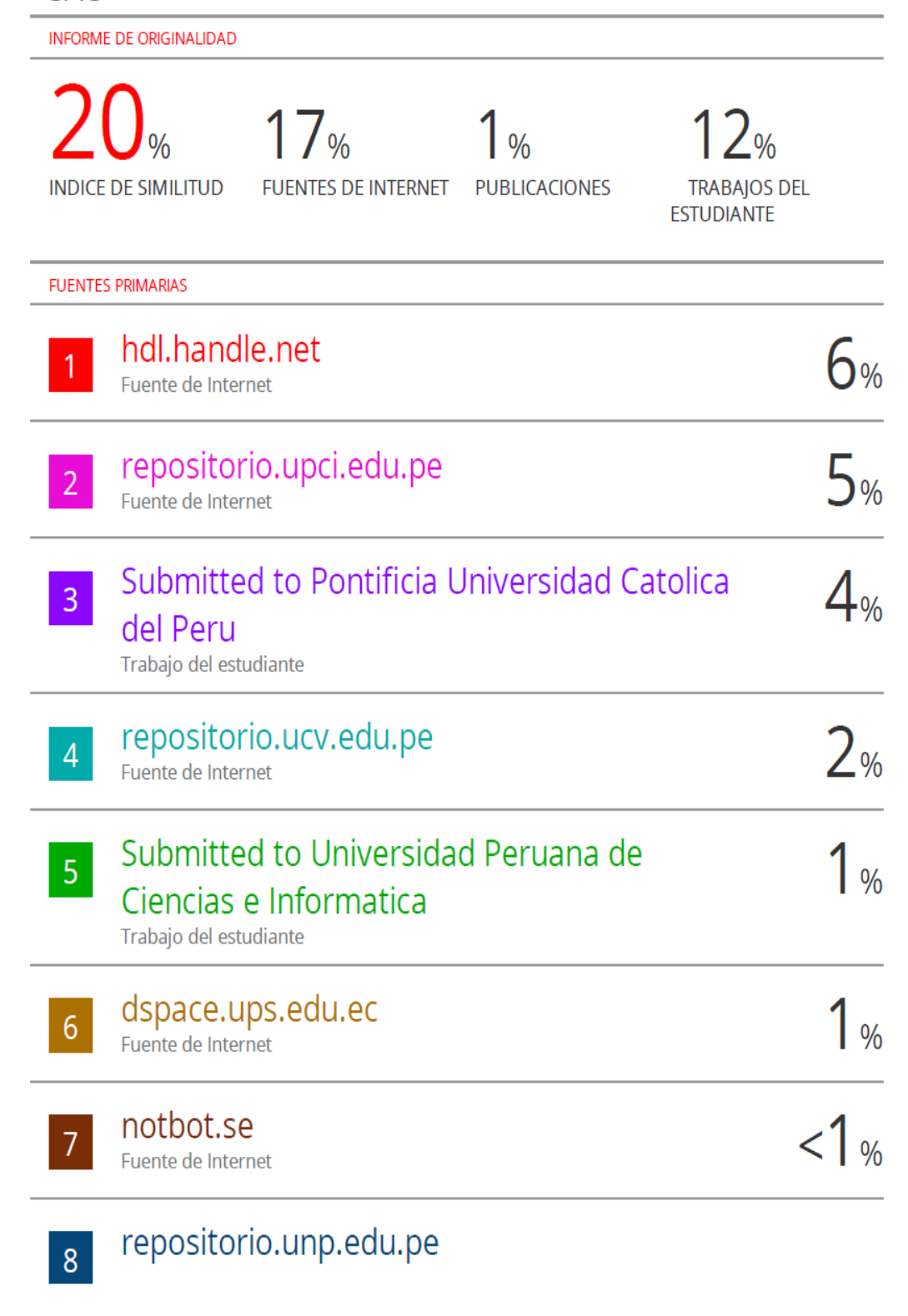

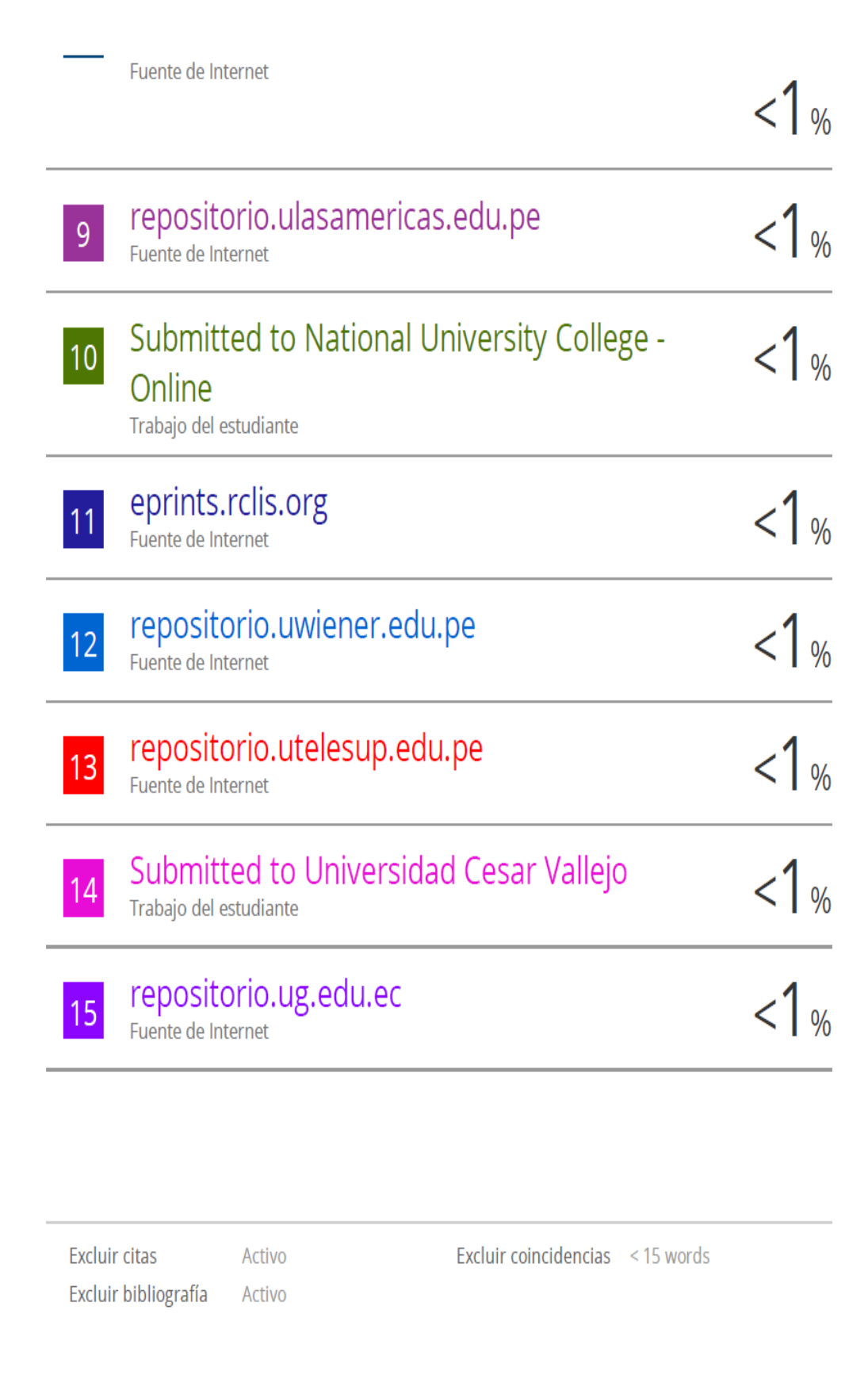

# **Anexo 6: Autorización de publicación en repositorio**

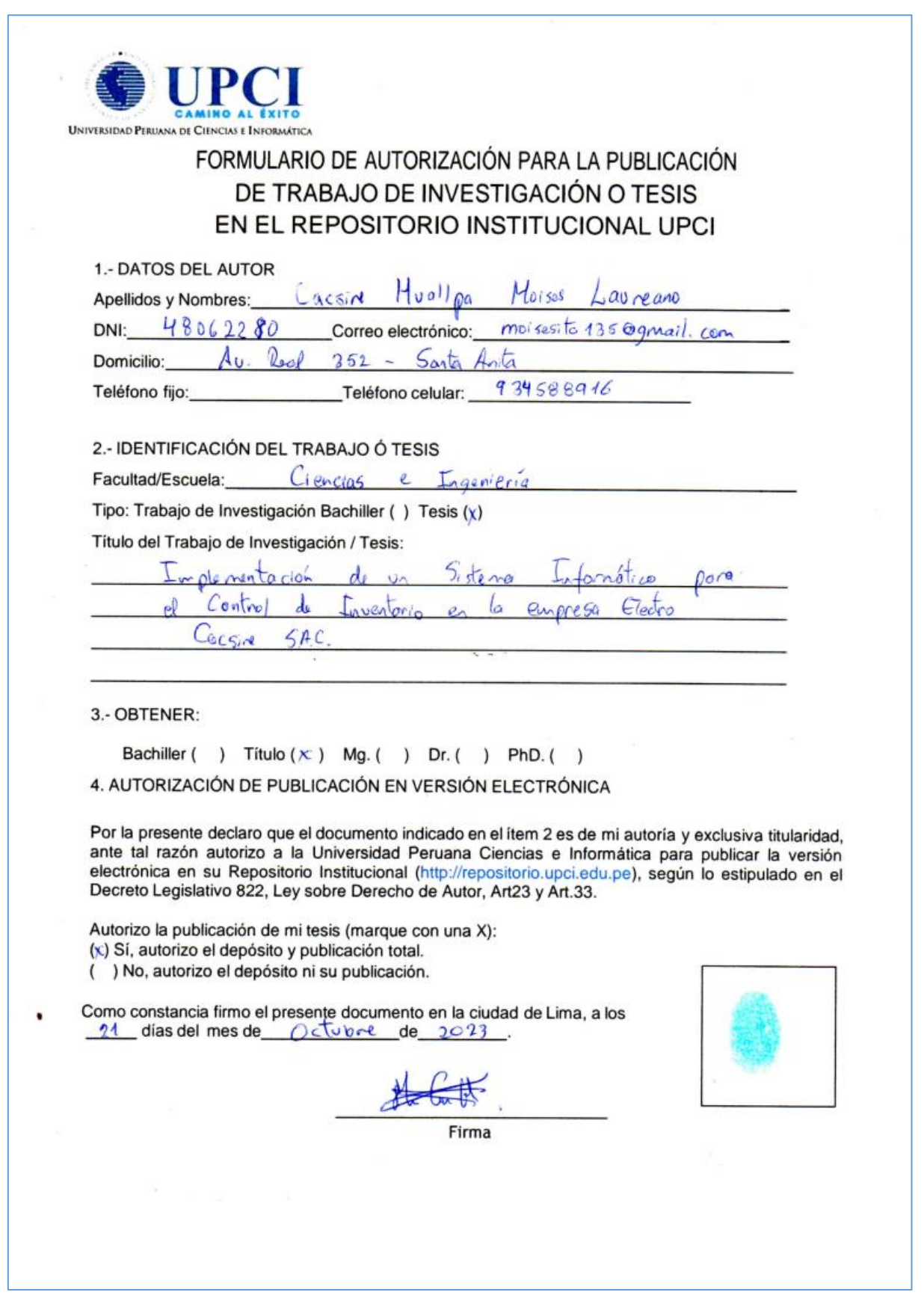

# **Anexo 7: Desarrollo del Sistema**

# **Descripción de la empresa**

Electro Cacsire S.A.C, es una pequeña empresa con RUC: 20550741190 ubicada en la Coop. Universal – Santa Anita – Av. Cesar Vallejo 442, siendo su sede principal, se dedica a las prestaciones de servicios generales, instalación eléctrica, reparación de equipos electrónicos, ensamblaje y mantenimiento de computadoras, reparación equipos biomédicos, entre otros, y la importación y exportación, compra, venta de materiales auxiliares y accesorios de instalación eléctrica. La empresa inicio sus operaciones el 12 de noviembre del 2012, es una empresa familiar con más de 10 años de experiencia, con espíritu joven y emprendedor en el sector de servicios generales.

Apoyados por profesionales con más de 20 años de experiencia, suficientemente capacitados y cualificados para llevar a cabo sus necesidades.

Misión:

 Dar un servicio integral a nuestros consumidores, perfeccionando constantemente y expandiendo nuestras propias prestaciones, con base en la identificación de sus necesidades específicas.

Visión:

 Ser una empresa líder de servicios generales, con una elevada tecnología y sumamente productiva, además de contar con profesionales con vocación de servicio, entusiastas, comprometidos y calificados.

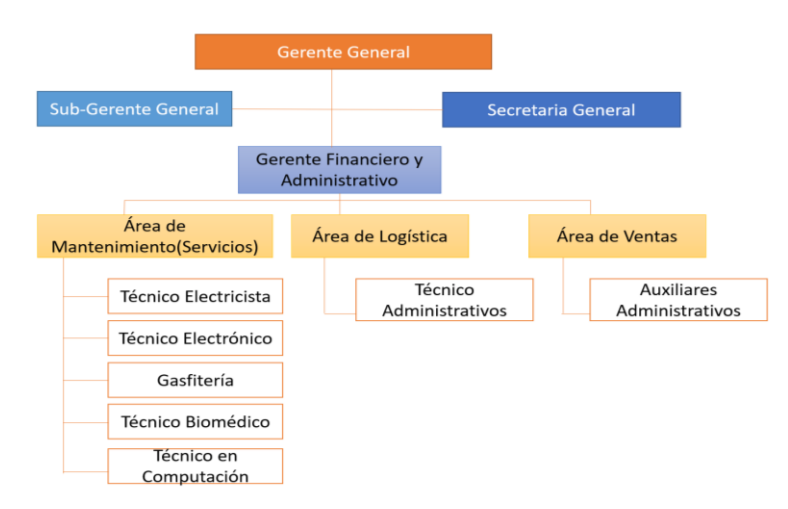

Figura 11: Organigrama de la Empresa Electro Cacsire SAC. Fuente: secretaria general
#### **Metodología del sistema y Arquitectura**

#### **Metodología RUP**

Según (Lopez Rosciano & Pech Montejo, 2015), manifiesta que:

"RUP es un proceso de Ingeniería de Software que proporciona un enfoque disciplinado para la asignación de tareas dentro de un desarrollo organizado, su objetivo es asegurar la producción(software) de alta calidad que cumpla las necesidades de los usuarios finales."

Por otro lado (Diaz Flores) manifiesta que:

"RUP se divide en cuatro fases:

- Inicio (esta fase es quien determina el alcance del proyecto).
- Elaboración (implica la definición, análisis y diseño).
- Construcción (se ejecuta la implementación).
- Transición (fin del proyecto y puesta en producción)."

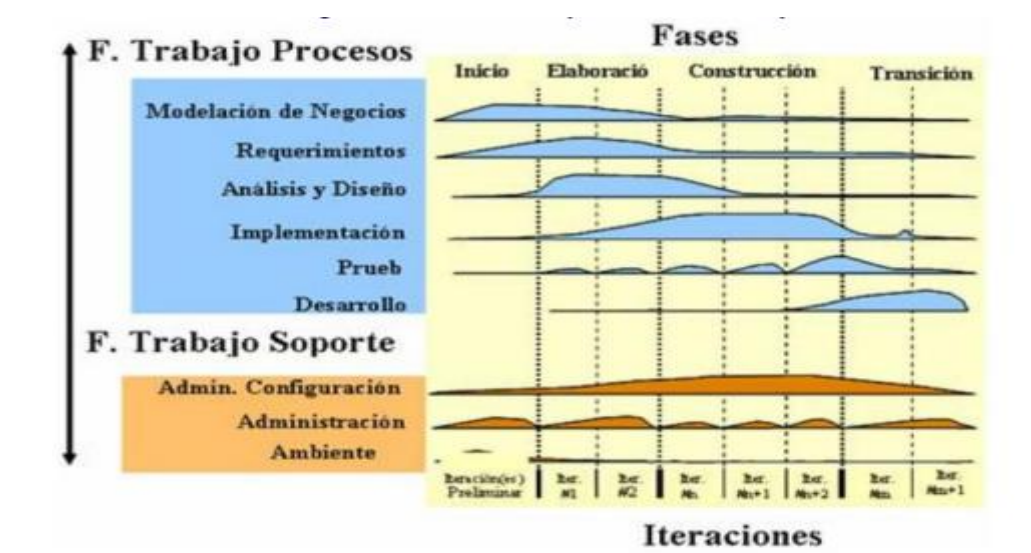

Figura 12: Fases del RUP Fuente: Adaptado de Diaz Flores, Mirian.

Cuando nos referimos a una iteración es un periodo de desarrollo completo dando como consecuencia una entrega de producto ejecutable.

#### **Arquitectura MVC**

Para el desarrollo del sistema se plantea el uso de la arquitectura de sistema web con el patrón MVC (Modelo, Vista, Controlador).

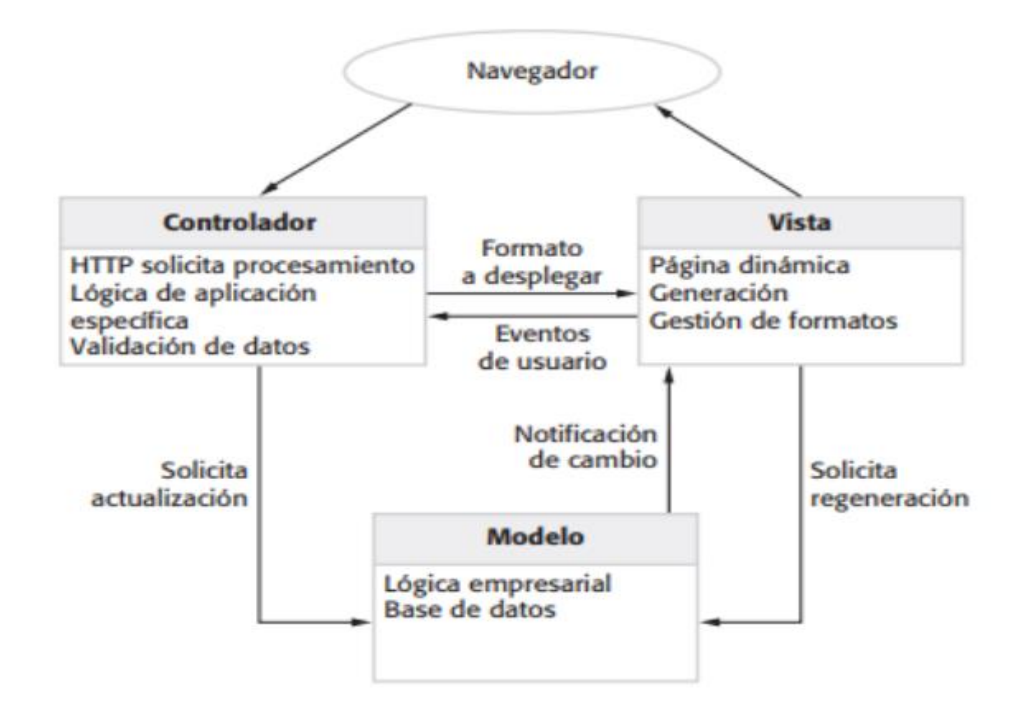

Figura 13:Arquitectura de aplicación Web con el patrón MVC. Fuente: Sommerville (2011).

Como se muestra en la figura 13, esta arquitectura permite separar los elementos de un sistema, de tal forma que los cambios que se efectúen en la vista (interfaz de usuario) se puedan realizar sin tener que modificar alguna funcionalidad del modelo o controlador, logrando de esta forma la separación e independiente de dichos elementos.

## **Modelado del negocio.**

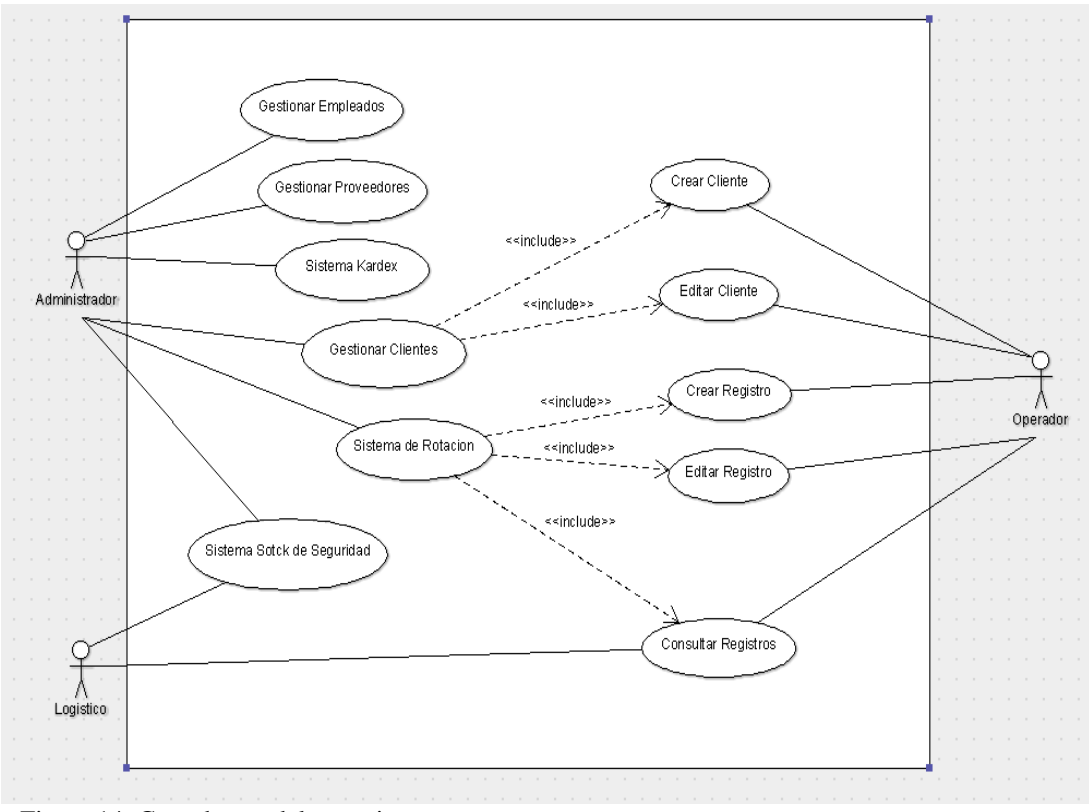

Figura 14: Caso de uso del negocio. Fuente: Elaboración propia.

Como se muestra en la figura 14, se tiene el caso de uso general en el cual se identificó tres actores (administrador, logístico y operador) los cuales realizan diferentes actividades como, por ejemplo: Sistema de Rotación que viene a ser la actividad que permitirá mejorar la administración de los productos. Asimismo, el Sistema de Stock de Seguridad que nos facilitara el movimiento de las entradas y salidas de los productos en diferentes puntos de ventas, y el Sistema de Kardex que nos proporcionara informes mensuales de los productos y costos se muestra también los actores responsables de ejecutar dicha actividad en el sistema propuesto.

El sistema tendrá las siguientes funciones:

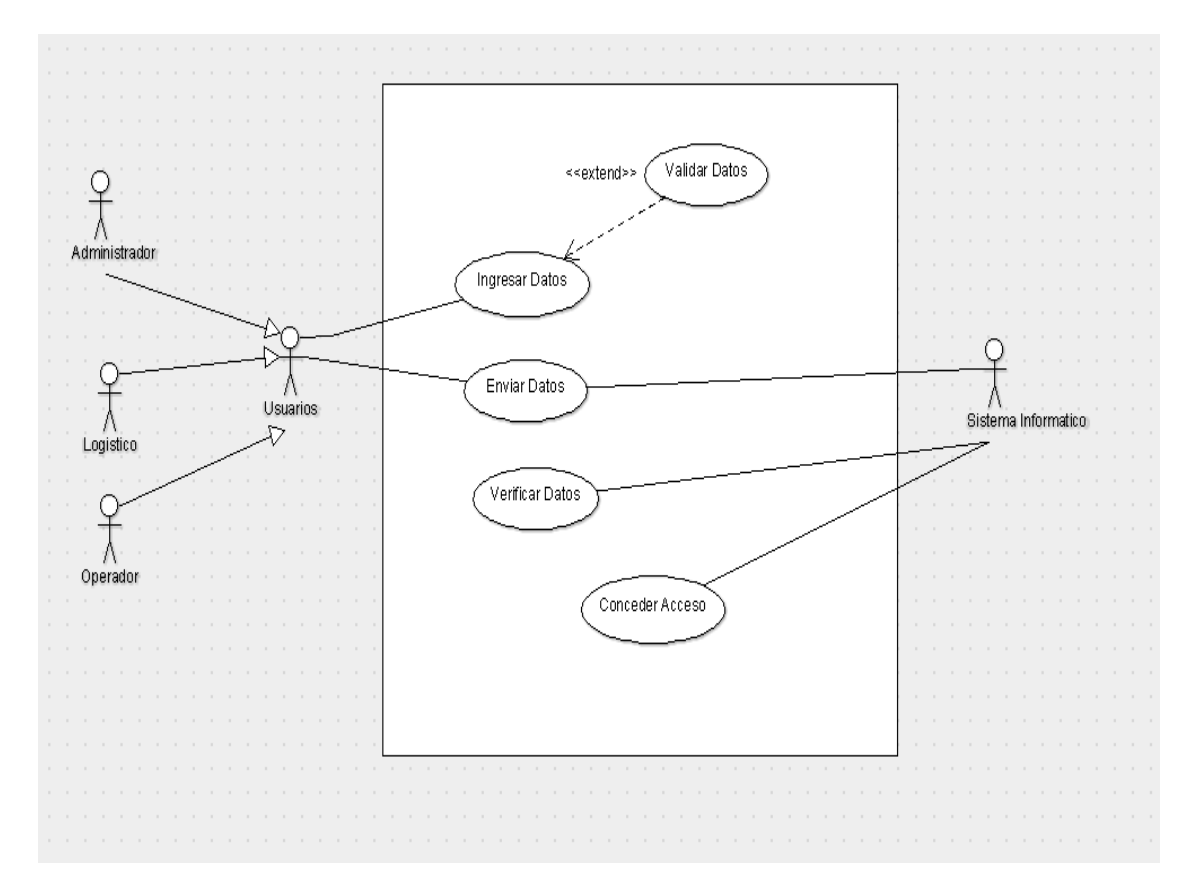

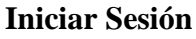

Figura 15:Caso de uso: Inicio de Sesión.

Fuente: Elaboración propia.

Como se observa en la figura 15, este caso de uso representa el inicio de sesión, el cual después de evaluar los datos otorgara el acceso al sistema o de lo contrario mostrara un mensaje de error. En esta figura observamos la generalización de los tres actores antes mencionados en uno solo llamado usuario, puesto que no todos los actores que intervienen en los procesos del sistema terminan por convertirse en usuarios propios del sistema, como es el caso del actor sistema, el cual representa al sistema y los procesos que realiza para conceder el acceso al usuario.

Tabla 024 **:** Descripción de caso de uso inicio de sesión.

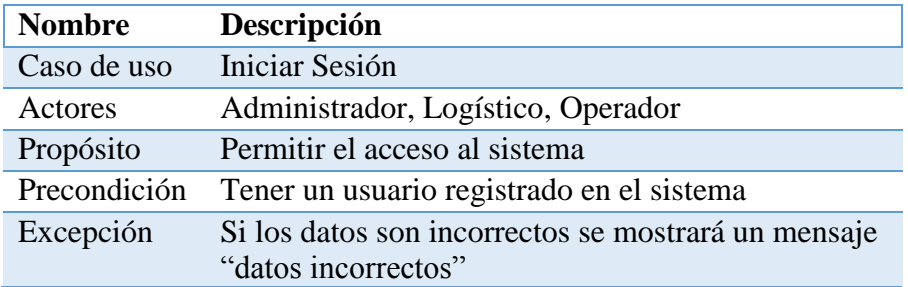

Fuente: Elaboración propia

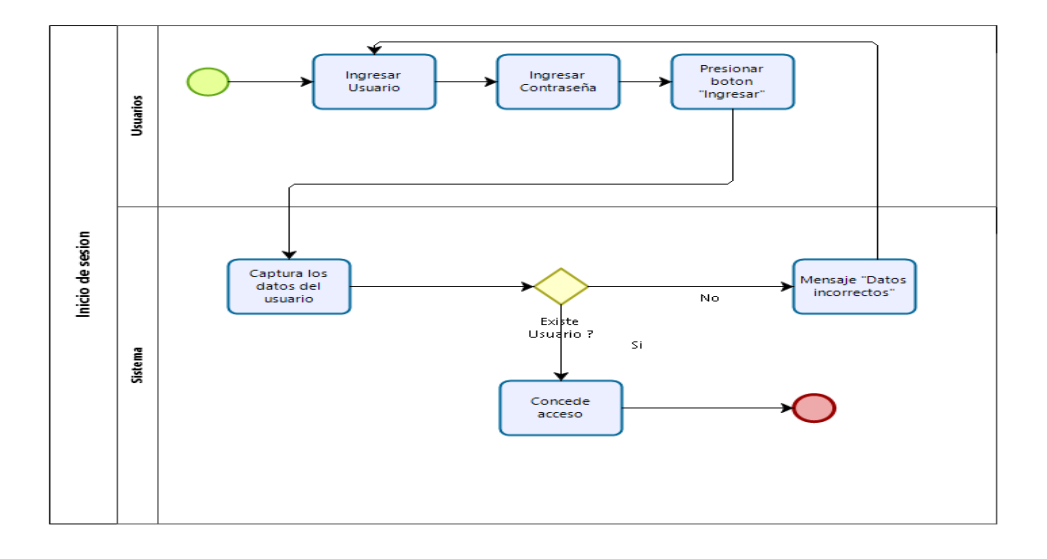

Figura 16:Diagrama de actividad: iniciar sesión Fuente: Elaboración propia.

# **Gestionar Empleados**

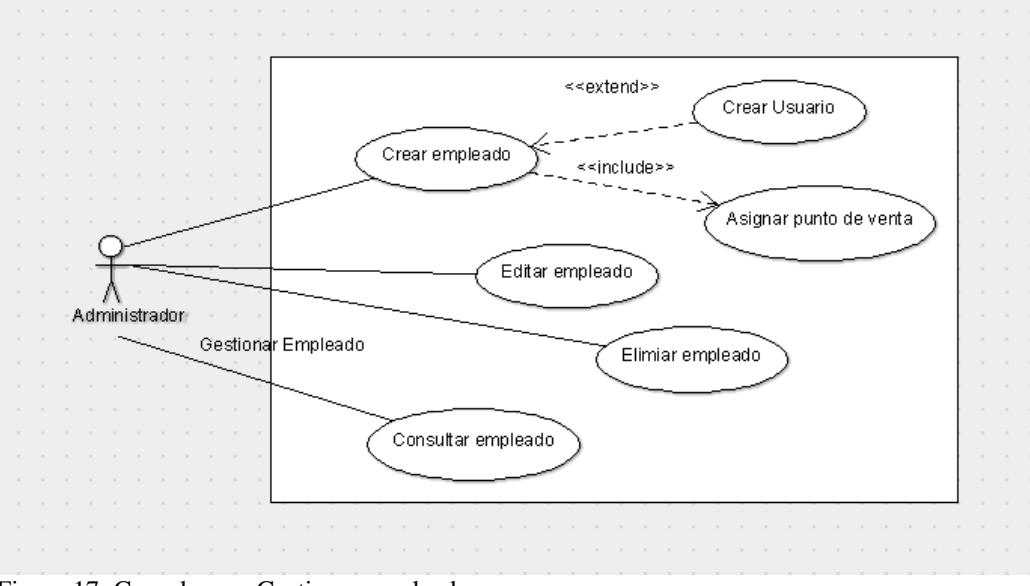

Figura 17: Caso de uso: Gestionar empleado Fuente: Elaboración Propia.

Como se observa en la figura 17, observamos las actividades que el usuario con el perfil administrador realiza para registrar, consultar y elimina empleados los cuales laboran en la empresa. Un empleado no necesariamente tiene que tener un usuario, esta decisión dependerá del administrador del sistema.

| <b>Nombre</b> | Descripción                                               |
|---------------|-----------------------------------------------------------|
| Caso de uso   | Gestionar empleados                                       |
| Actores       | Administrador                                             |
| Propósito     | Crear, actualizar, consultar y eliminar empleados         |
| Precondición  | Haber iniciado sesión y tener permiso de<br>administrador |
| Excepción     | Si ocurre algún error durante el proceso se mostrará      |
|               | un mensaje con el detalle del error                       |

Tabla 025 **:** Descripción de caso de uso gestionar empleados.

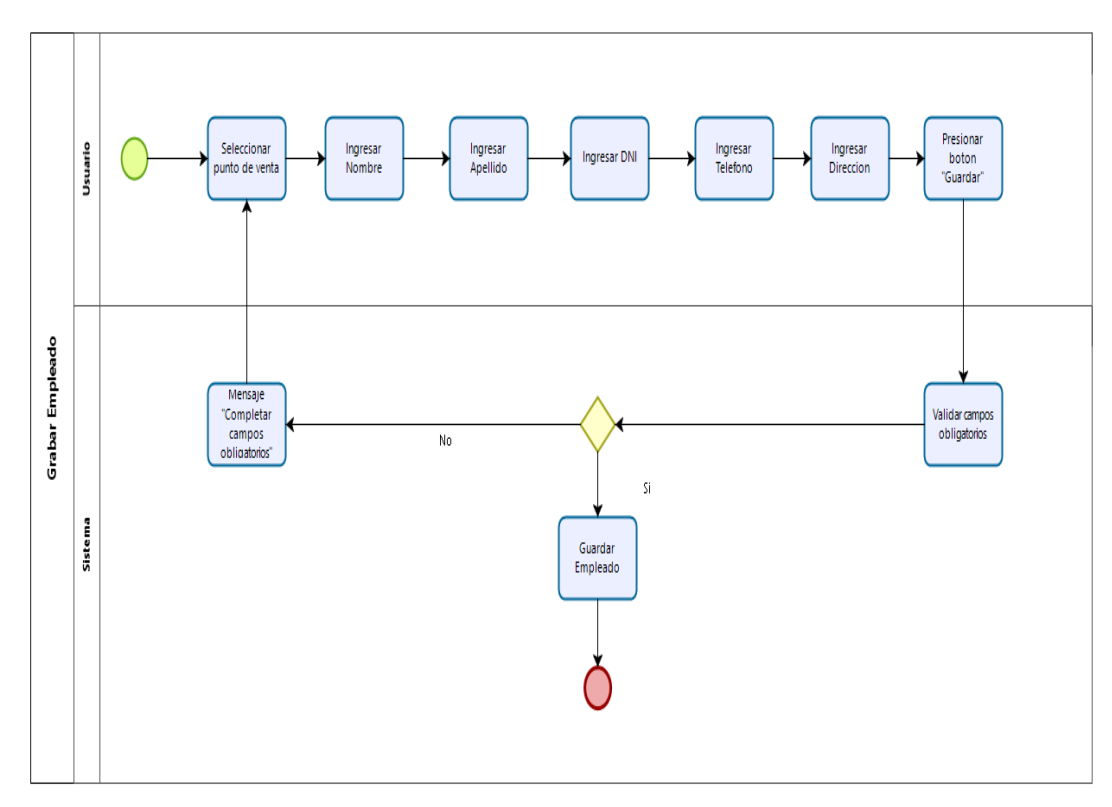

Figura 18:Diagrama de actividad: grabar empleados Fuente: Elaboración propia.

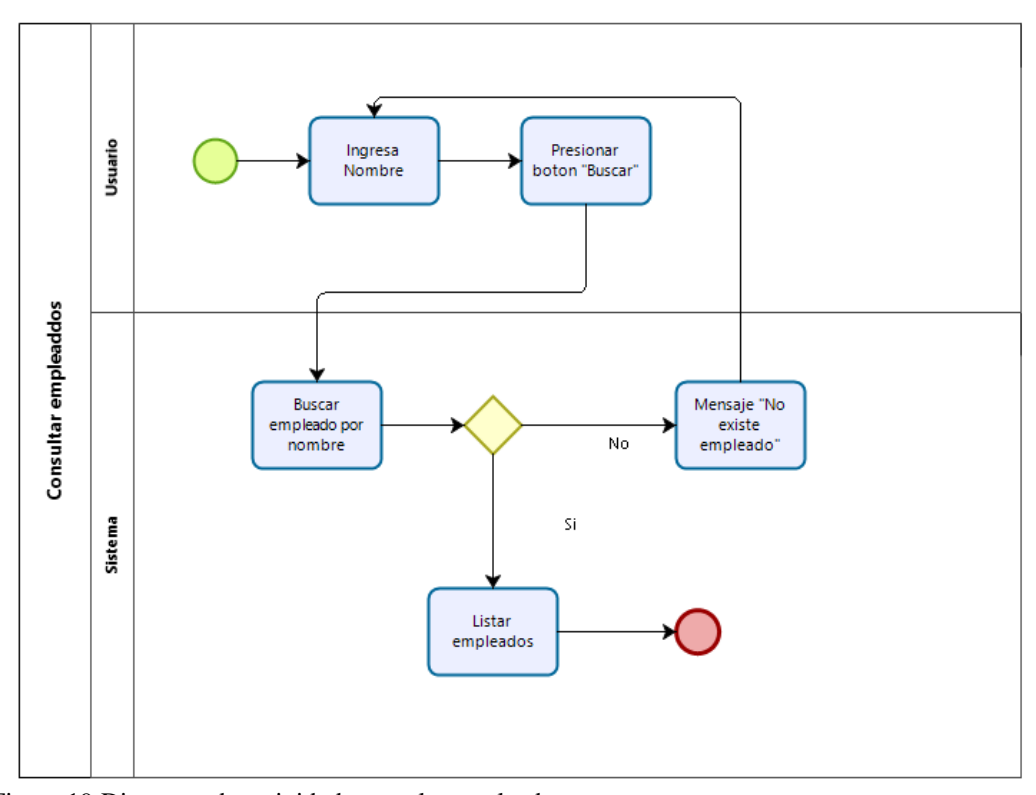

Figura 19:Diagrama de actividad: consulta empleados Fuente: Elaboración propia.

## **Gestionar Proveedores**

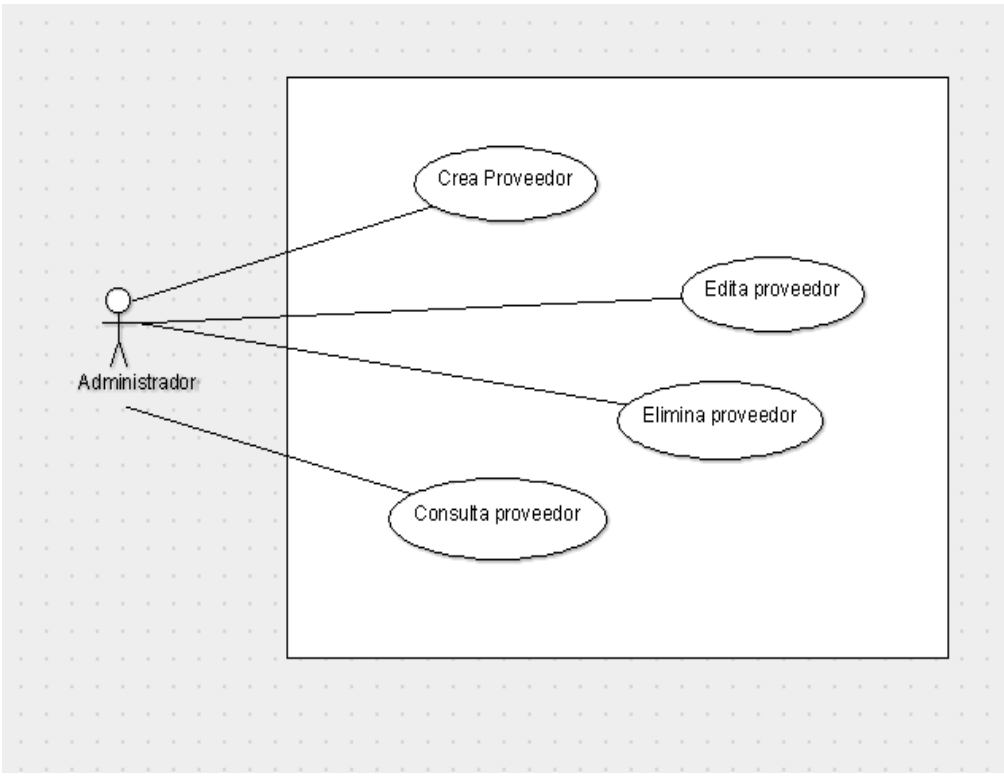

Figura 20: Caso de uso: Gestionar proveedores Fuente: Elaboración Propia.

En la figura 20, se observa el caso de uso gestionar proveedores, lo cual permite crear, editar, consultar y eliminar proveedores, son necesarios para registrar las entradas de los productos.

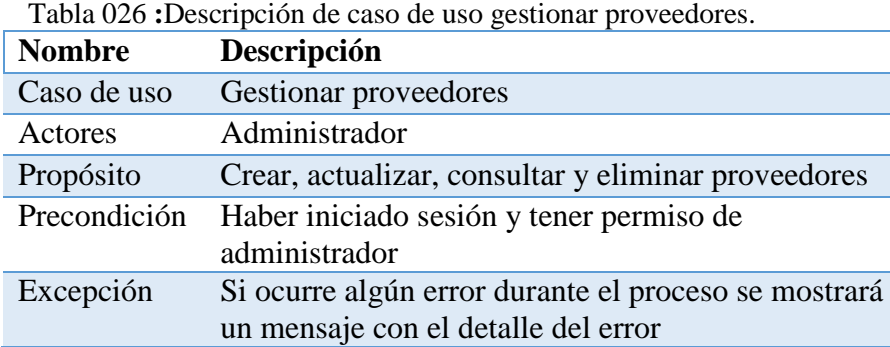

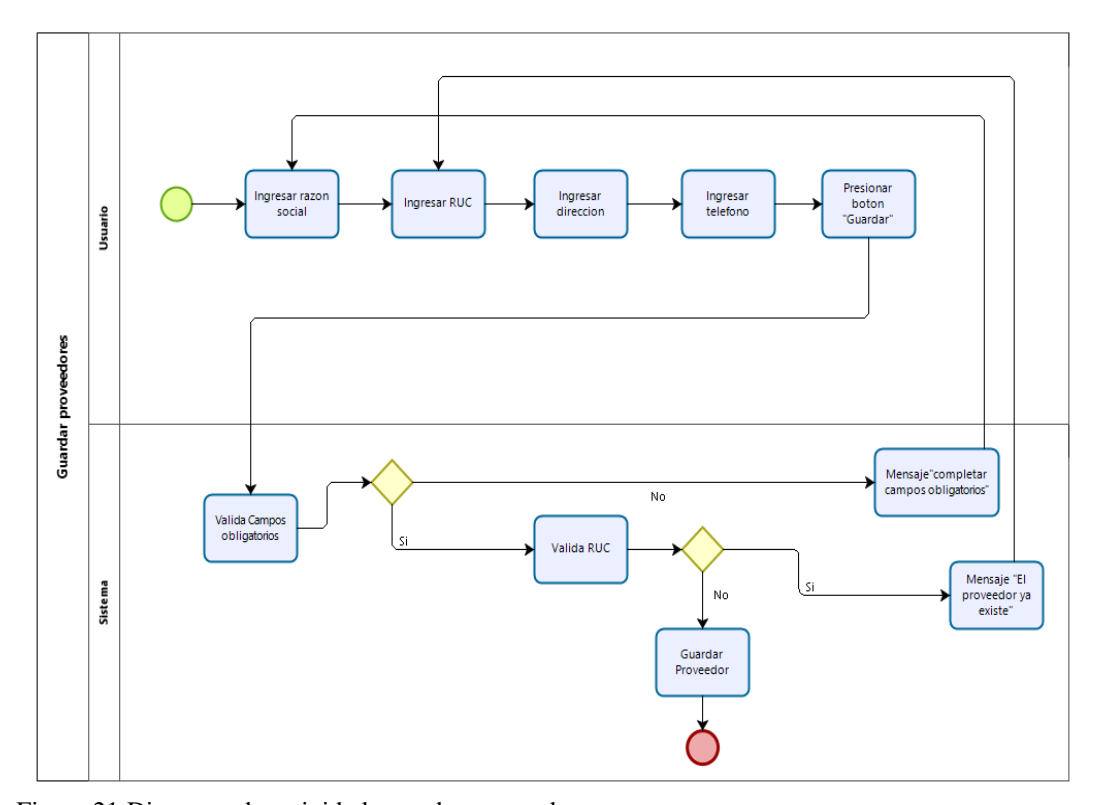

Figura 21:Diagrama de actividad: guardar proveedores Fuente: Elaboración propia.

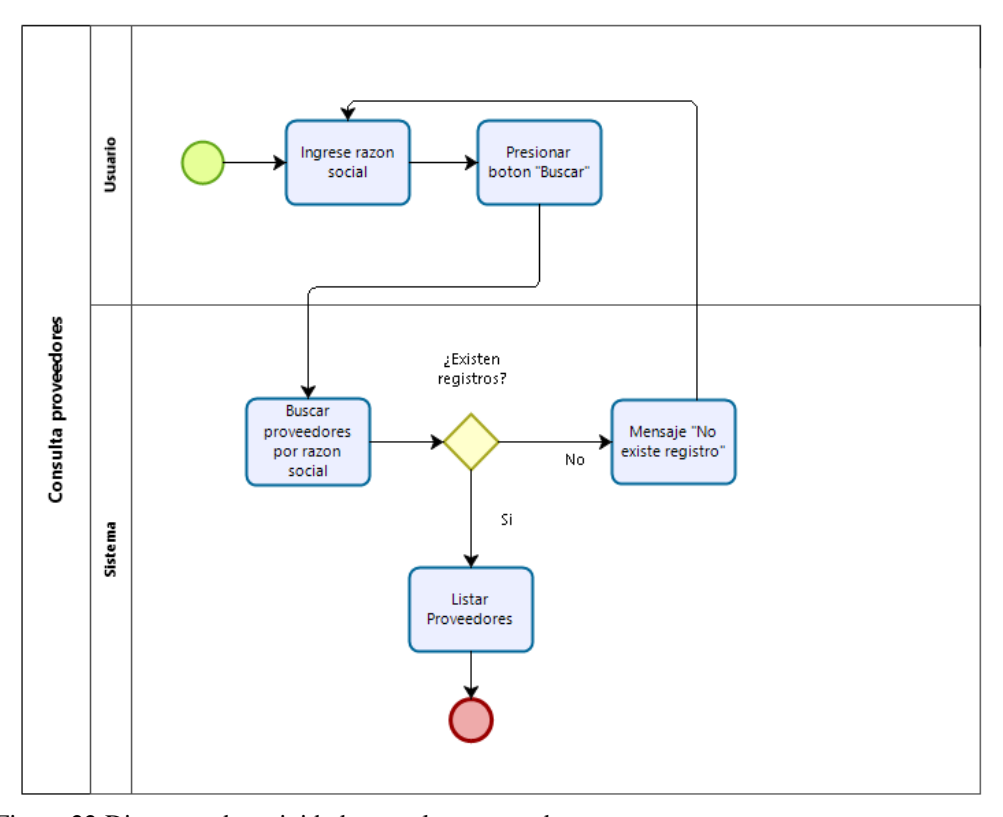

Figura 22:Diagrama de actividad: consultar proveedores Fuente: Elaboración propia.

## **Gestionar Clientes**

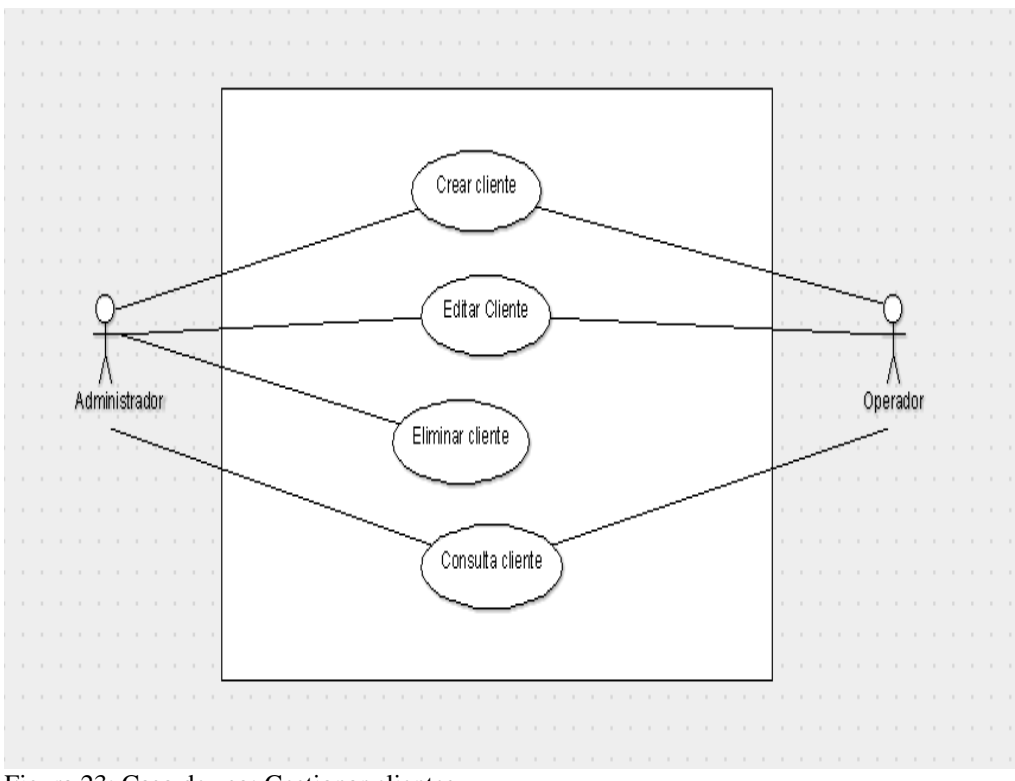

Figura 23: Caso de uso: Gestionar clientes Fuente: Elaboración Propia.

En la figura 23, se observa el caso de uso gestionar clientes, lo cual permite al usuario administrador y operador dar de alta a un nuevo cliente, esta entidad es necesaria en el momento de realizar una venta, para la cual se registra la salida del producto hacia el cliente.

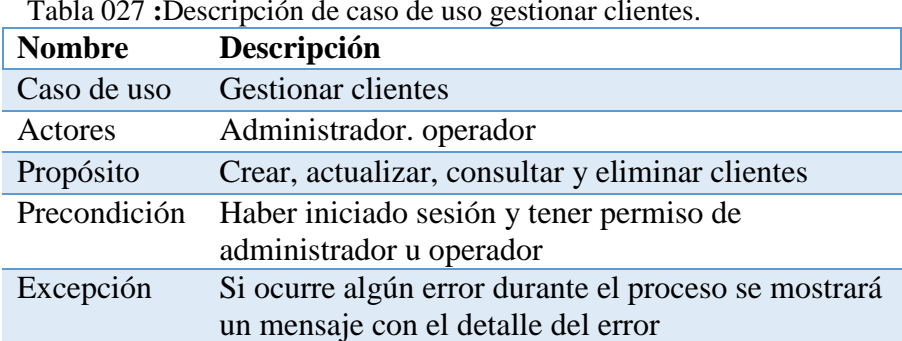

Tabla 027 **:**Descripción de caso de uso gestionar clientes.

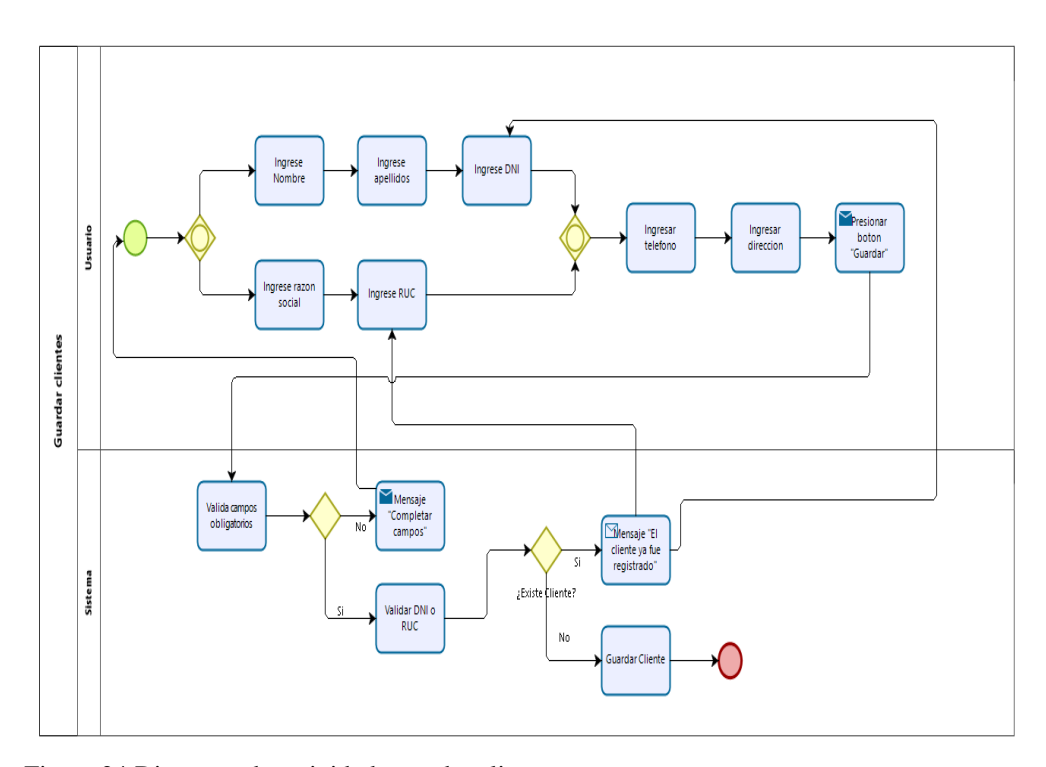

Figura 24:Diagrama de actividad: guardar clientes Fuente: Elaboración propia.

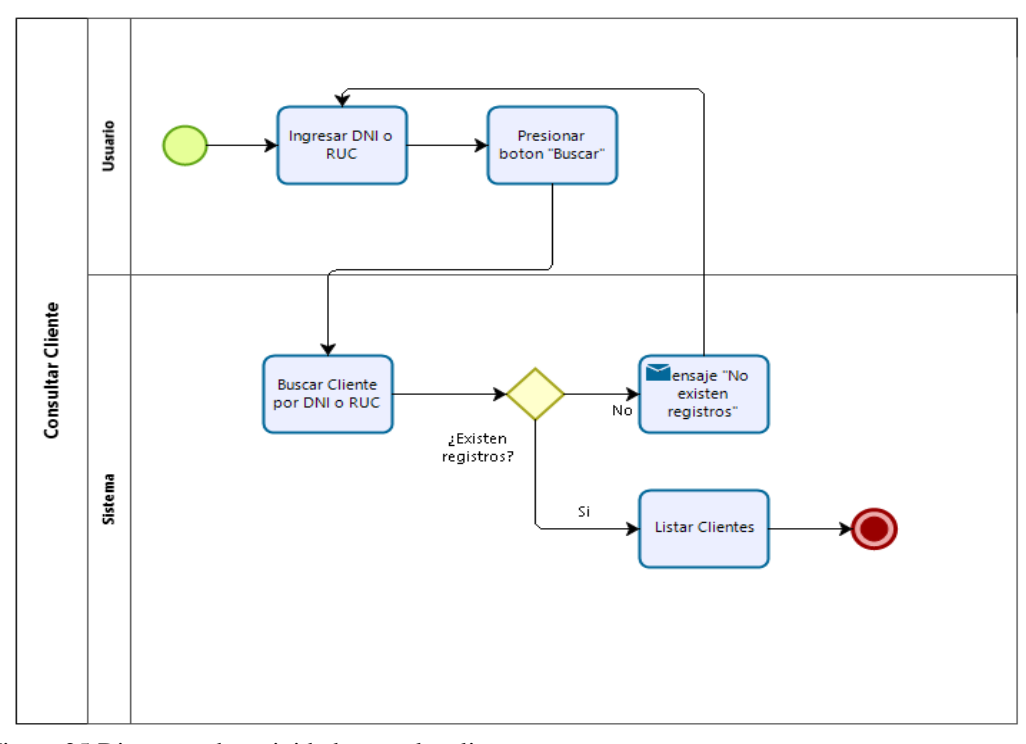

Figura 25:Diagrama de actividad: consulta clientes Fuente: Elaboración propia.

## **Sistema de Rotación**

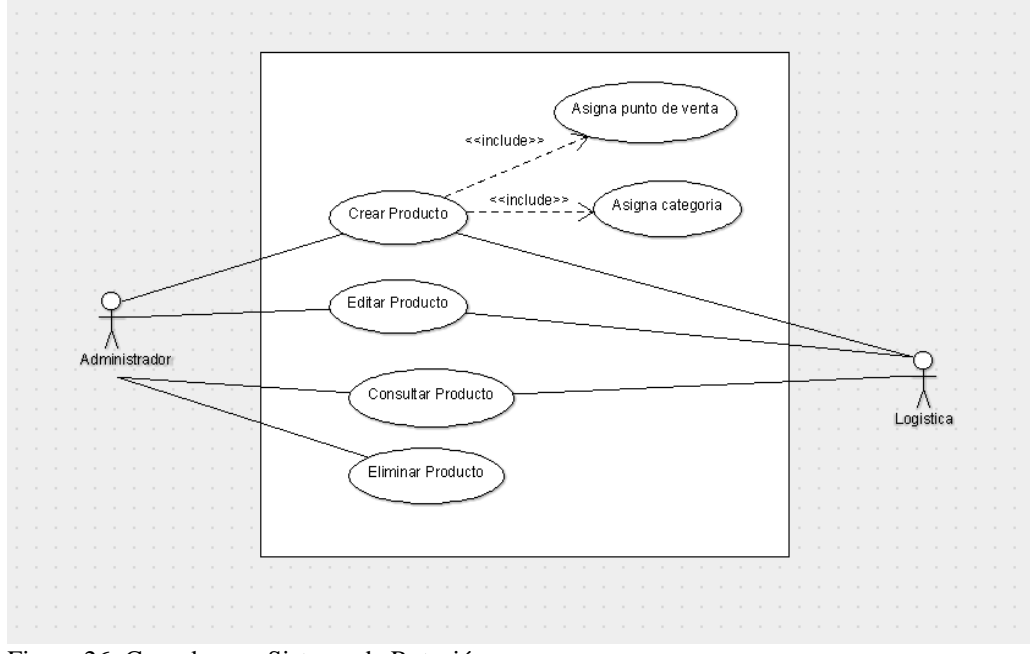

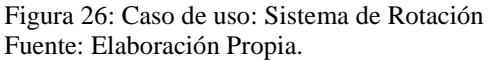

En la figura 26, se observa el caso de uso del Sistema de Rotación, lo cual permite al usuario administrador y logístico crear producto, editar producto, consultar producto, para que este pueda ser usado posteriormente en los registros de entradas y salidas, puesto que el giro del negocio se enfoca en la compra y venta de materiales de electricidad.

| <b>Nombre</b> | Descripción                                                                                 |
|---------------|---------------------------------------------------------------------------------------------|
| Caso de uso   | Sistema de Rotación                                                                         |
| Actores       | Administrador, logístico                                                                    |
| Propósito     | Crear, actualizar, consultar y eliminar clientes                                            |
| Precondición  | Haber iniciado sesión y tener permiso de<br>administrador u logístico                       |
| Excepción     | Si ocurre algún error durante el proceso se mostrará<br>un mensaje con el detalle del error |

Tabla 028 **:** Descripción de caso de uso Sistema de Rotación

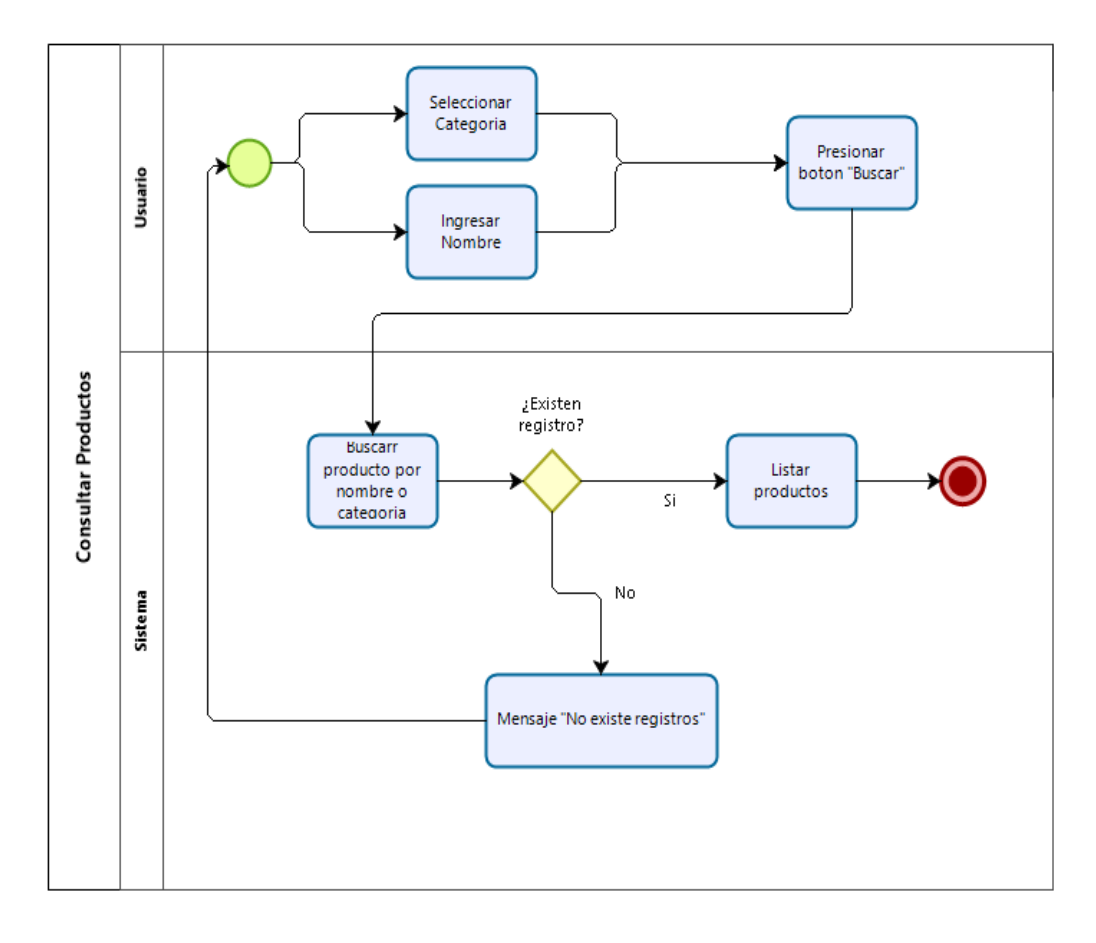

Figura 27:Diagrama de actividad: consulta productos Fuente: Elaboración propia.

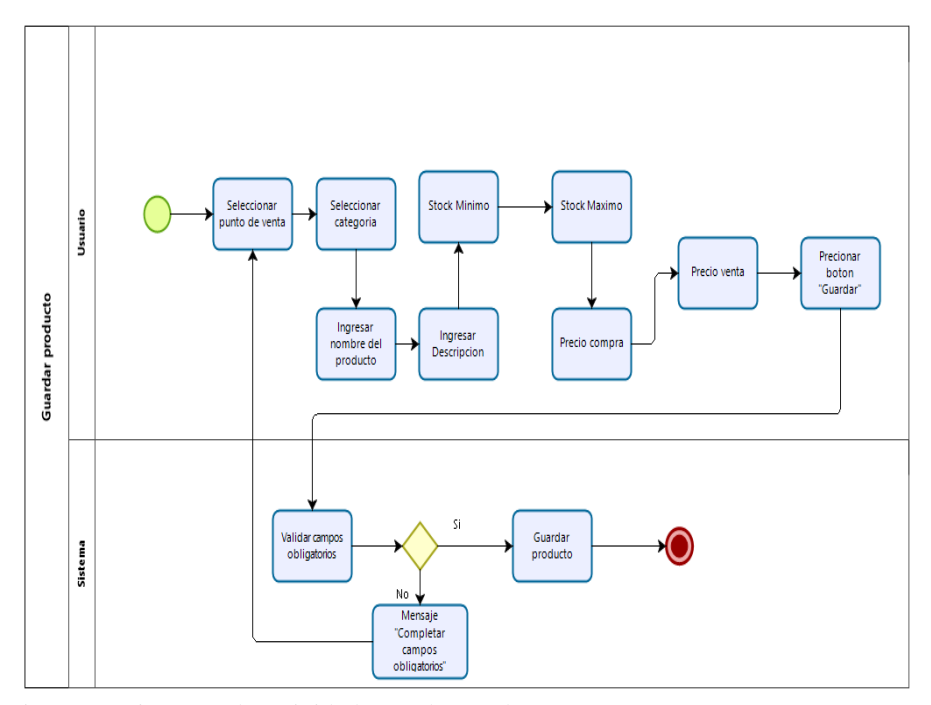

Figura 28:Diagrama de actividad: guardar productos Fuente: Elaboración propia.

#### **Sistema Kardex**

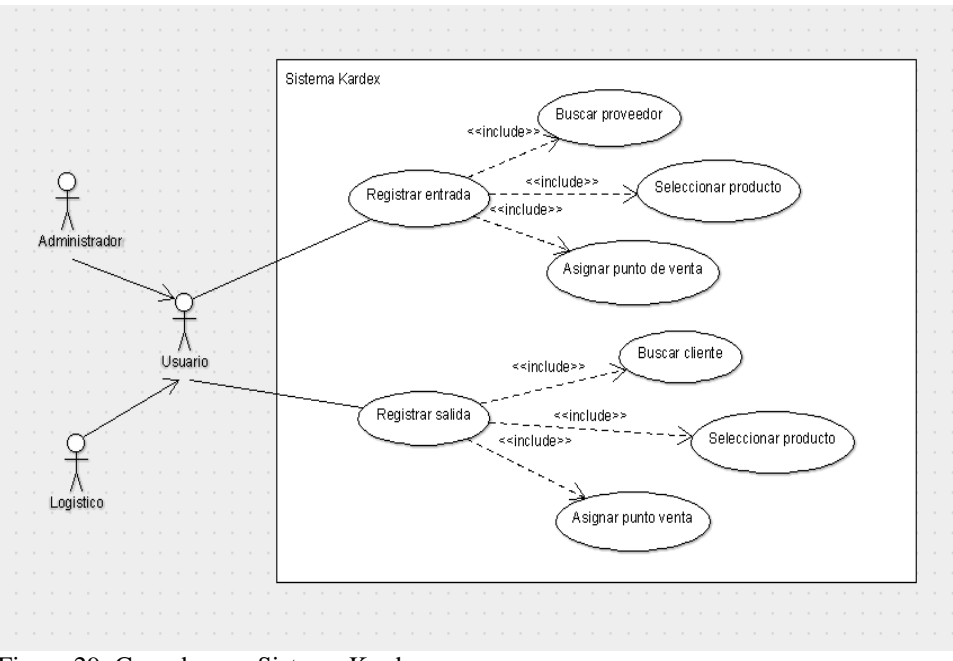

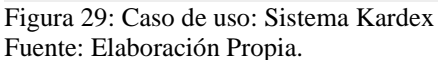

Como se puede observar en la figura 29, este caso de uso es el que permite mejorar la administración de los productos que entran y salen del almacén o punto de venta, de tal forma que se puedan controlar los movimientos de los productos por cada punto de venta.

Para que los actores puedan realizar las actividades aquí descritas, previamente se deben implementar los siguientes módulos: punto de ventas, productos, proveedores y clientes; puesto que el sistema involucra a todas esas entidades para su correcto funcionamiento y al mismo tiempo para lograr el cumplimiento con el segundo objetivo específico, el cual es "mejorar los movimientos de los productos en la empresa Electro Cacsire SAC".

Tabla 029 **:** Descripción de caso de uso Sistema Kardex

| <b>Nombre</b> | Descripción                                              |
|---------------|----------------------------------------------------------|
| Caso de uso   | Sistema Kardex                                           |
| Actores       | Administrador, logístico, usuario                        |
| Propósito     | Registrar las entradas y salidas de los productos        |
| Precondición  | Haber iniciado sesión y tener permiso<br>correspondiente |
| Excepción     | Si ocurre algún error durante el proceso se mostrará     |
|               | un mensaje con el detalle del error                      |

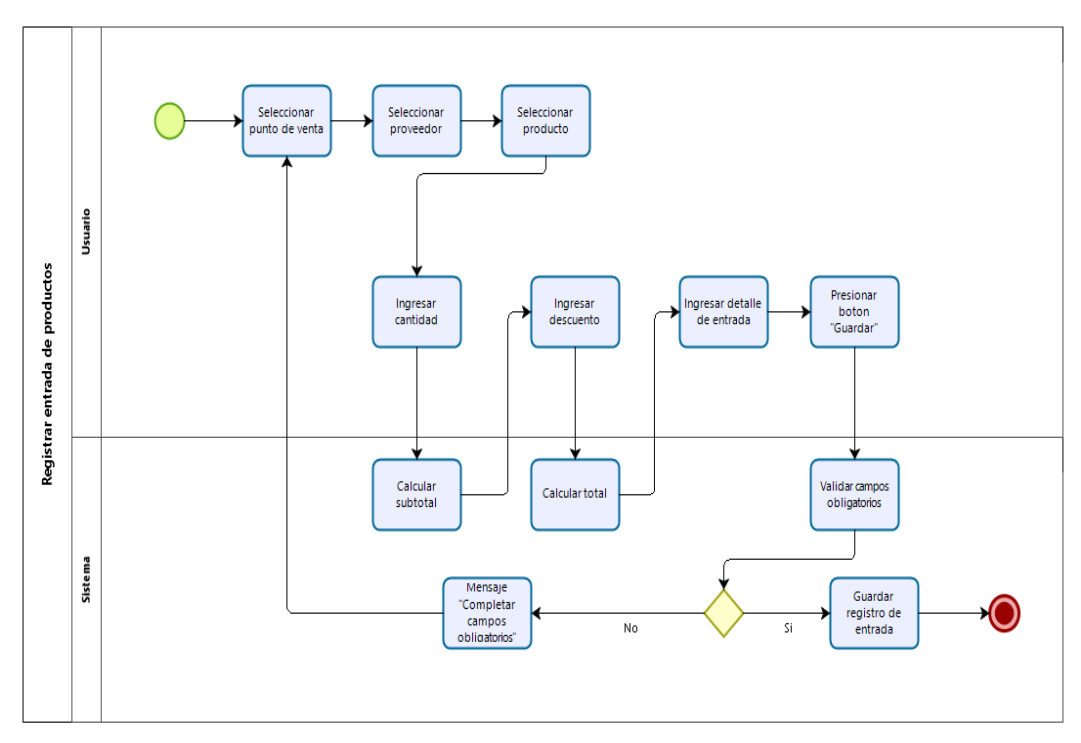

Figura 30:Diagrama de actividad: Registro entradas de productos Fuente: Elaboración propia.

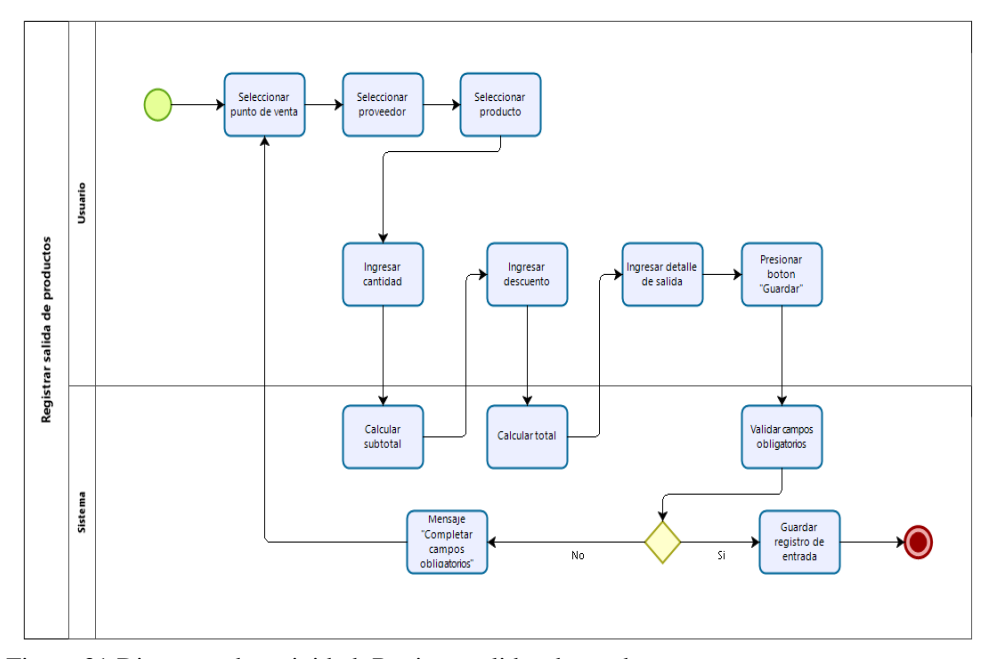

Figura 31:Diagrama de actividad: Registro salidas de productos Fuente: Elaboración propia.

#### **Sistema de Stock**

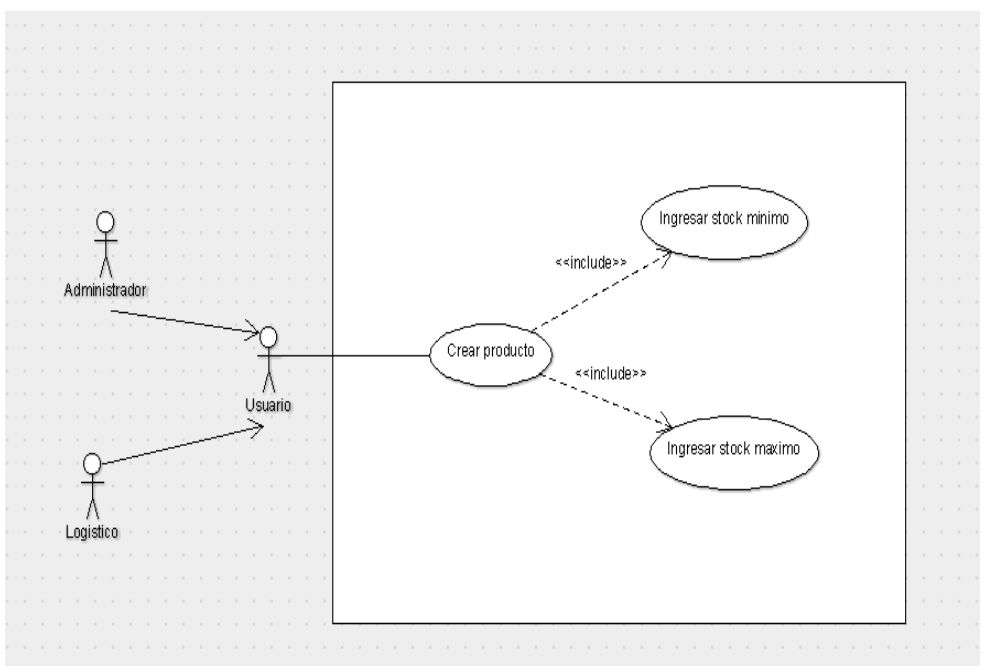

Figura 32: Caso de uso: Sistema Stock Fuente: Elaboración Propia.

Como se puede observar en la figura 32, este caso de uso es el que permite la creación de productos para que después definamos el stock mínimo y máximo, y al mismo tiempo para lograr el cumplimiento con el tercer objetivo específico, el cual es "mejorar la disponibilidad en el almacén de la empresa Electro Cacsire SAC".

| <b>Nombre</b> | Descripción                                                                                 |
|---------------|---------------------------------------------------------------------------------------------|
| Caso de uso   | Sistema Stock                                                                               |
| Actores       | Administrador, logístico, usuario                                                           |
| Propósito     | Asignar a cada producto un stock mínimo y<br>máximo                                         |
| Precondición  | Haber iniciado sesión y tener permiso<br>correspondiente                                    |
| Excepción     | Si ocurre algún error durante el proceso se mostrará<br>un mensaje con el detalle del error |

Tabla 030 **:**Descripción de caso de uso Sistema Stock

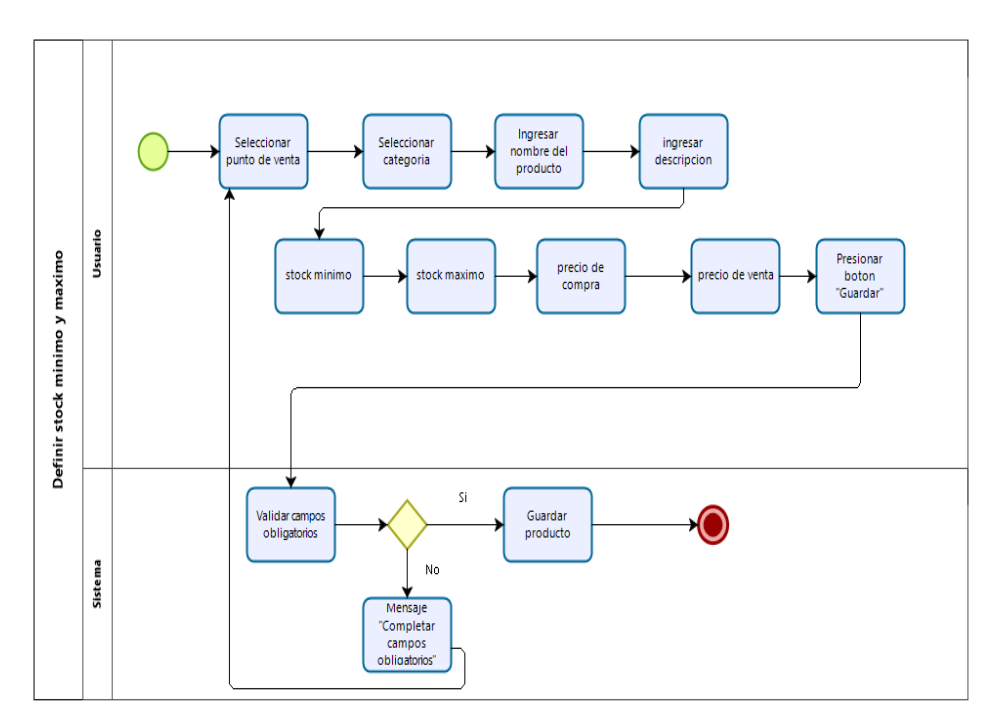

Figura 33:Diagrama de actividad: Definir stock mínimo y máximo Fuente: Elaboración propia.

## **Consulta de existencias**

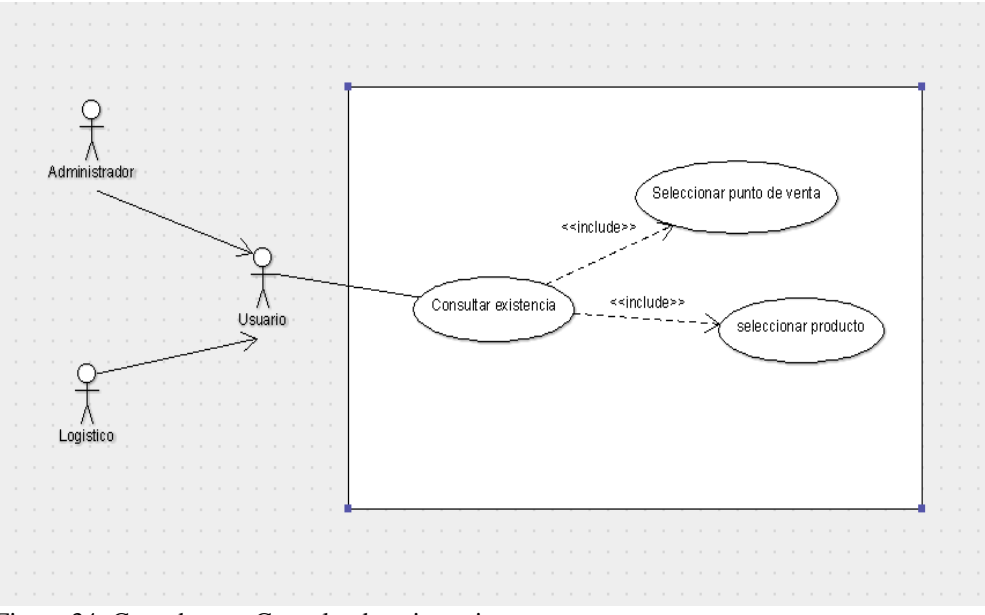

Figura 34: Caso de uso: Consulta de existencias Fuente: Elaboración Propia.

Como se puede observar en la figura 34, el caso de uso consulta de existencias permite que cualquier usuario pueda conocer las existencias disponibles en el almacén o punto de venta según corresponda.

| <b>Nombre</b> | Descripción                                          |
|---------------|------------------------------------------------------|
| Caso de uso   | Consulta de existencias                              |
| Actores       | Administrador, logístico, usuario                    |
| Propósito     | Consultar las existencias disponibles por cada       |
|               | punto de venta o almacen.                            |
| Precondición  | Haber iniciado sesión y tener permiso                |
|               | correspondiente                                      |
| Excepción     | Si ocurre algún error durante el proceso se mostrará |
|               | un mensaje con el detalle del error                  |
|               |                                                      |

Tabla 031 **:**Consulta de existencias

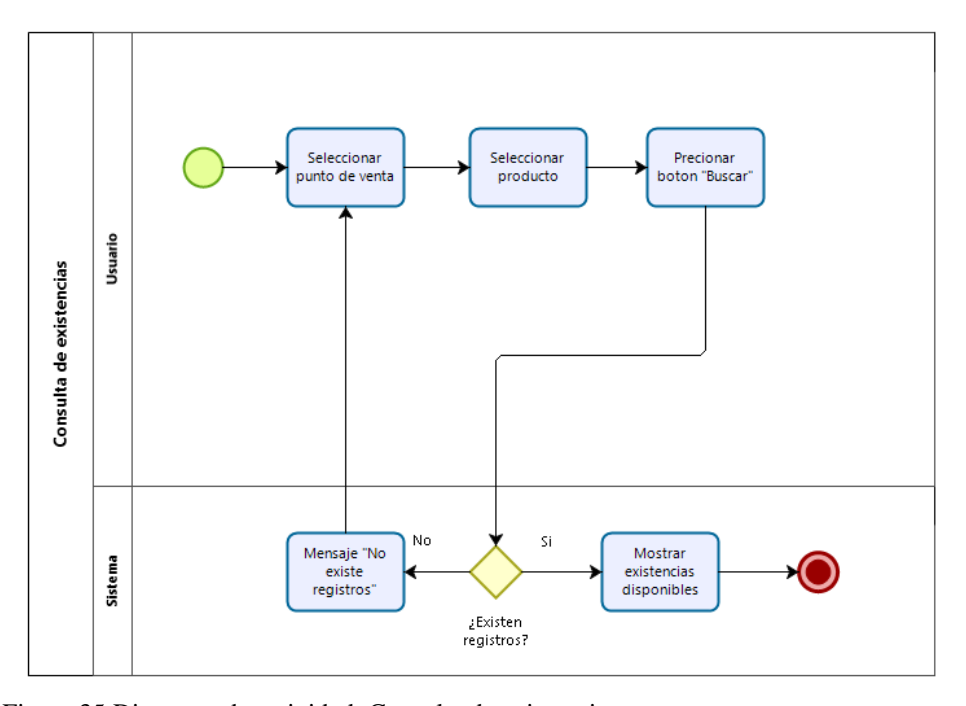

Figura 35:Diagrama de actividad: Consulta de existencias Fuente: Elaboración propia.

## **Enviar Notificaciones**

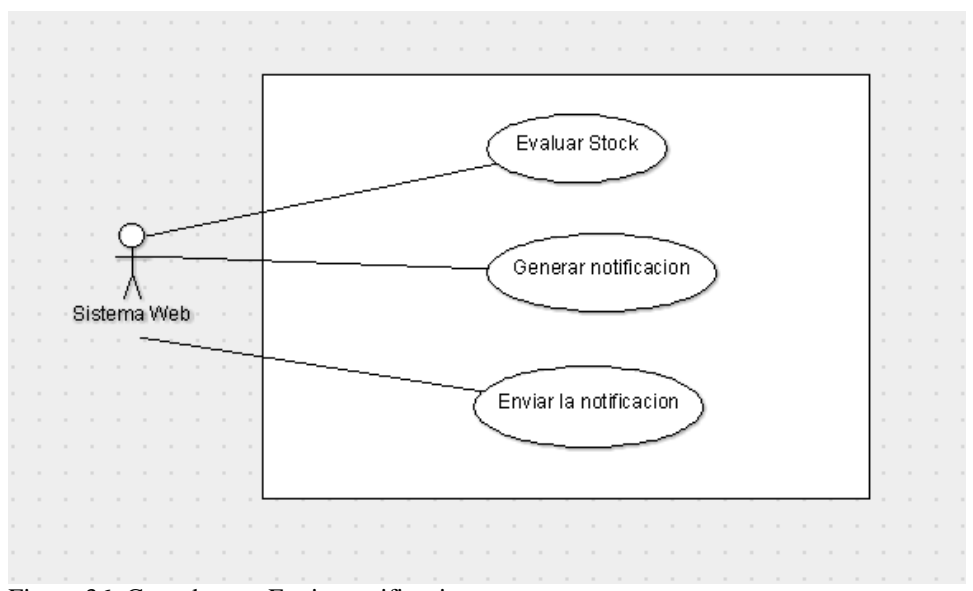

Figura 36: Caso de uso: Enviar notificaciones Fuente: Elaboración Propia.

Como se puede observar en la figura 36, el sistema debe evaluar el stock mínimo, si este está por debajo del mínimo establecido debe generar una notificación a los usuarios y enviar una alerta como medida de recordatorio y seguridad.

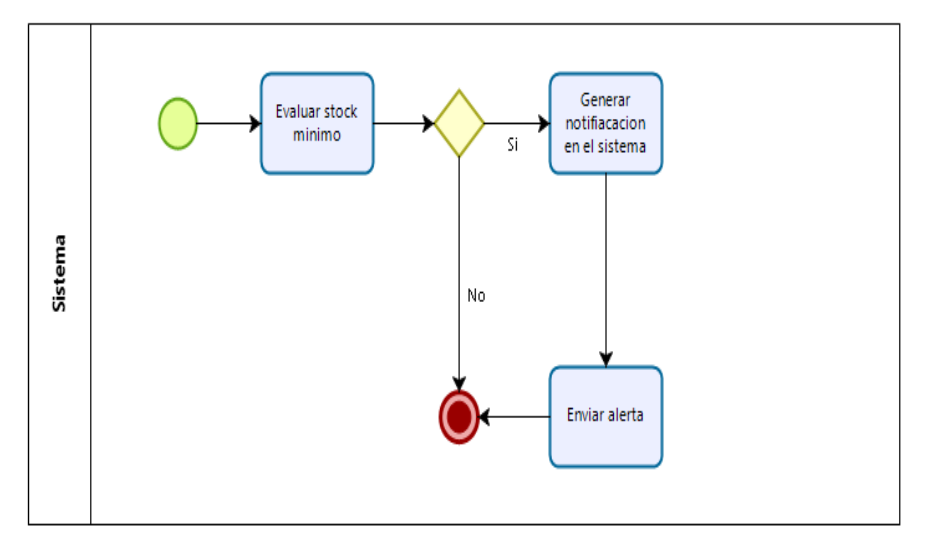

Figura 37:Diagrama de actividad: Enviar notificación Fuente: Elaboración propia.

## **Evidencia**

A continuación, se presenta las interfaces del sistema web para cumplir con el primer objetivo, cabe mencionar que estas interfaces son referenciales.

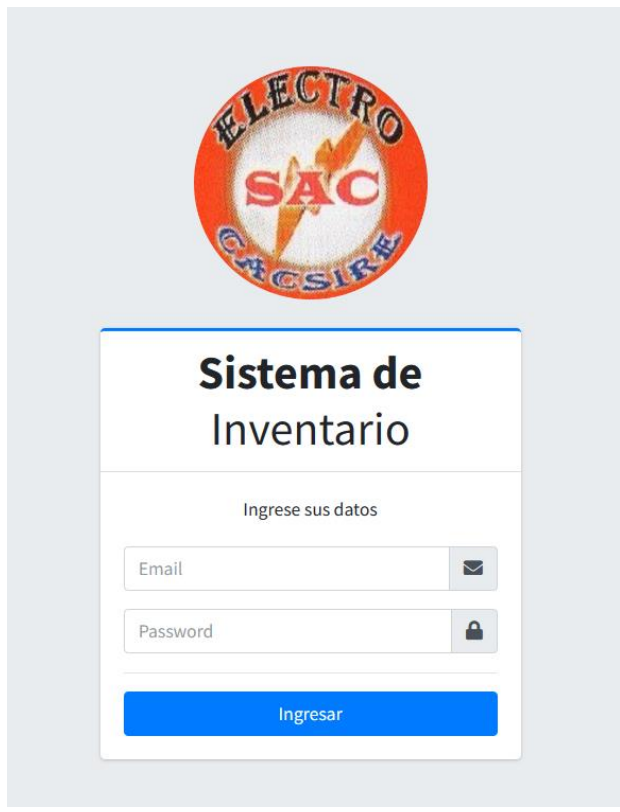

Figura 38:Interfaz: inicio de sesión Fuente: Elaboración propia.

Como todo sistema de información la seguridad es un elemento clave para preservar la integridad de los datos que estos manejan, por esta razón el acceso del sistema solo debe ser concedido a usuarios autorizados a través de la interfaz de inicio de sesión como se muestra en la figura 40.

|                                                |            | <b>CO</b> Inventario Electro v2.0 = SISTEMA DE INVENTARIO |                          |                                                     |                          |                        |                          |                       |                          | ×                              |
|------------------------------------------------|------------|-----------------------------------------------------------|--------------------------|-----------------------------------------------------|--------------------------|------------------------|--------------------------|-----------------------|--------------------------|--------------------------------|
| Moises Carsire Hualipa                         |            |                                                           |                          | Bienvenido al SISTEMA de INVENTARIO - ADMINISTRADOR |                          |                        |                          |                       |                          |                                |
| Panel de Control                               |            | Contenido del sistema                                     |                          |                                                     |                          |                        |                          |                       |                          |                                |
| <b>123</b> Usuarios                            |            | 6                                                         |                          | 4                                                   |                          | $\overline{7}$         |                          | $6\phantom{1}6$       |                          |                                |
| ED Roles                                       | $\prec$    | Usuarios Registrados                                      |                          | Roles Registrados                                   |                          | Categorías Registrados |                          | Productos Registrados |                          | $\blacksquare$<br>$\mathbf{r}$ |
| Categorias                                     | x          |                                                           | Mis detalle <sup>O</sup> |                                                     | Más detaile <sup>O</sup> |                        | Más detalle <sup>O</sup> |                       | Más detalle <sup>O</sup> |                                |
| $\equiv$ Stock                                 | $\epsilon$ | 2                                                         |                          | 10                                                  |                          | 19                     |                          | 7                     |                          |                                |
| <b>P</b> Retacion<br>R Proveedores             | ×          | Proveedores Registrados                                   |                          | Compras Registradas                                 |                          | Ventas Registradas     |                          | Clientes Registradas  |                          | ų                              |
| <b>22</b> Clentes                              |            |                                                           | Mis detaile <sup>O</sup> |                                                     | Más detaile <sup>O</sup> |                        | Más detalle <sup>O</sup> |                       | Más detalle <sup>0</sup> |                                |
| th Kardex                                      |            |                                                           |                          |                                                     |                          |                        |                          |                       |                          |                                |
| Cerrar Sesión                                  |            |                                                           |                          |                                                     |                          |                        |                          |                       |                          |                                |
|                                                |            |                                                           |                          |                                                     |                          |                        |                          |                       |                          |                                |
|                                                |            |                                                           |                          |                                                     |                          |                        |                          |                       |                          |                                |
|                                                |            |                                                           |                          |                                                     |                          |                        |                          |                       |                          |                                |
|                                                |            |                                                           |                          |                                                     |                          |                        |                          |                       |                          |                                |
|                                                |            |                                                           |                          |                                                     |                          |                        |                          |                       |                          |                                |
|                                                |            |                                                           |                          |                                                     |                          |                        |                          |                       |                          |                                |
|                                                |            |                                                           |                          |                                                     |                          |                        |                          |                       |                          |                                |
|                                                |            |                                                           |                          |                                                     |                          |                        |                          |                       |                          |                                |
|                                                |            |                                                           |                          |                                                     |                          |                        |                          |                       |                          |                                |
|                                                |            |                                                           |                          |                                                     |                          |                        |                          |                       |                          |                                |
|                                                |            |                                                           |                          |                                                     |                          |                        |                          |                       |                          |                                |
|                                                |            | Copyright © 2023 Electro Cacsire SAC All rights reserved. |                          |                                                     |                          |                        |                          |                       |                          | Activo                         |
| $\Gamma$ and $20.$ Interface nearely depended. |            |                                                           |                          |                                                     |                          |                        |                          |                       |                          |                                |

Figura 39:Interfaz: panel de control Fuente: Elaboración propia.

La figura 41, representa la interfaz inicial después de un inicio de sesión exitoso, en la cual se puede observar una tabla para el control de acceso al sistema y también se observan más información importante para el usuario.

| (20 Inventario Electro v2.0                   | $\equiv$ SISTEMA DE INVENTARIO |                                                           |                                                       |                                        | $\mathbf{x}$                 |
|-----------------------------------------------|--------------------------------|-----------------------------------------------------------|-------------------------------------------------------|----------------------------------------|------------------------------|
| Moises Cacsire Hualipa                        | Listado de usuario             |                                                           |                                                       |                                        |                              |
| Panel de Control                              | Usuarios registrado            |                                                           |                                                       |                                        |                              |
| <b>22</b> Usuarios                            | $=$ Usuarios<br>Mostrar        |                                                           |                                                       |                                        | Buscador:                    |
| <b>ED</b> Roles                               | Reportes * Visor de columnas * |                                                           |                                                       |                                        |                              |
| Categorías                                    | Nro<br>$\bullet$               | <b>Nombres</b><br>$\gamma$ is                             | <b>Acciones</b><br>$\left\langle \cdot \right\rangle$ |                                        |                              |
| $\equiv$ Stock<br>٠<br><b>官</b> Rotacion<br>k | $\mathbf{1}$                   | Antonio Cacsire Huallpa                                   | antonio.cacsire@gmail.com                             | <b>ADMINISTRADOR</b>                   | Over / Editar Borrar         |
| <b>R</b> Proveedores<br>k                     | $\mathbf{z}$                   | <b>Noises Cacsire Huallpa</b>                             | moises/to135@gmail.com                                | <b>ADMINISTRADOR</b>                   | O'Ver / Editar Borrar        |
| 21 Cientes<br>the Kardox<br>ć                 | $\mathbf{3}$                   | Sonia Morales Morale                                      | smorales@electrocacsire.com                           | Over / Editar Borrar                   |                              |
| Cerrar Sesión                                 | 4                              | Diana Cacsire Hualipa                                     | dcacsire@gmail.com                                    | <b>/</b> Editar Borrar<br><b>O</b> Ver |                              |
|                                               | 5                              | Antonio Cacsire Barriga                                   | acacsireb@gmail.com                                   | CONTADOR                               | Fotor Borrar<br><b>O</b> Ver |
|                                               | Nro                            | <b>Nombres</b>                                            | Email                                                 | Rol del usuario                        | <b>Acciones</b>              |
|                                               | Mostrando 1 a 5 de 6 Usuarios  |                                                           |                                                       |                                        | 1 2 Siguiente<br>Anterior    |
|                                               |                                |                                                           |                                                       |                                        |                              |
|                                               |                                |                                                           |                                                       |                                        |                              |
|                                               |                                |                                                           |                                                       |                                        |                              |
|                                               |                                |                                                           |                                                       |                                        |                              |
|                                               |                                | Copyright © 2023 Electro Cacsire SAC All rights reserved. |                                                       |                                        | Activo                       |

Figura 40:Interfaz: usuarios Fuente: Elaboración propia.

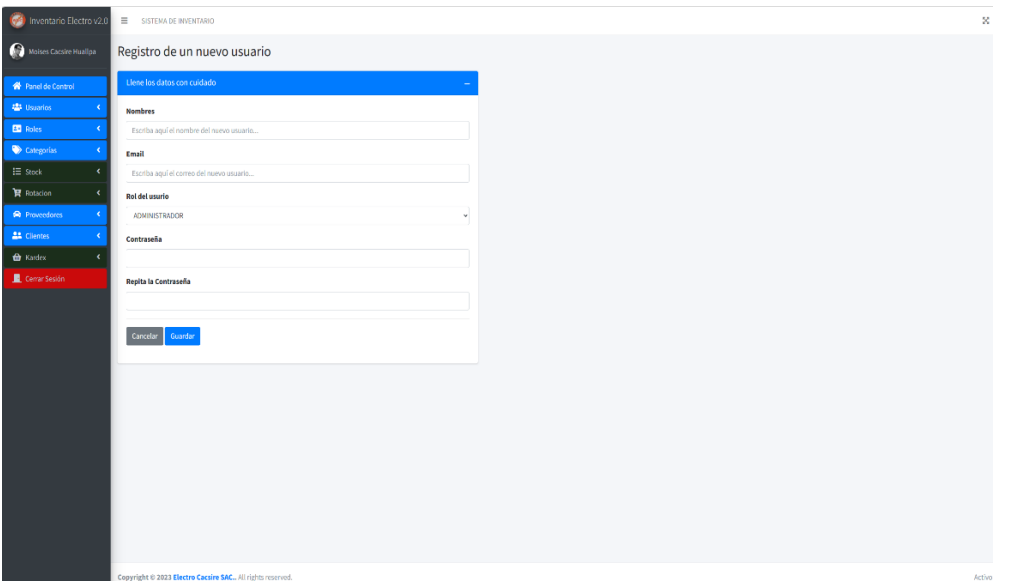

Figura 41:Interfaz: creación de usuario Fuente: Elaboración propia.

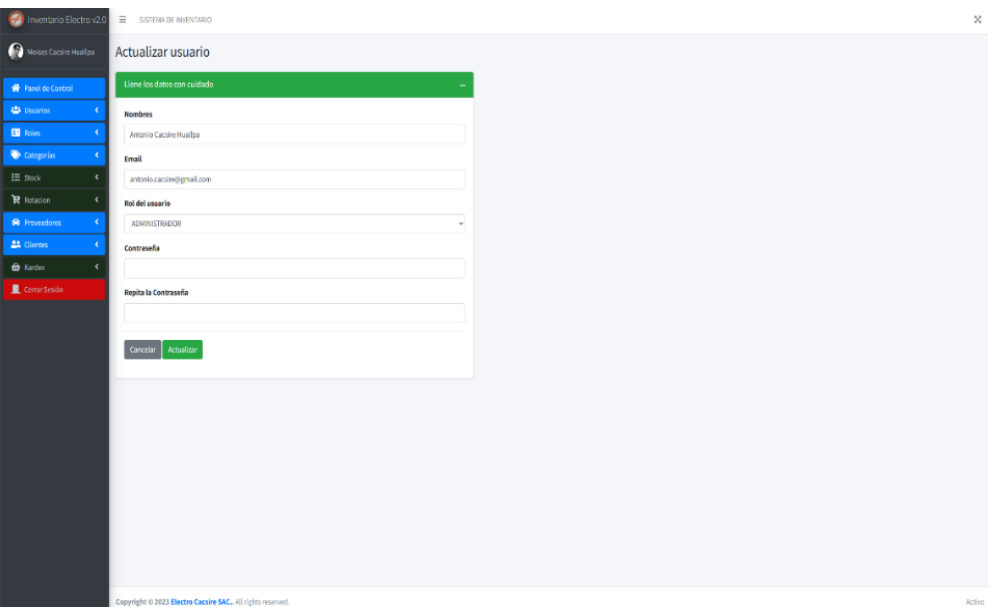

Figura 42:Interfaz: editar usuario Fuente: Elaboración propia.

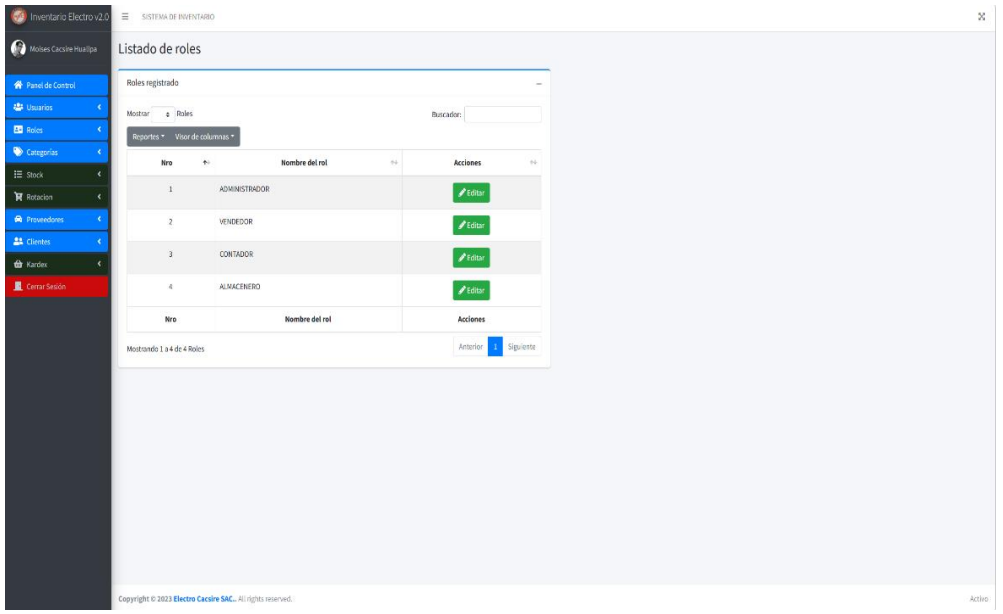

Figura 43:Interfaz: perfiles de usuario Fuente: Elaboración propia.

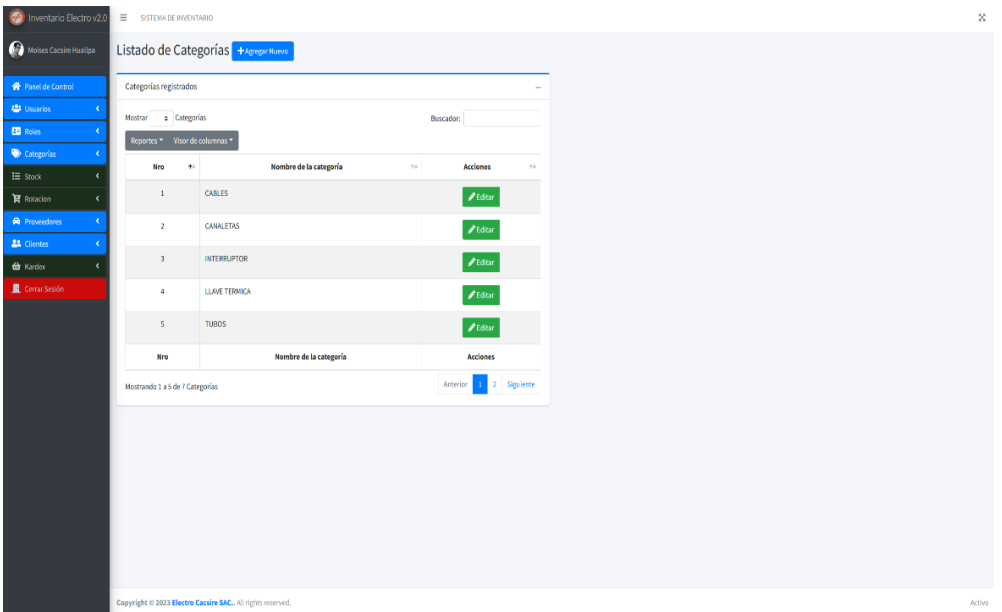

Figura 44:Interfaz: Categoría de los productos Fuente: Elaboración propia.

|                                              |                                          |         | Productos registrados        |                      |     |                                                                      |                                                          |            |                                            |       |              |                           |               |                            |  |
|----------------------------------------------|------------------------------------------|---------|------------------------------|----------------------|-----|----------------------------------------------------------------------|----------------------------------------------------------|------------|--------------------------------------------|-------|--------------|---------------------------|---------------|----------------------------|--|
| <b>W</b> Panel de Control<br><b>Usuarios</b> | ×                                        | Mostrar | o Compras                    |                      |     |                                                                      |                                                          |            |                                            |       |              |                           | Buscador:     |                            |  |
| <b>B</b> Roles                               | $\epsilon$                               |         |                              |                      |     | Reportes * Mostrar/Ocultar columnas * Exportar Pdf Exportar en Excel |                                                          |            |                                            |       |              |                           |               |                            |  |
| Categorias                                   | $\epsilon$                               |         | Nron Código                  | Categoría = Imagen = |     | Nombre<br>$\gamma_{\rm V}$                                           | Descripción                                              |            | 66 Stock + Precio compra + Precio venta ++ |       | Fecha compra | Usuario                   | $\mathcal{N}$ | Acciones                   |  |
| $\equiv$ Stock                               | $\overline{\phantom{a}}$<br>$\mathbf{I}$ |         | P-00001                      | CABLES               | p.  | INDECO N14 ROJO                                                      | Cable THW-90 +plus 450/750 V 14 ANG Rojo * ROLLO100m     | $67 -$     | 135                                        | 160.5 | 2023-02-12   | antosio.cacsire@gmail.com |               | Over #Editor   Borrar      |  |
| <b>官</b> Rotacion                            | ×                                        |         |                              |                      |     |                                                                      |                                                          |            |                                            |       |              |                           |               |                            |  |
| <b>R</b> Proveodores                         | $\overline{2}$<br>×                      |         | P-00002                      | CABLES               | 3   | INDECO N14 AZUL                                                      | Cable THW-90 +plus 450/750 V 14 AWG azul * ROLLO 103m    | 83         | 135                                        | 160   | 2023-02-13   | antonio.cacsire@gmail.com |               | Over # Editor # Bonar      |  |
| <b>21</b> Clientes                           | ٠<br>$\overline{3}$                      |         | P-00003                      | CABLES               | g   | INDECO N14 ROJO                                                      | Cable THW-90 +plus 450/750 V 14 AWG Negro * ROLLO100m    | 46 135     |                                            | 160   | 2023-02-13   | antonio.cacsire@gmail.com |               | Over / Editor   Borran     |  |
| to Kardex                                    | x<br>$\overline{a}$                      |         | P-00004                      | CABLES               |     | INDECO N14 AMARILLO                                                  | Cable THW-90 +plus 450/750 V 14 AWG Amarillo * ROLLO100m | 95         | 135                                        | 160   | 2023-03-10   | antonio.cacsire@gmail.com |               | Over # Editor # Bonar      |  |
| Cerrar Sesión                                |                                          |         |                              |                      | e   |                                                                      |                                                          |            |                                            |       |              |                           |               |                            |  |
|                                              | İš                                       |         | P-00005                      | CABLES               | (F) | INDECO N12 ROJO                                                      | Cable THW-90 +plus 450/750 V 12 ANG Rojo * ROLLO100m     | $72 \t190$ |                                            | 240   | 2023-04-23   | moisesko135@gmail.com     |               | Over / Editor Borrar       |  |
|                                              |                                          |         | Mostrando 1 a 5 de 6 Compras |                      |     |                                                                      |                                                          |            |                                            |       |              |                           |               | 1. 2 Siguiente<br>Anterior |  |
|                                              |                                          |         |                              |                      |     |                                                                      |                                                          |            |                                            |       |              |                           |               |                            |  |
|                                              |                                          |         |                              |                      |     |                                                                      |                                                          |            |                                            |       |              |                           |               |                            |  |
|                                              |                                          |         |                              |                      |     |                                                                      |                                                          |            |                                            |       |              |                           |               |                            |  |
|                                              |                                          |         |                              |                      |     |                                                                      |                                                          |            |                                            |       |              |                           |               |                            |  |
|                                              |                                          |         |                              |                      |     |                                                                      |                                                          |            |                                            |       |              |                           |               |                            |  |
|                                              |                                          |         |                              |                      |     |                                                                      |                                                          |            |                                            |       |              |                           |               |                            |  |
|                                              |                                          |         |                              |                      |     |                                                                      |                                                          |            |                                            |       |              |                           |               |                            |  |
|                                              |                                          |         |                              |                      |     |                                                                      |                                                          |            |                                            |       |              |                           |               |                            |  |

Figura 45:Interfaz: Listado de Productos Fuente: Elaboración propia.

| (20) Inventario Electro v2.0    | $\equiv$ SISTEMA DE INVENTARIO                            |               |                           |                          |                      |                   |                                            | ×                        |
|---------------------------------|-----------------------------------------------------------|---------------|---------------------------|--------------------------|----------------------|-------------------|--------------------------------------------|--------------------------|
| Molses Cacsire Hualipa          | Registro de un nuevo producto                             |               |                           |                          |                      |                   |                                            |                          |
| <b>W</b> Panel de Control       | Llene los datos con cuidado                               |               |                           |                          |                      |                   |                                            | $\overline{\phantom{a}}$ |
| <b>123</b> Usuarios             | Código:                                                   |               | Categoria:                |                          | Nombre del producto: |                   | Imagen del producto                        |                          |
| <b>ED</b> Roles                 | P.00007                                                   |               | CABLES                    | $\sqrt{1 + \frac{1}{2}}$ |                      |                   | Elegir archivo No se eligió ningún archivo |                          |
| Categorías<br>٠                 | Usuario                                                   |               | Descripción del producto: |                          |                      |                   |                                            |                          |
| E Stock<br>v.                   | moises/to135@gmail.com                                    |               |                           |                          |                      |                   |                                            |                          |
| O Listado de productos          |                                                           |               |                           |                          |                      |                   |                                            |                          |
| O Creación de productos         | Stock:                                                    | Stock minimo: | Stock máximo:             | Precio compra:           | Precio venta:        | Fecha de ingreso: |                                            |                          |
| <b>冒 Rotadion</b><br>$\epsilon$ |                                                           |               |                           |                          |                      | O<br>dd/mm/aaaa   |                                            |                          |
| <b>R</b> Proveedores<br>×       |                                                           |               |                           |                          |                      |                   |                                            |                          |
| 21 Clientes                     | Guardar producto<br>Cancelar                              |               |                           |                          |                      |                   |                                            |                          |
| <b>G</b> Kardex<br>٠            |                                                           |               |                           |                          |                      |                   |                                            |                          |
| Cerrar Sesión                   |                                                           |               |                           |                          |                      |                   |                                            |                          |
|                                 |                                                           |               |                           |                          |                      |                   |                                            |                          |
|                                 |                                                           |               |                           |                          |                      |                   |                                            |                          |
|                                 |                                                           |               |                           |                          |                      |                   |                                            |                          |
|                                 |                                                           |               |                           |                          |                      |                   |                                            |                          |
|                                 |                                                           |               |                           |                          |                      |                   |                                            |                          |
|                                 |                                                           |               |                           |                          |                      |                   |                                            |                          |
|                                 |                                                           |               |                           |                          |                      |                   |                                            |                          |
|                                 |                                                           |               |                           |                          |                      |                   |                                            |                          |
|                                 |                                                           |               |                           |                          |                      |                   |                                            |                          |
|                                 |                                                           |               |                           |                          |                      |                   |                                            |                          |
|                                 |                                                           |               |                           |                          |                      |                   |                                            |                          |
|                                 | Copyright © 2023 Electro Cacsire SAC All rights reserved. |               |                           |                          |                      |                   |                                            | Activo                   |

Figura 46:Interfaz: Registro de producto Fuente: Elaboración propia.

| Col Inventario Electro v2.0 |                         | $\equiv$ SISTEMA DE INVENTARIO |                                                           |          |                                                                      |                                                          |             |               |                 |              |                           |           |                            | $\boldsymbol{\times}$ |
|-----------------------------|-------------------------|--------------------------------|-----------------------------------------------------------|----------|----------------------------------------------------------------------|----------------------------------------------------------|-------------|---------------|-----------------|--------------|---------------------------|-----------|----------------------------|-----------------------|
| Moises Cacsire Hualipa      |                         |                                | Listado de productos                                      |          |                                                                      |                                                          |             |               |                 |              |                           |           |                            |                       |
| <b>A</b> Panel de Control   |                         | Productos registrados          |                                                           |          |                                                                      |                                                          |             |               |                 |              |                           |           |                            |                       |
| <b>Usuarios</b>             |                         | Mostrar o Compras              |                                                           |          |                                                                      |                                                          |             |               |                 |              |                           | Buscador: |                            |                       |
| <b>BD</b> Roles             |                         |                                |                                                           |          | Reportes * Mostrar/Ocultar columnas * Exportar Pdf Exportar en Excel |                                                          |             |               |                 |              |                           |           |                            |                       |
| Categorias                  |                         | Nro+ Codigo +                  | Categoría =                                               | Imagen = | Nombre<br>$\mathcal{M}$                                              | Descripción                                              | to Stock to | Precio compra | Precio venta ++ | Fecha compra | Usuario                   | $\sim$    | Acciones                   |                       |
| $\equiv$ Stock<br>×         | $\mathbf{1}$            | P-00001                        | CABLES                                                    | a        | INDECO N14 ROJO                                                      | Cable THW-90 +plus 450/750 V 14 ANG Rojo * ROLLO100m     | 67          | 135           | 160.5           | 2023-02-12   | antoxio.cacsire@gmail.com |           | Own / Hittel Borne         |                       |
| <b>官</b> Rotacion<br>×      | $\overline{2}$          | P-00002                        | CABLES                                                    |          | INDECO N14 AZUL                                                      | Cable THW-90 +plus 450/750 V 14 AWG azul * ROLLO103m     | 88          | 135           | 160             | 2023-02-13   | antonio.cacsire@gmail.com |           | Over # Editor Borran       |                       |
| <b>R</b> Proveodores        |                         |                                |                                                           | S        |                                                                      |                                                          |             |               |                 |              |                           |           |                            |                       |
| <b>21</b> Clientes          | $\overline{\mathbf{3}}$ | P-00003                        | CABLES                                                    | Ó        | INDECO N14 ROJO                                                      | Cable THW-90 +plus 450/750 V 14 ANG Negro * ROLLO100m    | 46.         | 135           | 160             | 2023-02-13   | antonio.cacsire@gmail.com |           | Over / Editor Borrar       |                       |
| the Kardex<br>$\epsilon$    | 4                       | P-00004                        | CABLES                                                    | G        | INDECO N14 AMARILLO                                                  | Cable THW-90 +plus 450/750 V 14 AWG Amarillo * ROLLO100m | $95$        | 135           | 160             | 2023 03 10   | antonio.cacsiro@gmail.com |           | Over # Editor # Borran     |                       |
| Cerrar Sesión               | $\overline{5}$          | P-00005                        | CABLES                                                    | Chil     | INDECO N12 ROJO                                                      | Cable THW-90 +plus 450/750 V 12 AWG Rojo * ROLLO100m     | $72\,$      | 190           | 240             | 2023-04-23   | moisesito135@gmail.com    |           | Over / Editor Borne        |                       |
|                             |                         |                                |                                                           |          |                                                                      |                                                          |             |               |                 |              |                           |           |                            |                       |
|                             |                         | Mostrando 1 a 5 de 6 Compras   |                                                           |          |                                                                      |                                                          |             |               |                 |              |                           |           | 1. 2 Siguiente<br>Anterior |                       |
|                             |                         |                                |                                                           |          |                                                                      |                                                          |             |               |                 |              |                           |           |                            |                       |
|                             |                         |                                |                                                           |          |                                                                      |                                                          |             |               |                 |              |                           |           |                            |                       |
|                             |                         |                                |                                                           |          |                                                                      |                                                          |             |               |                 |              |                           |           |                            |                       |
|                             |                         |                                |                                                           |          |                                                                      |                                                          |             |               |                 |              |                           |           |                            |                       |
|                             |                         |                                |                                                           |          |                                                                      |                                                          |             |               |                 |              |                           |           |                            |                       |
|                             |                         |                                |                                                           |          |                                                                      |                                                          |             |               |                 |              |                           |           |                            |                       |
|                             |                         |                                |                                                           |          |                                                                      |                                                          |             |               |                 |              |                           |           |                            |                       |
|                             |                         |                                |                                                           |          |                                                                      |                                                          |             |               |                 |              |                           |           |                            |                       |
|                             |                         |                                |                                                           |          |                                                                      |                                                          |             |               |                 |              |                           |           |                            |                       |
|                             |                         |                                |                                                           |          |                                                                      |                                                          |             |               |                 |              |                           |           |                            |                       |
|                             |                         |                                | Copyright @ 2023 Electro Cacsire SAC All rights reserved. |          |                                                                      |                                                          |             |               |                 |              |                           |           |                            | Activo.               |

Figura 47:Interfaz: Listado de productos Fuente: Elaboración propia.

Como se observa en las figuras 48 y 49, estas interfaces representan al **módulo de Stock**, en la primera vista (listado de productos) de este módulo se mostrará los productos con su respectivo stock entre otros datos importantes y en la segunda vista (Registro de producto) de interfaz se muestra la creación de un producto asignándole la cantidad de stock inicial y precios de ventas.

| (V) Inventario Electro v2.0            |                         | SISTEMA DE INVENTARIO                                     |                 |                                        |                    |                        |                             |                      |                      |                        | ×           |
|----------------------------------------|-------------------------|-----------------------------------------------------------|-----------------|----------------------------------------|--------------------|------------------------|-----------------------------|----------------------|----------------------|------------------------|-------------|
|                                        |                         |                                                           |                 |                                        |                    |                        |                             |                      |                      |                        |             |
| Noises Cacsire Hualipa                 |                         | Listado de compras actualizado                            |                 |                                        |                    |                        |                             |                      |                      |                        |             |
| <b>W</b> Panel de Control              |                         | Compras registrados                                       |                 |                                        |                    |                        |                             |                      |                      |                        |             |
| <b>421 Usuarios</b><br>$\epsilon$      | Mostrar                 | c Compras                                                 |                 |                                        |                    |                        |                             |                      |                      | Buscador:              |             |
| ED Roles<br>$\epsilon$                 |                         | Reportes * Visor de columnas *                            |                 |                                        |                    |                        |                             |                      |                      |                        |             |
| Categorías<br>$\epsilon$               | Nro +                   | Nro de la compra $\rightarrow$                            | Producto        | Fecha de compra v<br>$\gamma_{\rm tr}$ | Proveedor          | Comprobante<br>$^{44}$ | Usuario<br>$\sigma_{\rm P}$ | Precio compra<br>46. | Cantidad -<br>$\sim$ | <b>Acciones</b>        | $^{41}$     |
| $\equiv$ stock<br>k                    | $\mathbf{I}$            | $\mathbf{1}$                                              | INDECO N14 ROJO | 2023-02-12                             | Jose Quente        | FACTURA                | Antonio Cacsire Huallpa     | 135                  | 50                   | O Wr / Editor Borne    |             |
| <b>R</b> Rotacion<br>$\check{~}$       | $\overline{2}$          | $\overline{\mathbf{3}}$                                   | INDECO N14 ROJO | 2023-02-17                             | Jose Quente        | NOTA DE VENTA NRO 523  | Antonio Cacsire Huallpa     | 135                  | 100                  | Over / Editor   Borran |             |
| $O$ Ustado de comoras                  | $\overline{3}$          | $\theta$                                                  | INDECO N14 ROJO | 2023-02-21                             | José Quente        | FACTURA NEO 320        | Antonio Caesire Huallpa     | 135                  | 150                  | Over Fider Blome       |             |
| O Creación de compra                   | $\overline{A}$          | $\mathbf{r}$                                              | INDECO N14 ROJO | 2023-03-28                             | <b>Jose Quente</b> | FACTURA 512            | Antonio Cacsire Huallpa     | 135                  | 103                  | Over / Editor 180mm    |             |
| O Listado de ventas<br>O Realizarventa | $\overline{\mathbf{5}}$ | $\overline{2}$                                            | INDECO N14 ROJO | 2023-02-17                             | Jose Quente        | FACTURA NEO 120        | Antonia Cacsire Huallpa     | 135                  | 50                   | Over / Editor Borran   |             |
| R Proveedores<br>k                     |                         | Mostrando 1 a 5 de 10 Compras                             |                 |                                        |                    |                        |                             |                      |                      | Anterior               | 2 Siguiente |
| 24 Clientes                            |                         |                                                           |                 |                                        |                    |                        |                             |                      |                      |                        |             |
| the Kardon                             |                         |                                                           |                 |                                        |                    |                        |                             |                      |                      |                        |             |
| Corrar Sesión                          |                         |                                                           |                 |                                        |                    |                        |                             |                      |                      |                        |             |
|                                        |                         |                                                           |                 |                                        |                    |                        |                             |                      |                      |                        |             |
|                                        |                         |                                                           |                 |                                        |                    |                        |                             |                      |                      |                        |             |
|                                        |                         |                                                           |                 |                                        |                    |                        |                             |                      |                      |                        |             |
|                                        |                         |                                                           |                 |                                        |                    |                        |                             |                      |                      |                        |             |
|                                        |                         |                                                           |                 |                                        |                    |                        |                             |                      |                      |                        |             |
|                                        |                         |                                                           |                 |                                        |                    |                        |                             |                      |                      |                        |             |
|                                        |                         |                                                           |                 |                                        |                    |                        |                             |                      |                      |                        |             |
|                                        |                         |                                                           |                 |                                        |                    |                        |                             |                      |                      |                        |             |
|                                        |                         | Copyright © 2023 Electro Cacsire SAC All rights reserved. |                 |                                        |                    |                        |                             |                      |                      |                        | Activo      |
|                                        |                         |                                                           |                 |                                        |                    |                        |                             |                      |                      |                        |             |

Figura 48:Interfaz: Listado de Compras Fuente: Elaboración propia.

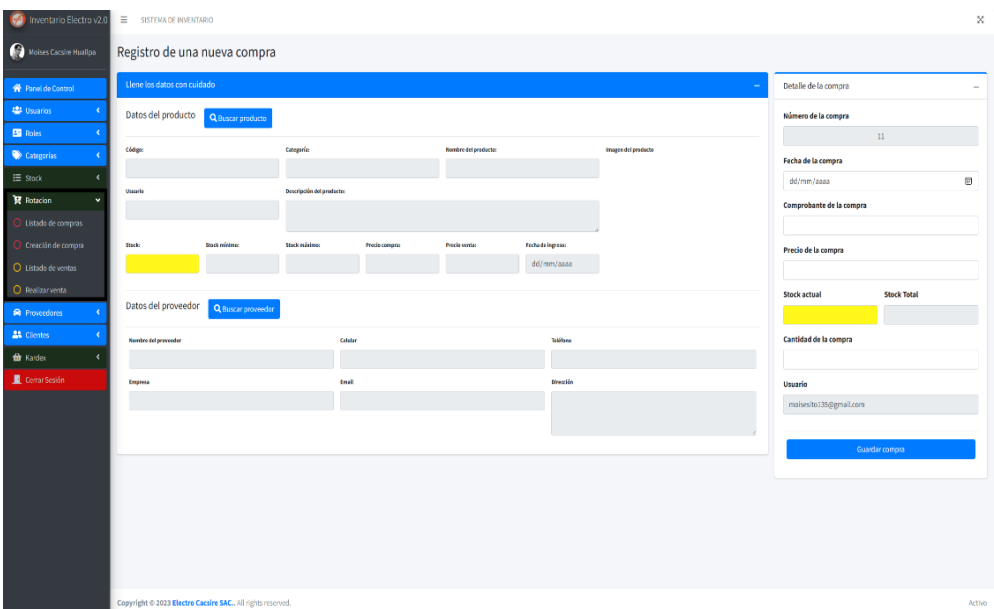

Figura 49:Interfaz: Creación de la Compra Fuente: Elaboración propia.

| (C) Inventario Electro v2.0                   | SISTEMA DE INVENTARIO         |                                                                      |                         |                               |                                 |                |                            | ×      |
|-----------------------------------------------|-------------------------------|----------------------------------------------------------------------|-------------------------|-------------------------------|---------------------------------|----------------|----------------------------|--------|
| Moises Cacsire Huallpa                        | Listado de ventas realizadas  |                                                                      |                         |                               |                                 |                |                            |        |
| <b>W</b> Panel de Control                     | Ventas registrados            |                                                                      |                         |                               |                                 |                |                            |        |
| <b>123</b> Usuarios<br>$\epsilon$             | Mostrar + Compras             |                                                                      |                         |                               |                                 |                | <b>Buscador:</b>           |        |
| <b>EN</b> Roles<br>$\epsilon$                 |                               | Reportes * Mostrar/Ocultar columnas * Exportar Pdf Exportar en Excel |                         |                               |                                 |                |                            |        |
| Categorías<br>$\epsilon$                      | Nro +                         | Nro de venta<br>$\eta_{\rm r}$                                       | Productos<br>$\gamma_V$ | Cliente                       | <b>Total pagado</b><br>$\eta_r$ | $\eta_{\rm F}$ | <b>Acciones</b>            |        |
| $E$ stock<br>$\epsilon$                       | $\mathbf{I}$                  | $\mathbf{1}$                                                         | <b>th</b> Productos     | <b>COURN HENDOZA</b>          | s/555                           | Over           | Borrar Bimprimir           |        |
| Retacion<br>$\mathbf{v}$                      | $\overline{z}$                | $\mathbf{n}$                                                         | <b>O</b> Productos      | <b>COULUMN MENDOZA</b>        | s/63                            | <b>O</b> Ver   | Borrar <b>Bimprimir</b>    |        |
| O Listado de compras                          | $\mathbf 3$                   | $16\,$                                                               | <b>O</b> Productos      | <b>COULINATION AT A</b>       | s/480                           | <b>O</b> Ver   | Borrar Bimprimir           |        |
| $O$ Creación de compra<br>O Listado de ventas | $\overline{4}$                | $\overline{2}$                                                       | <b>O</b> Productos      | di Julia Mamani Quispe        | s/80                            | OVer           | Borrar <b>Bimprimir</b>    |        |
| O Realizarventa                               | 5                             | $\sqrt{6}$                                                           | <b>O</b> Productos      | <b>th</b> Julia Mamani Quispe | s/400                           | O Ver          | <b>Borar Bimprimir</b>     |        |
| <b>R</b> Proveedores<br>$\epsilon$            | Mostrando 1 a 5 de 19 Compras |                                                                      |                         |                               |                                 |                | Anterior 1 2 3 4 Siguiente |        |
| <b>21</b> Clientes                            |                               |                                                                      |                         |                               |                                 |                |                            |        |
| the Kardex                                    |                               |                                                                      |                         |                               |                                 |                |                            |        |
| Cerrar Sesión                                 |                               |                                                                      |                         |                               |                                 |                |                            |        |
|                                               |                               |                                                                      |                         |                               |                                 |                |                            |        |
|                                               |                               |                                                                      |                         |                               |                                 |                |                            |        |
|                                               |                               |                                                                      |                         |                               |                                 |                |                            |        |
|                                               |                               |                                                                      |                         |                               |                                 |                |                            |        |
|                                               |                               |                                                                      |                         |                               |                                 |                |                            |        |
|                                               |                               |                                                                      |                         |                               |                                 |                |                            |        |
|                                               |                               |                                                                      |                         |                               |                                 |                |                            |        |
|                                               |                               |                                                                      |                         |                               |                                 |                |                            |        |
|                                               |                               | Copyright @ 2023 Electro Cacsire SAC., All rights reserved.          |                         |                               |                                 |                |                            | Activo |

Figura 50:Interfaz: Listado de ventas Fuente: Elaboración propia.

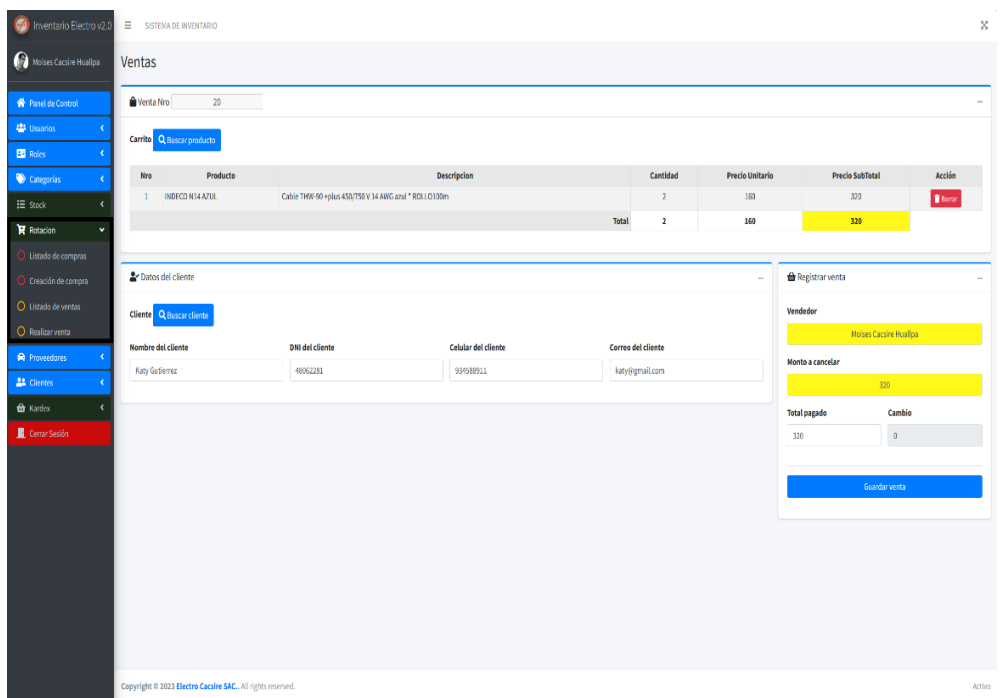

Figura 51:Interfaz: Creación de la Venta Fuente: Elaboración propia.

Como se observa en las figuras 50, 51, 52 y 53 en estas interfaces representa al **módulo de Rotación**, que nos muestra 4 vistas la cual las dos primeras vista(Listado de compras y creación de compra) funciona para la administración de los registros de entrada de los productos adquiridos por la empresa y las otras dos vistas (listado de ventas y creación de la venta) funciona para la administración de los registro de salida de los productos que se vendieron en los respectivos puntos de ventas que serán identificados de acuerdo al vendedor.

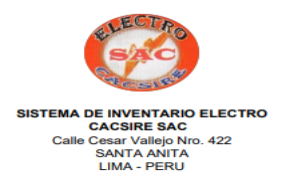

RUC: 20550741190 **NOC. 20000741190<br>Nro reporte: 2<br>Nro de autorización: 20550741190** 

**ORIGINAL** 

#### **REPORTE**

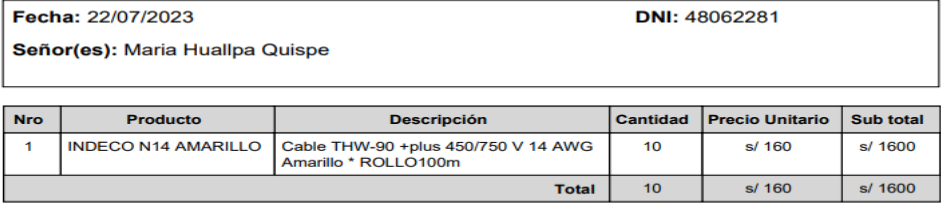

Monto Total: s/ 1600

Son: UN MIL SEISCIENTOS CON 00/100 nuevos soles

USUARIO: moisesito135@gmail.com

"ESTE REPORTE CONTRIBUYE AL MANEJO DEL CONTROL INVENTARIO DE LA EMPRESA

**GRACIAS POR SU PREFERENCIA** 

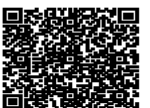

Figura 52:Interfaz: Reporte Individual de venta. Fuente: Elaboración propia.

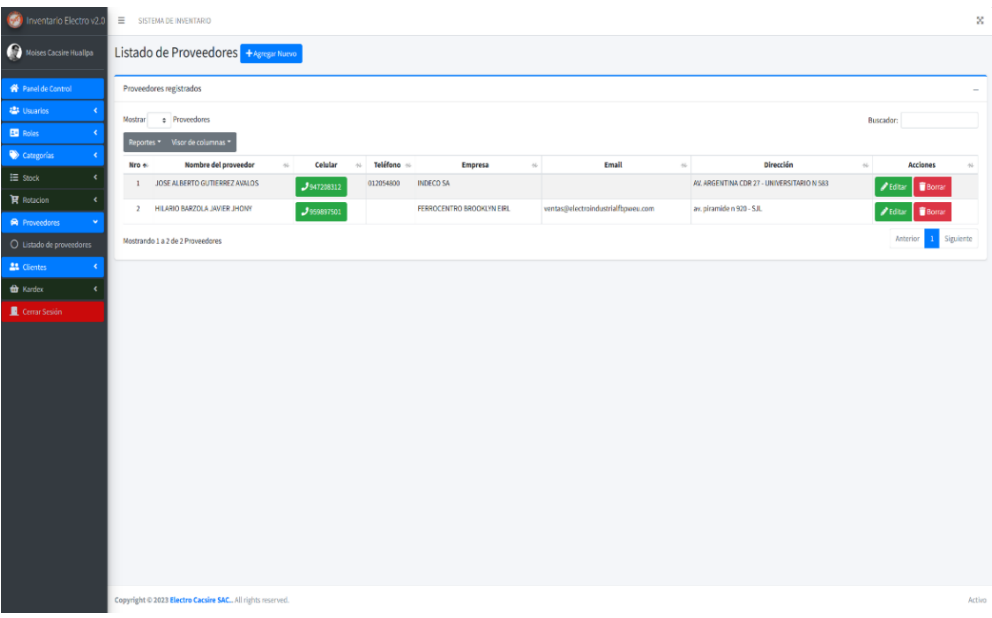

Figura 53:Interfaz: Listado de proveedores Fuente: Elaboración propia.

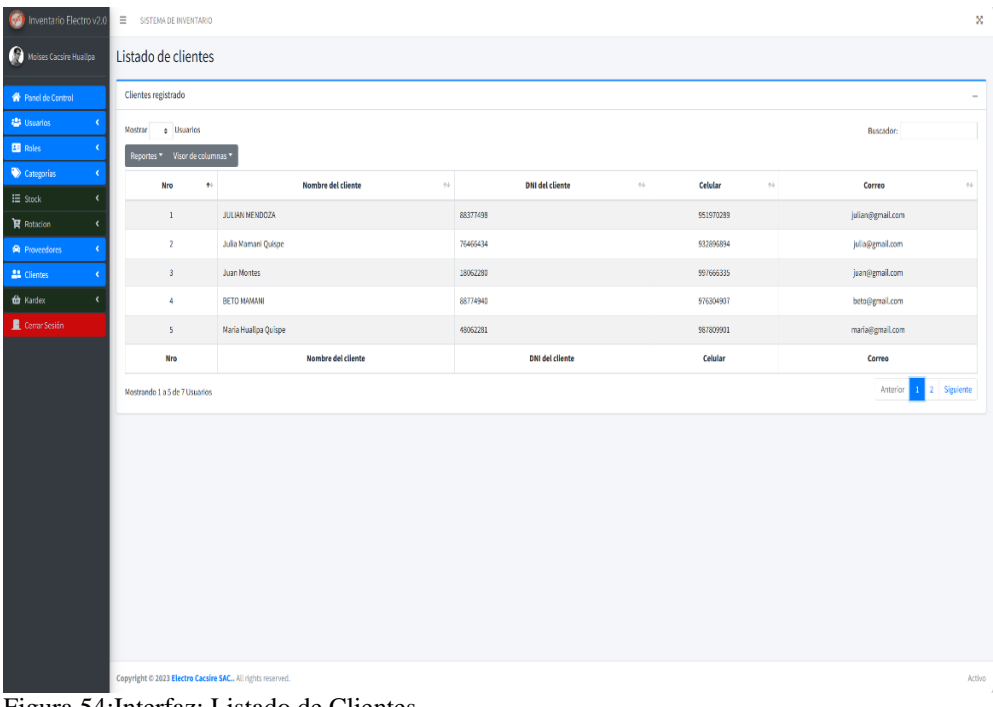

Figura 54:Interfaz: Listado de Clientes Fuente: Elaboración propia.

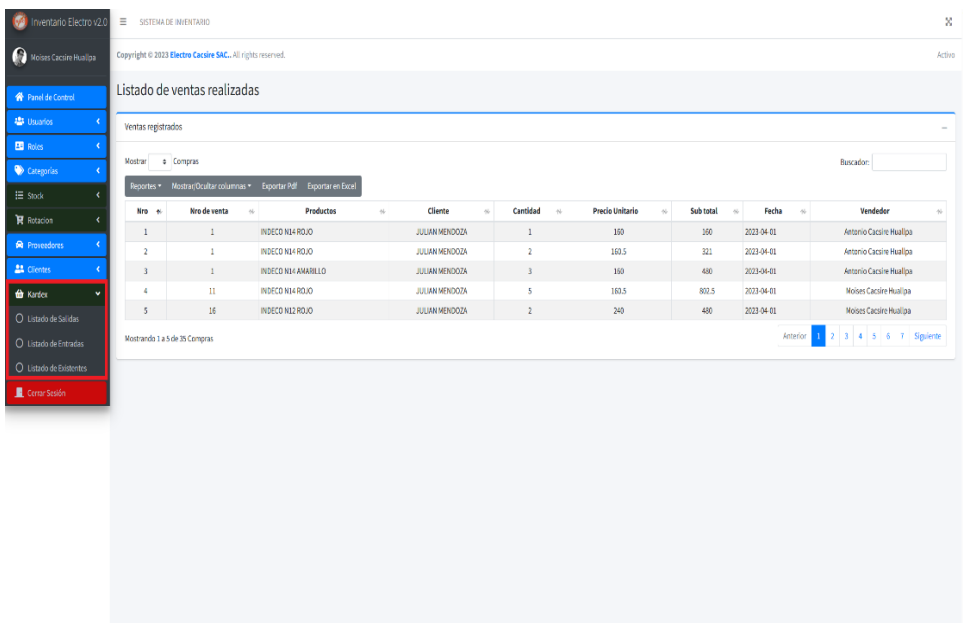

Figura 55:Interfaz: Listado de salida de productos - Kardex Fuente: Elaboración propia.

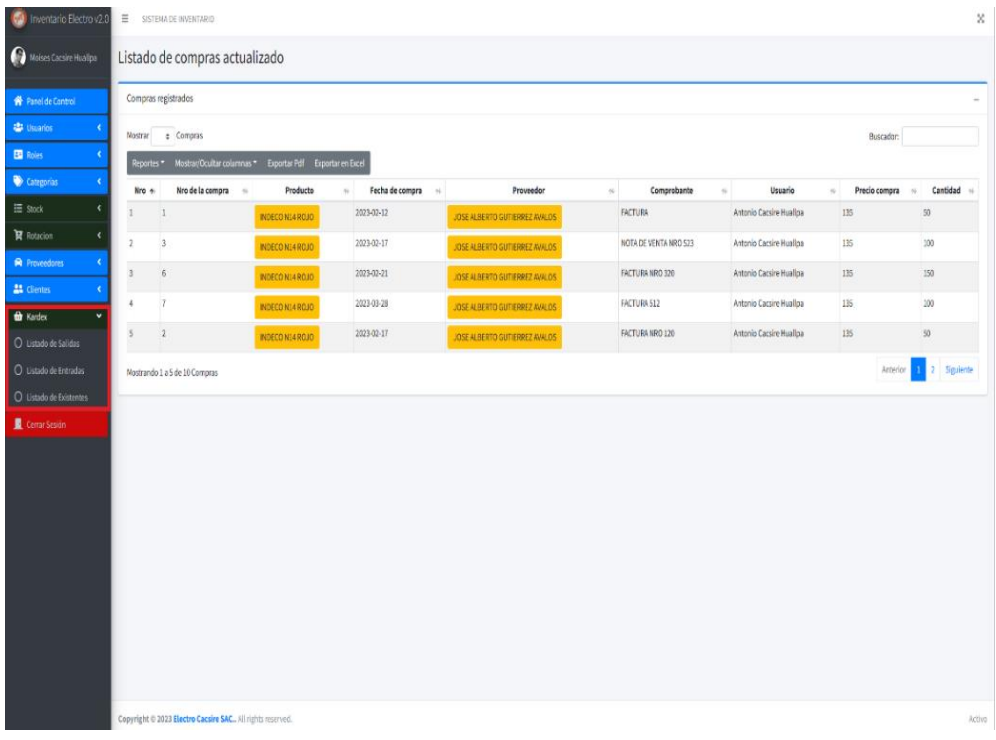

Figura 56:Interfaz: Listado de entrada de productos - Kardex Fuente: Elaboración propia.

| Moises Cacsire Hualipa<br>Listado de productos<br>Productos registrados<br><b>W</b> Panel de Control<br><b>Usiarios</b><br>$\epsilon$<br># Compras<br>Nostran<br>Buscador:<br><b>ED</b> Roles<br>Reportes * Mostrar/Ocultar columnas * Exportar Pdf Exportar en Excel<br>Categorias<br>٠<br>Descripción<br>Categoría »<br>Código #<br>Imagen <<br><b>Nombre</b><br>$\widetilde{\mathcal{H}}$<br>$\sim$ Stock<br>Precio compra<br>Precio venta<br>Fecha compra<br>Usuario<br>Nro +<br>$\mathcal{G}$<br>IE Stock<br>k<br>Cable THW-90 +plus 450/750 V 14 AWG Rojo * ROLLO100m<br>CABLES<br>INDECO N14 ROJO<br>$67\,$<br>135<br>160.5<br>antonio.cacsire@gmail.com<br>P-00001<br>2023-02-12<br>$\,$ 1<br>٥<br><b>官</b> Rotacion<br>$\epsilon$<br>$\overline{\mathbf{z}}$<br>Cable THW-90 +plus 450/750 V 14 AWG azul * ROLLO100m<br>CABLES<br>INDECO N14 AZUL<br>135<br>160<br>antonio.cacsire@gmail.com<br>P-00002<br>$\rm 88$<br>2023-02-13<br>编<br><b>R</b> Proveedores<br>Cable THW-90 +plus 450/750 V 14 AWG Negro * ROLLO100m<br><b>22</b> Clientes<br>$\overline{\mathbf{3}}$<br>P-00003<br>CABLES<br>INDECO N14 ROJO<br>$46\,$<br>135<br>$160\,$<br>2023-02-13<br>antonio.cacsire@gmail.com<br>6<br>$\checkmark$<br>the Kardex<br>CABLES<br>INDECO N14 AMARILLO<br>Cable THW-90 +plus 450/750 V 14 AWG Amarillo * ROLLO100m<br>$\ddot{\phantom{a}}$<br>P-00004<br>96<br>135<br>160<br>2023-03-10<br>antonio.cacsire@gmail.com<br>e<br>O Listado de Salidas<br>$\mathsf S$<br>INDECO N12 ROJO<br>Cable THW-90 +plus 450/750 V 12 AWG Rojo * ROLLO100m<br>$\overline{n}$<br>190<br>240<br>moisesito135@gmail.com<br>P-00005<br>CABLES<br>2023-04-23<br><b>R</b><br>O Listado de Entradas<br>O Listado de Existentes | Anterior 1 2 Siguiente<br>Mostrando 1 a 5 de 6 Compras | <b>OS</b> Inventario Electro v2.0 | $\Xi$ SISTEMA DE INVENTARIO |                                                           |  |  |  |  |               |
|----------------------------------------------------------------------------------------------------|--------------------------------------------------------|-----------------------------------|-----------------------------|-----------------------------------------------------------|--|--|--|--|---------------|
|                                                                                                    |                                                        |                                   |                             |                                                           |  |  |  |  |               |
|                                                                                                    |                                                        |                                   |                             |                                                           |  |  |  |  |               |
|                                                                                                    |                                                        |                                   |                             |                                                           |  |  |  |  |               |
|                                                                                                    |                                                        |                                   |                             |                                                           |  |  |  |  |               |
|                                                                                                    |                                                        |                                   |                             |                                                           |  |  |  |  | Acciones +    |
|                                                                                                    |                                                        |                                   |                             |                                                           |  |  |  |  | $\bullet$ ve  |
|                                                                                                    |                                                        |                                   |                             |                                                           |  |  |  |  | <b>O</b> Ver  |
|                                                                                                    |                                                        |                                   |                             |                                                           |  |  |  |  | $\bullet$ Ver |
|                                                                                                    |                                                        |                                   |                             |                                                           |  |  |  |  | $\bullet$ Ye  |
|                                                                                                    |                                                        |                                   |                             |                                                           |  |  |  |  | $\bullet$ ve  |
|                                                                                                    |                                                        |                                   |                             |                                                           |  |  |  |  |               |
| Cerrar Sesión                                                                                                    |                                                        |                                   |                             |                                                           |  |  |  |  |               |
|                                                                                                    |                                                        |                                   |                             | Copyright © 2023 Electro Cacsire SAC All rights reserved. |  |  |  |  |               |

Figura 57:Interfaz: Listado de existencia de productos - Kardex Fuente: Elaboración propia.

Como se observa en la figura 52, estas interfaces representan al **módulo de Kardex** que tiene 3 vistas la cual la primera vista (listado de salida de productos) se muestra una tabla con los productos salientes o vendidos en todo los puntos de ventas, la segunda vista (listado de compras) se muestra la tabla de acuerdo a los productos adquiridos para la empresa y por ultimo tenemos la vista (listado de existencia) aquí se muestra los productos en forma real de cuantos va llevando la empresa en stock entre las salidas y entradas de las mismas.

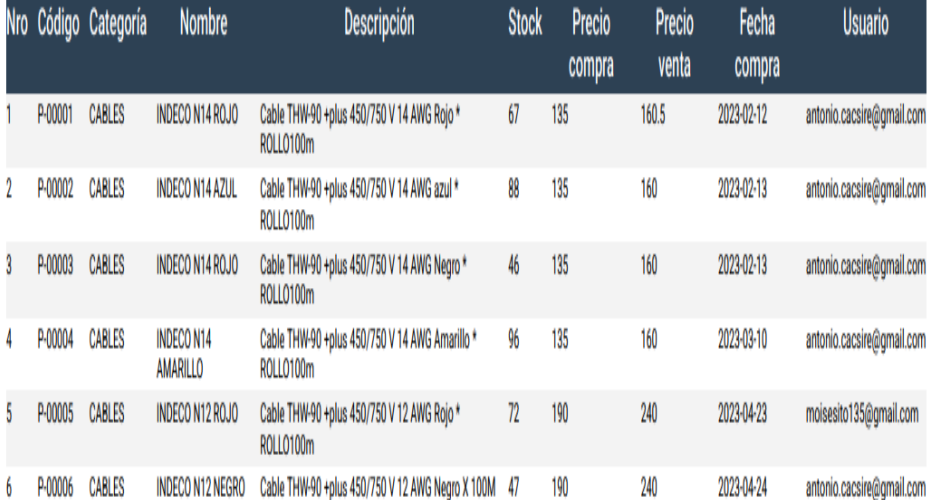

# SITUACION INVENTARIO EXISTENTE

Figura 58:Interfaz: Reporte de existencia Fuente: Elaboración propia.

Figura 59: Modelo Físico de la base de datos.

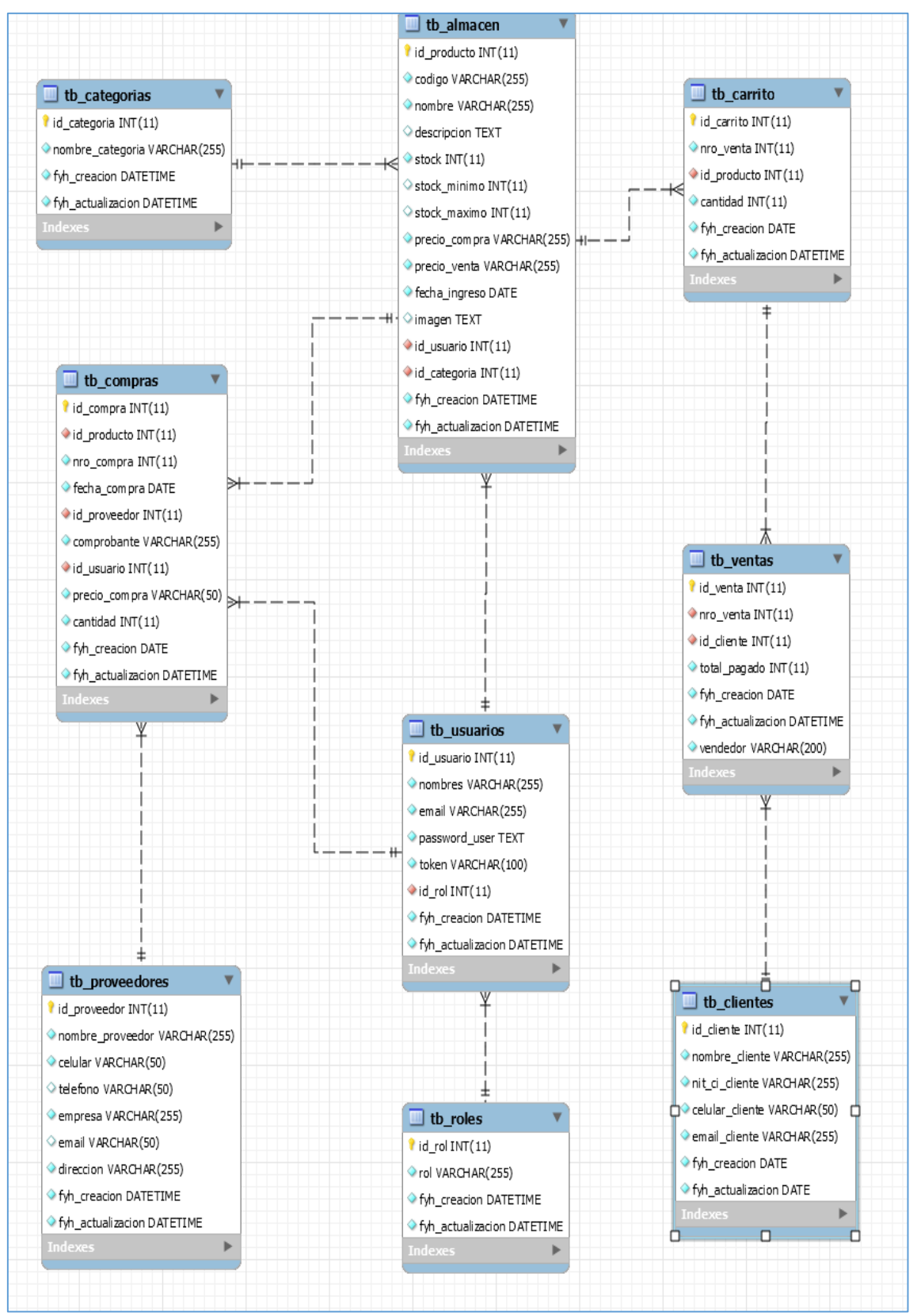

Fuente: Elaboración Propia

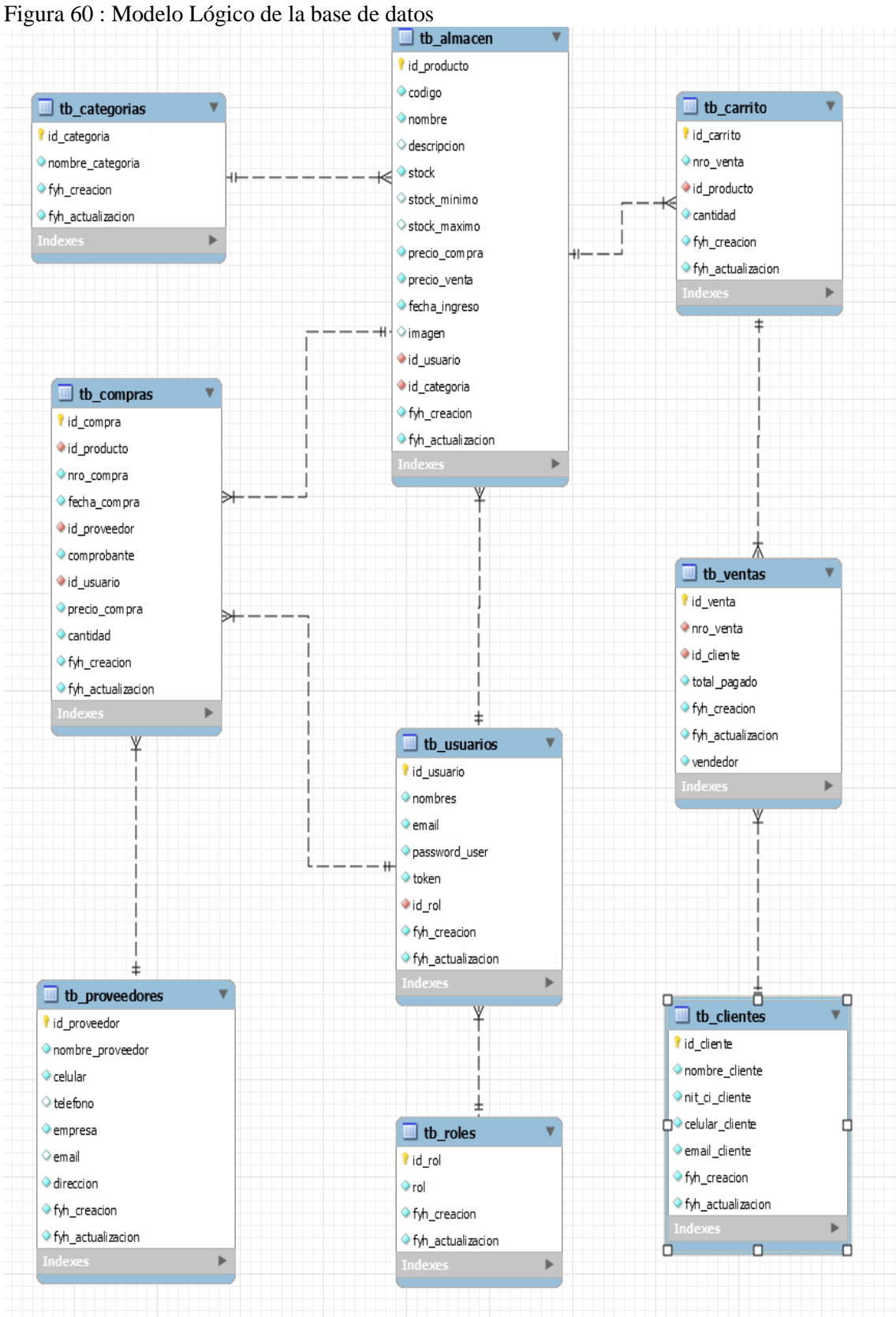

Fuente: Elaboración Propia

#### **Script de la base de datos**

-- MySQL Script generated by MySQL Workbench

-- Tue Apr 25 22:59:03 2023

-- Model: New Model Version: 1.0

-- MySQL Workbench Forward Engineering

SET @OLD\_UNIQUE\_CHECKS=@@UNIQUE\_CHECKS, UNIQUE\_CHECKS=0; SET @OLD\_FOREIGN\_KEY\_CHECKS=@@FOREIGN\_KEY\_CHECKS, FOREIGN\_KEY\_CHECKS=0; SET  $@OLD_SQL_MODE = @QSQL_MODE,$ SQL\_MODE='ONLY\_FULL\_GROUP\_BY,STRICT\_TRANS\_TABLES,NO\_ZE RO\_IN\_DATE,NO\_ZERO\_DATE,ERROR\_FOR\_DIVISION\_BY\_ZERO,NO\_ ENGINE\_SUBSTITUTION';

```
-- -----------------------------------------------------
```
-- Schema mydb

-- -----------------------------------------------------

-- -----------------------------------------------------

-- Schema sistemainventariov2

-- -----------------------------------------------------

DROP SCHEMA IF EXISTS `sistemainventariov2`;

-- -----------------------------------------------------

-- Schema sistemainventariov2

-- -----------------------------------------------------

CREATE SCHEMA IF NOT EXISTS `sistemainventariov2`

DEFAULT CHARACTER SET latin1 ;

USE `sistemainventariov2`;

-- -----------------------------------------------------

-- Table `sistemainventariov2`.`tb\_categorias`

CREATE TABLE IF NOT EXISTS `sistemainventariov2`.`tb\_categorias` ( `id\_categoria` INT(11) NOT NULL AUTO\_INCREMENT, `nombre\_categoria` VARCHAR(255) NOT NULL, `fyh\_creacion` DATETIME NOT NULL, `fyh\_actualizacion` DATETIME NOT NULL, PRIMARY KEY (`id\_categoria`))  $ENGINE = InnoDB$ 

AUTO INCREMENT = 13

DEFAULT CHARACTER SET = utf8

 $COLLATE =  $utf8 \text{_spanish} \text{_ci};$$ 

-- -----------------------------------------------------

-- Table `sistemainventariov2`.`tb\_roles`

-- -----------------------------------------------------

CREATE TABLE IF NOT EXISTS `sistemainventariov2`.`tb\_roles` ( `id\_rol` INT(11) NOT NULL AUTO\_INCREMENT, `rol` VARCHAR(255) NOT NULL, `fyh\_creacion` DATETIME NOT NULL, `fyh\_actualizacion` DATETIME NOT NULL, PRIMARY KEY (`id\_rol`))  $ENGINE = InnoDB$ AUTO INCREMENT =  $7$ DEFAULT CHARACTER SET = utf8  $COLLATE =  $utf8 \text{_spanish} \text{_ci};$$ 

-- ----------------------------------------------------- -- Table `sistemainventariov2`.`tb\_usuarios`

-- -----------------------------------------------------

CREATE TABLE IF NOT EXISTS `sistemainventariov2`.`tb\_usuarios` ( `id\_usuario` INT(11) NOT NULL AUTO\_INCREMENT, `nombres` VARCHAR(255) NOT NULL, `email` VARCHAR(255) NOT NULL, `password\_user` TEXT NOT NULL, `token` VARCHAR(100) NOT NULL, `id\_rol` INT(11) NOT NULL,

 `fyh\_creacion` DATETIME NOT NULL, `fyh\_actualizacion` DATETIME NOT NULL, PRIMARY KEY (`id\_usuario`), CONSTRAINT `tb\_usuarios\_ibfk\_1` FOREIGN KEY (`id\_rol`) REFERENCES `sistemainventariov2`.`tb\_roles` (`id\_rol`) ON UPDATE CASCADE)  $ENGINE = InnoDB$ AUTO INCREMENT  $= 7$ DEFAULT CHARACTER SET = utf8  $COLLATE = utf8$  spanish ci;

CREATE INDEX `id\_rol` ON `sistemainventariov2`.`tb\_usuarios` (`id\_rol` ASC) VISIBLE;

-- -----------------------------------------------------

-- Table `sistemainventariov2`.`tb\_almacen`

-- -----------------------------------------------------

CREATE TABLE IF NOT EXISTS `sistemainventariov2`.`tb\_almacen` ( `id\_producto` INT(11) NOT NULL AUTO\_INCREMENT, `codigo` VARCHAR(255) NOT NULL, `nombre` VARCHAR(255) NOT NULL, `descripcion` TEXT NULL DEFAULT NULL, `stock` INT(11) NOT NULL, `stock\_minimo` INT(11) NULL DEFAULT NULL, `stock\_maximo` INT(11) NULL DEFAULT NULL, `precio\_compra` VARCHAR(255) NOT NULL, `precio\_venta` VARCHAR(255) NOT NULL, `fecha\_ingreso` DATE NOT NULL, `imagen` TEXT NULL DEFAULT NULL, `id\_usuario` INT(11) NOT NULL, `id\_categoria` INT(11) NOT NULL, `fyh\_creacion` DATETIME NOT NULL, `fyh\_actualizacion` DATETIME NOT NULL,

 PRIMARY KEY (`id\_producto`), CONSTRAINT `tb\_almacen\_ibfk\_1` FOREIGN KEY (`id\_categoria`) REFERENCES `sistemainventariov2`.`tb\_categorias` (`id\_categoria`) ON UPDATE CASCADE, CONSTRAINT `tb\_almacen\_ibfk\_2` FOREIGN KEY (`id\_usuario`) REFERENCES `sistemainventariov2`.`tb\_usuarios` (`id\_usuario`) ON DELETE NO ACTION ON UPDATE CASCADE)  $ENGINE = InnoDB$ AUTO INCREMENT  $= 7$ DEFAULT CHARACTER SET = utf8  $COLLATE = utf8_spanish_c$ ;

CREATE INDEX `id\_usuario` ON `sistemainventariov2`.`tb\_almacen` (`id\_usuario` ASC) VISIBLE;

CREATE INDEX `id\_categoria` ON `sistemainventariov2`.`tb\_almacen` (`id\_categoria` ASC) VISIBLE;

-- Table `sistemainventariov2`.`tb\_carrito`

-- -----------------------------------------------------

CREATE TABLE IF NOT EXISTS `sistemainventariov2`.`tb\_carrito` ( `id\_carrito` INT(11) NOT NULL AUTO\_INCREMENT, `nro\_venta` INT(11) NOT NULL, `id\_producto` INT(11) NOT NULL, `cantidad` INT(11) NOT NULL, `fyh\_creacion` DATE NOT NULL, `fyh\_actualizacion` DATETIME NOT NULL, PRIMARY KEY (`id\_carrito`), CONSTRAINT `tb\_carrito\_ibfk\_1` FOREIGN KEY (`id\_producto`)
REFERENCES `sistemainventariov2`.`tb\_almacen` (`id\_producto`) ON DELETE NO ACTION ON UPDATE NO ACTION)  $ENGINE = InnoDB$ AUTO\_INCREMENT = 62 DEFAULT CHARACTER SET = utf8  $COLLATE = utf8_spanish_ci;$ 

CREATE INDEX `id\_venta` ON `sistemainventariov2`.`tb\_carrito` (`nro\_venta` ASC) VISIBLE;

CREATE INDEX `id\_producto` ON `sistemainventariov2`.`tb\_carrito` (`id\_producto` ASC) VISIBLE;

-- -----------------------------------------------------

-- Table `sistemainventariov2`.`tb\_clientes`

-- -----------------------------------------------------

CREATE TABLE IF NOT EXISTS `sistemainventariov2`.`tb\_clientes` ( `id\_cliente` INT(11) NOT NULL AUTO\_INCREMENT, `nombre\_cliente` VARCHAR(255) NOT NULL, `nit\_ci\_cliente` VARCHAR(255) NOT NULL, `celular\_cliente` VARCHAR(50) NOT NULL, `email\_cliente` VARCHAR(255) NOT NULL, `fyh\_creacion` DATE NOT NULL, `fyh\_actualizacion` DATE NOT NULL, PRIMARY KEY (`id\_cliente`))  $ENGINE = InnoDB$ AUTO INCREMENT =  $12$ DEFAULT CHARACTER SET = utf8  $COLLATE =  $utf8 \text{_spanish} \text{_ci};$$ 

-- -----------------------------------------------------

-- Table `sistemainventariov2`.`tb\_proveedores`

-- -----------------------------------------------------

CREATE TABLE IF NOT EXISTS `sistemainventariov2`.`tb\_proveedores` (

 `id\_proveedor` INT(11) NOT NULL AUTO\_INCREMENT, `nombre\_proveedor` VARCHAR(255) NOT NULL, `celular` VARCHAR(50) NOT NULL, `telefono` VARCHAR(50) NULL DEFAULT NULL, `empresa` VARCHAR(255) NOT NULL, `email` VARCHAR(50) NULL DEFAULT NULL, `direccion` VARCHAR(255) NOT NULL, `fyh\_creacion` DATETIME NOT NULL, `fyh\_actualizacion` DATETIME NOT NULL, PRIMARY KEY (`id\_proveedor`))  $ENGINE = InnoDB$ AUTO INCREMENT =  $12$ DEFAULT CHARACTER SET = utf8  $COLLATE =  $utf8 \text{.} spanish \text{.} cit;$$ 

-- -----------------------------------------------------

-- Table `sistemainventariov2`.`tb\_compras`

CREATE TABLE IF NOT EXISTS `sistemainventariov2`.`tb\_compras` ( `id\_compra` INT(11) NOT NULL AUTO\_INCREMENT, `id\_producto` INT(11) NOT NULL, `nro\_compra` INT(11) NOT NULL, `fecha\_compra` DATE NOT NULL, `id\_proveedor` INT(11) NOT NULL, `comprobante` VARCHAR(255) NOT NULL, `id\_usuario` INT(11) NOT NULL, `precio\_compra` VARCHAR(50) NOT NULL, `cantidad` INT(11) NOT NULL, `fyh\_creacion` DATE NOT NULL, `fyh\_actualizacion` DATETIME NOT NULL, PRIMARY KEY (`id\_compra`), CONSTRAINT `tb\_compras\_ibfk\_2` FOREIGN KEY (`id\_producto`)

 REFERENCES `sistemainventariov2`.`tb\_almacen` (`id\_producto`) ON DELETE NO ACTION ON UPDATE CASCADE, CONSTRAINT `tb\_compras\_ibfk\_3` FOREIGN KEY (`id\_usuario`) REFERENCES `sistemainventariov2`.`tb\_usuarios` (`id\_usuario`) ON DELETE NO ACTION ON UPDATE CASCADE, CONSTRAINT `tb\_compras\_ibfk\_4` FOREIGN KEY (`id\_proveedor`) REFERENCES `sistemainventariov2`.`tb\_proveedores` (`id\_proveedor`) ON DELETE NO ACTION ON UPDATE NO ACTION) ENGINE = InnoDB AUTO INCREMENT =  $12$ DEFAULT CHARACTER SET = utf8  $COLLATE =  $utf8 \text{_spanish} \text{_ci};$$ 

CREATE INDEX `id\_producto` ON `sistemainventariov2`.`tb\_compras` (`id\_producto` ASC) VISIBLE;

CREATE INDEX `id\_proveedor` ON `sistemainventariov2`.`tb\_compras` (`id\_proveedor` ASC) VISIBLE;

CREATE INDEX `id\_usuario`  $ON$  `sistemainventariov2`.`tb\_compras` (`id\_usuario` ASC) VISIBLE;

-- -----------------------------------------------------

-- Table `sistemainventariov2`.`tb\_ventas`

CREATE TABLE IF NOT EXISTS `sistemainventariov2`.`tb\_ventas` ( `id\_venta` INT(11) NOT NULL AUTO\_INCREMENT, `nro\_venta` INT(11) NOT NULL,

`id\_cliente` INT(11) NOT NULL,

`total\_pagado` INT(11) NOT NULL,

`fyh\_creacion` DATE NOT NULL,

`fyh\_actualizacion` DATETIME NOT NULL,

`vendedor` VARCHAR(200) NOT NULL,

PRIMARY KEY (`id\_venta`),

CONSTRAINT `tb\_ventas\_ibfk\_1`

FOREIGN KEY (`id\_cliente`)

REFERENCES `sistemainventariov2`.`tb\_clientes` (`id\_cliente`)

ON DELETE NO ACTION

ON UPDATE NO ACTION,

CONSTRAINT `tb\_ventas\_ibfk\_2`

FOREIGN KEY (`nro\_venta`)

REFERENCES `sistemainventariov2`.`tb\_carrito` (`nro\_venta`)

ON DELETE NO ACTION

ON UPDATE NO ACTION)

 $ENGINE = InnoDB$ 

AUTO\_INCREMENT = 23

DEFAULT CHARACTER SET = utf8

 $COLLATE =  $utf8 \text{ spanish} \text{ci};$$ 

CREATE INDEX `id\_cliente` ON `sistemainventariov2`.`tb\_ventas` (`id\_cliente` ASC) VISIBLE;

CREATE INDEX `nro\_venta` ON `sistemainventariov2`.`tb\_ventas` (`nro\_venta` ASC) VISIBLE;

SET SQL\_MODE=@OLD\_SQL\_MODE; SET FOREIGN\_KEY\_CHECKS=@OLD\_FOREIGN\_KEY\_CHECKS; SET UNIQUE\_CHECKS=@OLD\_UNIQUE\_CHECKS;